# **I+D= DINÁMICA DEL SABER**

REVISTA DE DIVULGACIÓN CIENTÍFICA Y TECNOLÓGICA

U.

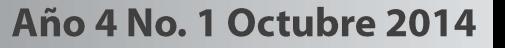

**SEP** SECRETARÍA DE EDUCACIÓN PÚBLICA

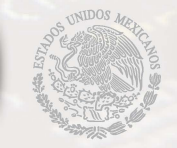

TECNOLÓGICO NACIONAL DE MÉXICO

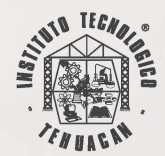

# **DIRECTORIO**

M.C. FELIPE MARTÍNEZ VARGAS DIRECTOR

M.C. JOSÉ GREGORIO HERNÁNDEZ DELGADO SUBDIRECTOR ACADÉMICO

LIC. JESÚS ALBERTO CILIAS HERNÁNDEZ SUBDIRECTOR DE PLANEACIÓN Y VINCULACIÓN

M.C. JUAN GONZALO ALARCON XICOTENCATL SUBDIRECTOR DE SERVICIOS ADMINISTRATIVOS

# **CONSEJO EDITORIAL**

**PRESIDENTE** LIC. JESÚS ALBERTO CILIAS HERNÁNDEZ SUBDIRECTOR DE PLANEACIÓN Y VINCULACIÓN

**SECRETARIO TÉCNICO** L.A.G. NORMA GIL MEDRANO JEFE DEL DEPARTAMENTO DE COMUNICACIÓN Y DIFUSIÓN

#### **MIEMBROS**

LIC. BONFILIO ARANGO VÁSQUEZ JEFE DEL CENTRO DE INFORMACIÓN M.A. RAMÓN MATÍAS LÓPEZ JEFE DE LA DIVISIÓN DE ESTUDIOS DE POSGRADO E INVESTIGACIÓN C. P. EMILIO RENATO ORTIZ SAUCEDO JEFE DE LA DIVISIÓN DE ESTUDIOS PROFESIONALES ARQ. MIGUEL ROSAS JUÁREZ JEFE DEL DEPARTAMENTO DE RECURSOS MATERIALES Y SERVICIOS

# **COMITÉ EDITORIAL**

DRA. MIRIAM SILVIA LÓPEZ VIGIL DR. SOTERO ALEJANDRO GIL ZEPEDA M. C. SENÉN JUÁREZ LEÓN M. E. RAMÓN MATÍAS LÓPEZ DR. ARMANDO HEREDIA GONZÁLEZ

# **COLABORADORES**

M.C. IVÁN ARAOZ BALTAZAR COORDINADOR DE CONTENIDO

# **CONTENIDO**

**APLICACIÓN PARA DISPOSITIVO MÓVIL QUE IDENTIFICA PLANTAS ENDÉMICAS PERTENECIENTES A LA RESERVA DE LA BIOSFERA TEHUACÁN – CUICATLÁN HACIENDO USO DE REALIDAD AUMENTADA Y RECONOCIMIENTO DE PATRONES. (LOOKINGCACTUS)**

M.C. Elsa Hernández Cortés L.C. Eduardo Osbaldo Ramírez Vaquero M.C. Irene García Ortega Lic. Saira Antonieta Vázquez Gamboa M.T.I. Felipe Rodríguez Ramírez

#### **COMPOSTA PARA BIORREMEDIACIÓN DE SUELO A PARTIR DE COMPUESTOS ORGÁNICOS DEL INSTITUTO TECOLÓGICO DE TEHUACÁN**

M.C. Margarita Rivera Martínez M.C. Enrique Bonilla Gasga

#### **EL CONSEJO DE ADMINISTRACIÓN, GÉNESIS Y EVOLUCIÓN PARA LA PEQUEÑA EMPRESA.**

Luis Carlos Ortuño Barba Ninivet Saday Chiñas Álvarez Marisol Martínez Montalvo

#### **DETECCIÓN DE INTRUSOS MEDIANTE TECNOLOGÍAS HONEYPOTS**

Ing. Gerardo Román González Rojas M.C. Francisco Vázquez Guzmán

#### **ENSEÑANZA DE LA AUTOMATIZACIÓN Y HABILIDADES DE PENSAMIENTO EN EDUCACIÓN SUPERIOR**

Heredia García Ramón Islas Torres Hector

#### ESTUDIO DE LA VIDA DE ANAQUEL Y CALIDAD DEL JITOMATE (LYCOPERSICON ESCULENTUM)

M.I.A Lucila Juárez Mendoza M.C Francisco Ramón Díaz Arriaga I.B.Q Kinberly Ivonne Cortes Ruiz de Aguirre

#### LA MERCADOTECNIA Y LAS PYMES MANUFACTURERAS ALIMENTARIAS DE TEHUACÁN

María Elena Heredia Mendoza Armando Heredia González Ramón Matías López

MODELOS COMPUTACIONALES PARA MECÁNICA DE SUELOS APLICACIONES PARA LA CLASIFICACIÓN DE LOS SUELOS

Eduardo López Sánchez

# **EDITORIAL**

A unos meses de conmemorar el cuadragésimo aniversario de la fundación de nuestra casa de estudios, el Instituto Tecnológico de Tehuacán pone a disposición de sus lectores, como lo hemos venido haciendo durante los últimos cuatro años, la cuarta edición de la publicación electrónica "I+d = Dinámica del Saber". La generación de conocimiento, el desarrollo de tecnología y la innovación en la práctica docente, como ejes centrales de nuestro quehacer en la educación superior tecnológica y el resultado de los diferentes proyectos de investigación se presentan en esta ocasión en los artículos que abordan temas de gran interés.

La innovación en la producción de alimentos se presenta en el artículo intitulado "Estudio de la vida de anaquel y calidad del jitomate (Lycopersicon esculentum)" a cargo de la M.I.A Lucila Juárez Mendoza, el M.C Francisco Ramón Díaz Arriaga y la I.B.Q. Kinberly Ivonne Cortes Ruiz de Aguirre; Una muestra importante del desarrollo sustentable lo presentan los maestros M.C. Margarita Rivera Martínez y el M.C. Enrique Bonilla Gasga en su artículo "Composta para biorremediación de suelo a partir de compuestos orgánicos del Instituto Tecnológico de Tehuacán"; La investigación en el laboratorio de Ciencias de la Tierra se hace presente a través del artículo "Modelos computacionales para Mecánica de Suelos" desarrollado por el Ing. Eduardo López Sánchez; Las aplicaciones para dispositivos móviles con enfoque a la protección de especies vegetales son una valiosa aportación que se presenta en el artículo desarrollado por los investigadores M.C. Elsa Hernández Cortés, L.C. Eduardo Osbaldo Ramírez Vaquero, M.C. Irene García Ortega, Lic. Saira Antonieta Vázquez Gamboa y el M.T.I. Felipe Rodríguez Ramírez, intitulado "Aplicación para dispositivo móvil que identifica plantas endémicas pertenecientes a la Reserva de la Biosfera Tehuacán – Cuicatlán haciendo uso de realidad aumentada y reconocimiento de patrones (Lookingcactus)"; Por su parte el Maestro Héctor Islas Torres y el Ing. Ramón Heredia García, presentan el modelo ehpdcp (empleo de habilidades del pensamiento, para el desarrollo de la capacidades de programación), iniciando con la programación de PLC, para posteriormente programar todo un sistema flexible de manufactura, incluyendo robots y maquinaria de torno y fresa, a través del artículo intitulado "Enseñanza de la automatización y habilidades de pensamiento en educación superior"; Con el título "Detección de intrusos mediante tecnologías Honeypots", el Ing. Gerardo Román González Rojas y el M.C. Francisco Vázquez Guzmán, nos presentan la importancia e implementación del servicio honeypot como propuesta de seguridad en servidores de red; El cDr. Luis Carlos Ortuño Barba, la L.C. Ninivet Saday Chiñas Álvarez y la alumna Marisol Martínez Montalvo, presentan el artículo denominado "El consejo de administración, génesis y evolución para la pequeña empresa" en el que desarrollan la importancia de los consejos de administración como una alternativa de permanencia y rentabilidad de las empresas de negocios; La Lic. María Elena Heredia Mendoza, el Dr. Armando Heredia González y el Maestro Ramón Matías López, presentan los resultados de la investigación orientada a Pequeñas y Medianas Empresas (PyMES) del ramo alimentario en Tehuacán, a través del artículo "La mercadotecnia y las PYMES manufactureras alimentarias de Tehuacán".

Esperando disfruten de cada uno de los artículos de esta edición preparada especialmente para ustedes, los invitamos a que en futuras ediciones se sumen como colaboradores de este esfuerzo de difusión de la ciencia y la tecnología.

> **M.C. Felipe Martínez Vargas Director del Instituto Tecnológico de Tehuacán.**

# **l+D=DINÁMICA DEL SABER**

I+D=DINÁMICA DEL SABER es una revista anual editada y publicada por el Tecnológico Nacional de México, por medio de la Secretaría de Educación Pública, a través del Instituto Tecnológico de Tehuacán, la cual tiene como propósito difundir los resultados de trabajos de investigación y de experiencias profesionales, en un espacio multidisciplinario de expresión científica y tecnológica. Toda correspondencia deberá enviarse a Libramiento Tecnológico *SIN,* A.P. 247, C.P.75770, Col. Santo Domingo, Tehuacán, Pue. México, tel. (238)3822448, 3820563, www.ittehuacan.edu.mx , posgrado@ittehuacan.edu.mx.

#### **Lectores**

Esta revista está dirigida a Estudiantes, Profesionales e Investigadores de las áreas de Ingeniería y Tecnología, Tecnologías de la Información, Ciencias Naturales, Ciencias de la Tierra y del Medio Ambiente, Ciencias Económico-Administrativas y Ciencias de la Educación.

# **Información Legal**

La revista I+D=DINÁMICA DEL SABER, Año 4, No. l. Octubre 2014, es una publicación anual, editada y publicada por el Tecnológico Nacional de México, por medio de la Secretaría de Educación Pública, a través del Instituto Tecnológico de Tehuacán. Arcos de Belén Núm. 79, Piso 3, Colonia Centro, Delegación Cuauhtémoc, Ciudad de México, C.P. 06010, Tel. (55)3601-7500 Extensión. 65064, d vinculación05@tecnm.mx. Reserva de Derechos al Uso Exclusivo No. 04-2010- 101210045600-203, ISSN en trámite, Ambos otorgada por el Instituto Nacional del Derecho de Autor.

Responsable de la última actualización de este número, División de Estudios de Posgrado e Investigación en el Instituto Tecnológico de Tehuacán. Libramiento Tecnológico *SIN,* A.P. 247, C.P.75770, Col. Santo Domingo, Tehuacán, Pué. México, tel. (238)3822448, 3820563, www .ittehuacan.edu.mx , posgrado@ittehuacan.edu.mx.

Su objetivo principal es difundir los resultados de trabajos de investigación y de experiencias profesionales de alumnos y personal adscrito al Instituto Tecnológico de Tehuacán, así como de las diversas organizaciones educativas, de investigación o productivas, nacionales y extranjeras que deseen participar, en un espacio multidisciplinario de expresión científica y tecnológica.

Para su publicación los artículos son sometidos a arbitraje, los autores participantes son responsables directos del contenido de sus artículos, asumen toda responsabilidad por la publicación de estos, motivo por el cual, no representa necesariamente el punto de vista de la Institución y los editores de la publicación se declaran exentos de toda responsabilidad relacionada con el contenido de los mismos.

Esta es una revista de Acceso Abierto (Open Access). Los usuarios tienen derecho a bajar, leer, copiar e imprimir los artículos de la revista con la condición de citar la fuente y de que se respeten los derechos de autor.

**APLICACIÓN PARA DISPOSITIVO MÓVIL QUE IDENTIFICA PLANTAS ENDÉMICAS PERTENECIENTES A LA RESERVA DE LA BIOSFERA TEHUACÁN – CUICATLÁN HACIENDO USO DE REALIDAD AUMENTADA Y RECONOCIMIENTO DE PATRONES. (LOOKINGCACTUS)**

> *M.C. Elsa Hernández Cortés1 L.C. Eduardo Osbaldo Ramírez Vaquero2 M.C. Irene García Ortega3 Lic. Saira Antonieta Vázquez Gamboa4 M.T.I. Felipe Rodríguez Ramírez5*

# RESUMEN

La necesidad de hacer uso de los recursos naturales, pero a medida que se explotan de manera irresponsable, sin dar tiempo a que dichos recursos puedan regenerarse, dan origen a la extinción de algunas especies tanto animales como vegetales.

La región de Tehuacán no es la excepción, además de la explotación de los recursos se han registrado casos de saqueo de especies en zonas que están protegidas por organismos como la PROFEPA, la reserva de la Biosfera Tehuacán- Cuicatlán. Algunos ejemplos de estos saqueos han sido publicado en periódicos como:

#### **Nombre del periódico Fecha de publicación**

"El mundo de Tehuacán" 03 de marzo 2011 "El sol de Puebla" 17 de enero del 2013 "El popular" diario imparcial de Puebla 10 de julio 2012

LookingCactus es un software de aplicación que identifica las plantas endémicas de la Región de Tehuacán (principalmente cactáceas) que a través de dispositivos móviles, que cuenten con una cámara integrada, mostrará al usuario información general y las características de la especie con el fin de incrementar el conocimiento y la cultura de protección que tiene la población hacia lo que la naturaleza nos brinda sin necesidad de perturbar el hábitat o a la propia planta.

# **INTRODUCCIÓN**

México es uno de los países con mayor riqueza y variedad natural, alberga a especies animales y vegetales únicas en el mundo, la región de Tehuacán no es la excepción. La Reserva de la Biosfera Tehuacán - Cuicatlán alberga en un territorio de 10,000 Km2 cerca de 2,700 especies identificadas hasta el momento, de las cuales el 11% son endémicas destacando las cactáceas y cycadas.

A pesar de que existen especies que están protegidas por instituciones gubernamentales como la Procuraduría Federal de Protección al Ambiente (PROFEPA) y los esfuerzos que hace el comité de la Reserva de la Biosfera por preservar, proteger y difundir acerca de la riqueza biológica que alberga parece no ser suficiente; saqueos de especies, generación de desechos sólidos,

- 
- 4 Saira A. Vázquez Gamboa. Lic. En Informática. Instituto Tecnológico de Tehuacán. 238 388 9388. [svgam@hotmail.com](mailto:svgam@hotmail.com)<br>5 Felipe Rodríguez Ramírez. Maestro en Tecnologías de la Información. Instituto Tecnológico de Tehuacán.

<sup>1</sup> Elsa Hernández Cortés. Maestra en Ciencias en Ciencias de la Computación. Instituto Tecnológico de Tehuacán.

 <sup>238 121 17 17.</sup> [Ehc2001@hotmail.com.](mailto:Ehc2001@hotmail.com)

<sup>2</sup> Eduardo O. Ramírez Vaquero. Lic. en contaduría. Instituto Tecnológico de Tehuacán. 238 130 58 72. Ialovaquero@hotmail.com<br>3 Irene García Ortega. Maestra en Ciencias de la Computación. Instituto Tecnológico de Tehuacán. 2

 <sup>238 388 5594.</sup> [feliperodriguezramirez@ittehuacan.edu.mx](mailto:feliperodriguezramirez@ittehuacan.edu.mx)

practicas forestales incompatibles, destrucción, por mencionar algunos ejemplos, parecen ser justificados por la población debido al poco interés y principalmente al desconocimiento.

Es común que las plantas sean usadas para adornar nuestros hogares, oficinas e incluso durante algún evento o celebración, las cactáceas no son la excepción pero realmente sabemos ¿Qué tipo de especie es?, si ¿es una especie protegida o en peligro de extinción? o ¿Qué cuidados requiere? LookingCactus es creado bajo esta inquietud, adquirimos algunas especies, las vemos en los alrededores o cuando salimos a una caminata y no sabemos por lo menos cuál es su nombre, la importancia que tiene o si al extraerla de manera irresponsable estamos contribuyendo a la desaparición de especies únicas en el mundo.

Sabemos que como método tradicional de identificación de especies se hace uso de etiquetas pero ¿qué pasa si no hay una etiqueta que nos muestre la información de la especie?, existe información en internet acerca de las plantas pero de manera difusa, así como algunas aplicaciones para móviles, por ejemplo:

- La Enciclopedia de Cactus Plant es una aplicación que contiene información detallada de más de 300 tipos de cactus que son adecuados para las condiciones generales.
- LeafSnap, es capaz de reconocer una planta después del análisis de la forma de sus hojas.

Pero los ejemplos anteriores no son suficientes como para dar a conocer la Reserva de la región; ya que Cactus Plant es solo una enciclopedia y LeafSnap se especializa en plantas de Estados Unidos.

LookingCactus aprovecha la tecnología móvil que se hace cada vez más indispensable en nuestra vida diaria para identificar la especie de cactácea que es observada de una forma más atractiva, alternativa que al mismo tiempo ayudará a la difusión, conservación y protección de las cactáceas de la Región de Tehuacán.

# **PLANTEAMIENTO DEL PROBLEMA**

El Valle de Tehuacán - Cuicatlán tiene entre 10 y 11.4% de la diversidad de plantas a nivel nacional, en aproximadamente 10,000 Km 2. El alto endemismo de plantas vasculares es relevante por lo que en 1998 se decretó como Reserva de la Biosfera, y a la fecha se ha estimado que la vegetación primaria con la que cuenta es de entre el 50 y 60% de su situación original.

Se han identificado algunas de las amenazas que afectan gravemente su conservación tales como la tala y saqueo de cactáceas, pastoreo caprino extensivo, contaminación, falta de vigilancia, carreteras y tendidos eléctricos y la falta de información siendo este último el principal motivo por el cual la comunidad no se interese por la conservación de la riqueza biológica

Es por ello que surge la idea de contribuir a la reducción de este problema que afecta básicamente a nuestro entorno ecológico uniendo la información y la tecnología que tiene mayor auge en la actualidad, utilizar la tecnología de Realidad Aumentada con el fin de identificar las plantas endémicas de la biosfera de la reserva Tehuacán – Cuicatlan sin afectarlas ni a ellas ni a su entorno.

# **OBJETIVO GENERAL**

Desarrollar un software de aplicación para tecnología móvil que permita la identificación las plantas endémicas de la región de Tehuacán, principalmente cactáceas, a través de Realidad Aumentada y reconocimiento de patrones para evitar dañar o perturbar a la especie y su entorno.

# **OBJETIVOS ESPECÍFICOS**

- Recopilar información sobre las plantas endémicas de la reserva de la biosfera Tehuacán – Cuicatlan.
- Identificar la planta endémica: nombre, especie, tipo y características generales.
- Analizar el grado de protección de la especie: protegidas, amenazadas, en peligro de extinción.
- Sensibilizar a la población sobre la importancia de esta zona de plantas endémicas.

# **MARCO TEÓRICO**

El uso de las Tecnologías de la Información y las Comunicaciones (TIC) está experimentando un crecimiento exponencial en las últimas décadas. La aplicación de las TIC en áreas como la medicina, el diseño, el ocio o la industria han aportado numerosas ventajas, ampliando sus posibilidades y consiguiendo logros continuos.

La Realidad Aumentada es una tecnología reciente que está centrando el interés de expertos de diferentes áreas. En los últimos meses el uso de la Realidad Aumentada es todo un hecho, como así lo demuestran el número de aplicaciones que han surgido, y el aumento del número de empresas de base tecnológica dedicadas al desarrollo de las mismas. La Realidad Aumentada consiste en un conjunto de dispositivos que añaden información virtual (o avatares) a la información física ya existente, es decir, aumentan la información real con información virtual generada por ordenador. Esta definición es parecida a la conocida Realidad Virtual, desarrollada desde la década de los noventa, a diferencia de que en esta última se sustituye por completo a la realidad física. Con la Realidad Aumentada lo que buscamos es una síntesis de los elementos reales y virtuales, una integración de imágenes cuyo objetivo es que la información adicional que nos muestra nos sirva de ayuda y consiga llevar al usuario a otro nivel de interactividad con la computadora sin sentirse ajeno a ella, como en el caso de la realidad virtual.

#### **TECNOLOGÍAS DE LA INFORMACIÓN Y COMUNICACIÓN**

El gran desarrollo tecnológico que se ha producido recientemente ha propiciado lo que algunos autores denominan la nueva "revolución" social, con el desarrollo de "la sociedad de la información". Con ello, se desea hacer referencia a que la materia prima "la información" será el motor de esta nueva sociedad, y en torno a ella, surgirán profesiones y trabajos nuevos, o se readaptarán las profesiones existentes.

Las tecnologías de la información y comunicación (TIC) son un conjunto de servicios, redes, software, aparatos que tienen como fin el mejoramiento de la calidad de vida de las personas dentro de un entorno, y que se integran a un sistema de información interconectado y complementario.

La dimensión social de las TIC se vislumbra atendiendo a la fuerza e influencia que tiene en los diferentes ámbitos y a las nuevas estructuras sociales que están emergiendo, produciéndose una interacción constante y bidireccional

entre la tecnología y la sociedad. La influencia de la tecnología sobre la sociedad ha sido claramente explicitada por Kranzberg, en su ley sobre la relación entre tecnología y sociedad: "La tecnología no es buena ni mala, ni tampoco neutral" (1985: 50), pero esta relación no debe entenderse como una relación fatalista y determinista, sino que a nuestro entender nos conduce a nuevas situaciones y planteamientos que deben llevarnos a través de la investigación y el análisis de sus efectos a tomar posiciones que marquen el camino y la dirección a seguir atendiendo a la sociedad que deseamos construir. Los valores que dinamicen la sociedad serán los mismos que orienten el uso de las tecnologías, José Luis Sampedro en Técnica y globalización1 (2002), realiza una reflexión en profundidad sobre la globalización y la tecnología incidiendo en esta idea sobre la importancia de orientar su utilización para lograr una sociedad más humana, justa e igualitaria.

#### **REALIDAD AUMENTADA**

La Realidad Aumentada es el término que se usa para definir una visión directa o indirecta de un entorno físico del mundo real, cuyos elementos se combinan con elementos virtuales para la creación de una realidad mixta a tiempo real. Consiste en un conjunto de dispositivos que añaden información virtual a la información física ya existente. Con la ayuda de la tecnología (por ejemplo, añadiendo la visión por computador y reconocimiento de objetos) la información sobre el mundo real alrededor del usuario se convierte en interactiva y digital.

La principal diferencia entre la Realidad Virtual y la Realidad Aumentada reside en que mientras la primera crea un mundo virtual independiente de la realidad física, la Realidad Aumentada incluye los elementos virtuales dentro de dicha realidad física, consiguiendo una interacción directa con el usuario.

En los sistemas de Realidad Virtual el usuario está completamente inmerso en el mundo artificial, lo cual le impide interactuar con objetos del mundo real. En contraposición, los sistemas de Realidad Aumentada no pretender aislar al usuario del mundo real, sino complementar este mediante objetos virtuales e imágenes generadas por ordenador. Los usuarios pueden interactuar con una mezcla de un mundo real y virtual de forma natural.

En definitiva, la Realidad Aumentada lleva la información dentro del mundo real del usuario en vez de llevar al usuario dentro del mundo virtual del ordenador (TAPIA, 2008).

Elementos básicos que conforman un sistema de Realidad aumentada:

- **Software**: programa que toma los datos reales y los transforma en realidad aumentada.
- **Marcadores**: son hojas de papel con símbolos que el software interpreta y de acuerdo a un marcador específico realiza una respuesta específica. En otras palabras, son símbolos escritos o impresos sobre objetos determinados, que varía desde un código de barras de cualquier producto hasta datos codificados en la superficie de monumentos o edificios.
- **Cámara Web**: dispositivo que toma la información del mundo real y la transmite al software de realidad aumentada. La cámara se encarga de captar los símbolos y transferirlos al software. Éste interpreta los datos de los marcadores captados por la cámara y los convierte en todo tipo de información: texto, imágenes fijas, video en 3D o sonido.
- **Monitor**: instrumento donde se verá reflejado la suma de lo real y lo virtual que conforman la realidad aumentada.

#### **RECONOCIMIENTO DE PATRONES**

El reconocimiento de patrones es la ciencia que se encarga de la descripción y clasificación (reconocimiento) de objetos, personas, señales, representaciones, etc. Esta ciencia trabaja con base en un conjunto previamente establecido de todos los posibles objetos (patrones) individuales a reconocer. El margen de aplicaciones del reconocimiento de patrones es muy amplio, sin embargo las más importantes están relacionadas con la visión y audición por parte de una máquina, de forma análoga a los seres humanos. El esquema de un sistema de reconocimiento de patrones consta de varias etapas relacionadas entre sí (los resultados de una etapa pueden modificar los parámetros de etapas anteriores).

El reconocimiento de patrones es la base teórica más importante de la Biometría pues un sistema biométrico es, en esencia, un sistema de reconocimiento de patrones, razón por la cual el estudio de las bases matemáticas sobre las cuales se sustenta esta ciencia se vuelve de vital importancia para los fabricantes de tecnología biométrica, no así para el desarrollo de este trabajo de tesis cuyo objetivo es realizar una propuesta de estándar para el uso seguro de las tecnologías biométricas en el procesamiento de información.

#### **DISPOSITIVOS MÓVILES**

Un dispositivo móvil se puede definir como un aparato de pequeño tamaño, con algunas capacidades de procesamiento, con conexión permanente o intermitente a una red, con memoria limitada, que ha sido diseñado específicamente para una función, pero que puede llevar a cabo otras funciones más generales.

#### **Tipos de dispositivos móviles**

Dado el variado número de niveles de funcionalidad asociado con dispositivos móviles, era necesario hacer una clasificación de los mismos, por ello en el 2005, T38 y DuPont Global Mobility Innovation Team propusieron los siguientes estándares para la definición de dispositivos móviles.

- *Dispositivo Móvil de Datos Limitados (Limited Data Mobile Device):* teléfonos móviles clásicos. Se caracterizan por tener una pantalla pequeña de tipo texto. Ofrecen servicios de datos generalmente limitados a SMS y acceso WAP.
- *Dispositivo Móvil de Datos Básicos (Basic Data Mobile Device):* se caracterizan por tener una pantalla de mediano tamaño, menú o navegación basada en iconos, y ofrecer acceso a emails, lista de direcciones, SMS, y, en algunos casos, un navegador web básico. Un típico ejemplo de este tipo de dispositivos son los teléfonos inteligentes ("smartphones").
- *Dispositivo Móvil de Datos Mejorados (Enhanced Data Mobile Device):* se caracterizan por tener pantallas de medianas a grandes (por encima de los 240 x 120 pixels), navegación de tipo stylus, y que ofrecen las mismas características que el "Dispositivo Móvil de Datos Básicos" (Basic Data Mobile Devices) más aplicaciones nativas como aplicaciones de Microsoft Office Mobile (Word, Excel, PowerPoint) y aplicaciones corporativas usuales, en versión móvil, como Sap, portales intranet, etc. Este tipo de dispositivos incluyen los S.O. como Windows Mobile.

#### **SISTEMAS GESTORES DE BASES DE DATOS**

Un Sistema de Gestión de Bases de Datos (SGBD) es un conjunto de programas que permiten el almacenamiento, modificación y extracción de la información en una base de datos, además de proporcionar herramientas para añadir, borrar, modificar y analizar los datos. Los usuarios pueden acceder a la información usando herramientas específicas de interrogación y de generación de informes, o bien mediante aplicaciones al efecto Los SGBD también proporcionan métodos para mantener la integridad de los datos, para administrar el acceso de usuarios a los datos y recuperar la información si el sistema se corrompe. Permite presentar la información de la base de datos en variados formatos. La mayoría de los SGBD incluyen un generador de informes. También puede incluir un módulo gráfico que permita presentar la información con gráficos y tartas.

Hay muchos tipos de SGBD distintos según manejen los datos y muchos tamaños distintos según funcionen sobre ordenadores personales y con poca memoria a grandes sistemas que funcionan en mainframes con sistemas de almacenamiento especiales.

Generalmente se accede a los datos mediante lenguajes de interrogación, lenguajes de alto nivel que simplifican la tarea de construir las aplicaciones. También simplifican la interrogación y la presentación de la información. Un SGBD permite controlar el acceso a los datos, asegurar su integridad, gestionar el acceso concurrente a ellos, recuperar los datos tras un fallo del sistema y hacer copias de seguridad. Las Bases de Datos y los sistemas para su gestión son esenciales para cualquier área de negocio, y deben ser gestionados con esmero.

# **METODOLOGÍA**

La metodología para obtener la información necesaria para realizar el presente proyecto de investigación, es del libro de Metodología de la investigación de Hernández, Fernández y Baptista (2004).

a) Problema de investigación: se refiere a afinar y estructurar más formalmente la idea de investigación, en donde tenga lugar en diferentes momentos de la investigación.

b) Objetivos de investigación: son los objetivos que permiten establecer qué pretende la investigación. Deben expresarse con claridad para evitar posibles desviaciones en el proceso de investigación y deben ser susceptibles de alcanzar; por lo tanto, son considerados como las guías del estudio y se deben tener en cuenta durante todo el desarrollo, ya que indican las necesidades de información.

c) Tipo de investigación: se consideran cuatro tipos de metodologías de la investigación.

- 1.- Investigación exploratoria. Es aquella cuyo objetivo consiste en estudiar un tema poco estudiado.
- 2.- Investigación descriptiva. Especifica las propiedades, características y rasgos que son considerados relevantes de cualquier fenómeno.
- 3.- Investigación correlacional. Evalúa la relación que existe dos o más variables.
- 4.- Investigación explicativa. Establece las causas de los eventos, sucesos o fenómenos que se estudian.

d) Fuentes de datos. Existen cuatro fuentes básicas de datos: Encuesta, Situaciones análogas, experimentación y datos secundarios.

e) Hipótesis de investigación. Se define como explicaciones tentativas del fenómeno investigado, formuladas a manera de proposiciones. Por lo tanto, no todas las hipótesis son verdaderas, algunas pueden ser generales o precisas, y al mismo tiempo involucrar dos o más variables.

f) Diseño de investigación: Se define como el plan o estrategia para obtener la información que se desea.

g) Selección de la muestra: Se refiere al subgrupo de la población de la cual se recolectan los datos y debe ser representativo de dicha población.

h) Recolección de los datos: Se dará a partir de una encuesta diseñada, en la cual se cuestiona sobre cada una de las variables consideradas.

i) Análisis de los datos: Es donde se recolectarán y capturarán las respuestas de las encuestas implementadas.

j) Presentación de los datos: Consiste en un documento escrito y presentación digital sobre los análisis obtenidos en cada una de las variables estudiadas, así como también de las conclusiones y recomendaciones para realizar mejoras en el ambiente laboral.

### **RESULTADOS**

Con el presente Proyecto de Investigación se pretende dar a conocer, las plantas endémicas de la biosfera de la reserva Tehuacán - Cuicatlan sin afectarlas a ellas ni a su entorno. Y así lograr que las personas, obtengan un instrumento confiable de conocimiento.

Finalmente, se busca el fortalecimiento del turismo de la región, porque no se ha logrado hasta el momento.

# **CONCLUSIONES**

Existe información sobre cactáceas distribuida en diferentes formas como libros, guías sitios web o aplicaciones para dispositivos móviles en donde describen a las cactáceas y sus principales características, pero información sobre las cactáceas de una región en específico es muy difícil de encontrar.

Por otro lado, si se requiere saber alguna característica o simplemente el nombre de alguna cactácea que vemos en un área como la Reserva de la Biosfera Tehuacán - Cuicatlán se necesita depender de una guía de campo, de un libro o de la persona guía del lugar.

Aprovechando el crecimiento del uso de telefonía inteligente LookingCactus busca dar una respuesta en tiempo real al usuario, sin necesidad de conocer absolutamente nada sobre la cactácea. A diferencia de otro tipo de aplicaciones para dispositivos móviles que solo cumplen la función de enciclopedia en las que se muestra un catálogo de diferentes especies de cactáceas, fotografías y sus principales características; LookingCactus funge la función de identificador de cactáceas de la Reserva de la Biosfera Tehuacán-Cuicatlán, solo basta con enfocar a la especie con la cámara del dispositivo móvil y a través de Realidad Aumentada LookingCactus mostrará la información principal sobre la cactácea observada en ese momento.

### **REFERENCIAS**

- Castells, M.; Fernández-Ardévol, M.; Linchuan Qiu, J.; Sey, A. (2006): Comunicación móvil y sociedad: una perspectiva global. Barcelona: Ariel, Fundación Telefónica.
- Cázares, Laura et al (2003) "Técnicas actuales de investigación documental" México, Trillas.
- De Urraza, J. La Realidad Aumentada, Ed. Universidad católica "Nuestra Señora de la Asunción", 2006.
- Foucault, M (2004): *Vigilar y castigar. Nacimiento de la prisión.* México. Siglo veintiuno editores, S.A. de C.V.
- García Aretio, L (2001): Educación a distancia: de la teoría a la práctica. Barcelona. Ariel.
- Hernández Sampieri, Roberto (2003) Metodología de la investigación. México, editorial Mc Graw Hill.
- Hernández Sampieri, Roberto, Fernández Collado, Carlos, Baptista Lucio, Pilar (2004) Metodología de la investigación. México, editorial Mc Graw Hill.
- INE (2011): Encuesta sobre equipamiento y uso de tecnologías de Información y Comunicación en los Hogares.
- Realidad Aumentada. Un Enfoque Práctico con ARToolKit y Blender (ISBN: 978-84-686-1151-8)
- Sigalés, C. (2002): El potencial interactivo de los entornos de enseñanza y aprendizaje en la Educación a Distancia en M.G. Ortíz y M.S. Pérez (comps.). Hacia la construcción de la sociedad del aprendizaje. México. Universidad de Guadalajara.
- Yang, S. J. H. (2006): Context Aware Ubiquitous Learning Environments for Peer-to-Peer Collaborative Learning. *Educational Technology & Society*, 9 (1), 188-201.

# **COMPOSTA PARA BIORREMEDIACIÓN DE SUELO A PARTIR DE COMPUESTOS ORGÁNICOS DEL INSTITUTO TECNOLÓGICO DE TEHUACÁN**

#### **M.C. MARGARITA RIVERA MARTÍNEZ M.C. ENRIQUE BONILLA GASGA**

# RESUMEN

El compostaje es el proceso biológico aeróbico, mediante el cual los microorganismos actúan sobre la materia biodegradable (restos de cosecha, excrementos de animales y residuos urbanos), permitiendo obtener "compostaje", abono excelente para la agricultura, es un nutriente para el suelo que mejora la estructura, ayuda a reducir la erosión y ayuda a la absorción de agua. Los factores que condicionan el proceso de compostaje se basan en la actividad de microorganismos que viven en el entorno, ya que son los responsables de la descomposición de la materia orgánica. Para que estos microorganismos puedan vivir y desarrollar la actividad descomponedora se necesitan condiciones óptimas ( temperatura, humedad, pH y oxigenación). Factores que intervienen en el proceso biológico son las condiciones ambientales, tipo de residuo a tratar y el tipo de técnica de compostaje empleada.

Los programas de compostaje han tenido un gran auge durante las últimas décadas impulsado por los gobiernos nacionales y locales e instituciones públicas y privadas por ende se propuso elaborar la composta, realizada bajo la norma específica para mejoradores de suelo NTEA–006–SMA-2006 La norma establece los requisitos que deben reunir los sitios en donde se instale una "PdC" (producción de composta).

La composta se lleva acabo en 4 etapas (Mesofílica, Termofílica, Enfriamiento y maduración). Se le realizaron análisis fisicoquímicos para conocer su clasificación siendo la "B" donde es apta pala la agricultura como mejorador de suelo.

La problemática que se presenta en el Instituto Tecnológico de Tehuacán, es el poco reciclaje de la separación de residuos orgánicos, motivo por el cual dió origen a la propuesta de implementar el proceso de compostaje. El ITT cuenta con una población estudiantil de 3229 alumnos y 389 entre personal docente y administrativo y de servicios, residuos sólidos generados 3624 kg por año.

Está enfocado a concientizar al personal y alumnado del manejo y separación de la basura, estimulando la separación de residuos orgánicos y transformarlos en composta.

**Palabras clave: compostaje, residuo orgánico, nutriente, lixiviado.**

# **INTRODUCCIÓN**

Ante la gran problemática del incremento de la generación de residuos y el cumplimiento de la legislación vigente que promueve el reciclaje y la valorización de los residuos como una alternativa a su disposición en

vertederos, el compostaje se presenta como una tecnología sustentable para el tratamiento de los residuos sólidos orgánicos. Esta tecnología permite la valorización de los residuos orgánicos mediante la degradación y estabilización de su contenido en materia orgánica.

Los compuestos orgánicos que forman la vida (básicamente, azúcares, lípidos, aminoácidos, nucleótidos, etc.) permanecen en un sistema cerrado de seres vivos, el cual se ha ido incrementando gradualmente y sufriendo caídas en el tiempo (Cerisola, C.I. 1989).

Las plantas han sustentado casi toda la vida que ha existido, ya que por medio de la fotosíntesis, han logrado convertir la energía del sol (que nos llega en forma de luz y calor) en energía en forma de sustancia orgánica, (glucosa) azúcar que hemos adoptado como combustible y que por medio del oxígeno de la respiración, realizamos un proceso en el que existen algunas similitudes con la combustión de los motores de los autos, en donde el combustible (partículas de carbono) es quemado en un proceso que no se puede dar en ausencia del oxígeno y en donde el producto que se produce en esta combustión es el bióxido de carbono, justo lo contrario de la fotosíntesis en donde se combina agua y bióxido de carbono para formar glucosa (azúcar) y se tiene oxígeno como subproducto.

A lo largo de la vida de plantas y animales generan productos que por haber cumplido su función, se convierten en desechos biológicos: pastos secos, hojas caídas, tallos rotos, orines, estiércoles, y finalmente, cuando cumplen su ciclo, el organismo entero pasará por un proceso de desintegración.

Las tecnologías utilizadas para el compostaje son variadas de acuerdo con los residuos utilizados de relación C/N dependiendo del proceso que les dio origen de ello dependerá el color, textura y composición (Sánchez, A. 2000).

El proceso de compostaje realizado bajo la norma específica para mejoradores de suelo NTEA–006–SMA-2006 La norma establece los requisitos que deben reunir los sitios en donde se instale una PdC (producción de composta),se lleva a cabo en tres etapas, la primera etapa es la mesofílica donde se lleva a cabo la degradación de azúcares, la 2° etapa termofílica degradación de ceras y polímeros y hemicelulosa, tercera y cuarta etapa enfriamiento y madurez. La composta es un nutriente para el suelo es la esencia de un buen vivir en el suelo, ayuda a la absorción de agua y de nutriente por parte de las plantas.

La generación de residuos de todo el personal y alumnado es de 3624 kg por año, por lo que se propone elaborar la composta a partir de los residuos orgánicos generados de la cafetería y de los residuos de poda de árboles y hojarasca.

El objetivo de este proyecto es "Transformar los residuos orgánicos que llegan a disposición final mediante la elaboración de composta para ser utilizada como mejorador de suelo en prados y jardines en el Instituto Tecnológico de Tehuacán.

Se realiza el análisis de relación C/N de los residuos orgánicos, se determina el tamaño de partícula para el proceso de compostaje, se controla los factores que influyen en la fermentación y descomposición (humedad temperatura y pH y aireación) se le realizan los análisis físicos y químicos para conocer la calidad de la composta de acuerdo al cumplimiento de los valores de referencia de la norma.

Los objetivos se alcanzaron obteniendo una composta de calidad apta para utilizarse en jardines y plantas.

# **PLANTEAMIENTO DEL PROBLEMA**

La problemática que se presenta en el Instituto Tecnológico de Tehuacán Pue, es el poco reciclaje de la separación de la basura orgánica, ocasionando un impacto ambiental visual y ecológico que se produce día a día de olores desagradables y todo tipo de plagas por lo que todo el personal y alumnado debe concientizarse e involucrarse en el manejo y separación de la basura, estimulando así el reciclaje de residuos orgánicos.

Los residuos orgánicos, que poseen un alto grado de humedad, son los principales generadores de lixiviados dentro de un relleno sanitario. El mezclado de residuos orgánicos húmedos con RP(Residuos Peligrosos, como: baterías, químicos) puede causar un lixiviado muy tóxico contaminando el suelo y el agua de los mantos freáticos.

El propósito de este proyecto es con la finalidad que los nuevos profesionistas participen en el cuidado del ambiente y saber la importancia del uso de abonos orgánicos en la agricultura.

### **OBJETIVO GENERAL**

Transformar los residuos orgánicos que llegan a disposición final mediante la elaboración de composta y cuya producción sea utilizada como mejorador de suelo en prados, jardines en el Instituto Tecnológico de Tehuacán.

# **OBJETIVOS ESPECÍFICOS**

•Búsqueda de Información bibliográfica y normativa para compostaje

•Análisis de la relación C/N de los residuos orgánicos para la elaboración de composta, bajo la norma NTEA–006–SMA-2006

•Determinar el tamaño de partícula para el proceso de compostaje

•Controlar los factores que influyen en la fermentación y descomposición (humedad temperatura y pH y aireación)

•Análisis físicos y químicos de la calidad de la composta (índice de permeabilidad, conductividad, nitrógeno método Kjendall, potasio, prueba de fitotoxicidad y prueba de madurez de la composta).

# **MARCO TEÓRICO**

#### **Residuos sólidos**

La palabra basura lo hemos utilizado en nuestra vida diaria, ya que consideramos a la basura como algo que no es útil sin embargo, existen diferencias entre basura y residuos sólidos, dentro de basura existen productos que no pueden ser tratados, por tal circunstancia es mejor utilizar la palabra residuos sólidos, partiendo de este término definiremos la palabra Residuos según Defitt 1989, citado por (Maldonado, 2006), debería ser más conveniente llamarle residuo, a los desperdicios de las actividades humanas que aún pueden tener alguna utilidad, y la basura, a todos los desperdicios que por las condiciones impropias en las que se encuentran almacenados o mezclados con otros residuos, pueden causar repudio o simplemente pueden ser inservibles para el hombre.

De acuerdo con la Ley General para la Prevención y Gestión Integral de los Residuos (LGPGIR), un residuo es todo material o producto que se desecha, que puede encontrarse en estado sólido o semisólido, líquido o gaseoso, estar contenido en recipientes o depósitos, y ser susceptible de valoración o sujetarse a tratamiento o disposición final.

#### **Compostaje**

En términos generales el Compostaje se puede definir como una biotécnica donde es posible ejercer un control sobre los procesos de biodegradación de la materia orgánica (Rodriguez & Córdova, 2006).

#### **Procesos de descomposición de la materia orgánica (MO)**

La corriente del detrito se caracteriza por tener pocos predadores y un conjunto de organismos que comen lo que otros "descomponen" o defecan, haciendo que se forme una papilla orgánica con partículas cada vez más pequeñas y más enriquecidas con enzimas, originadas tanto en los tubos digestivos de los artrópodos mencionados, como por el aporte simultáneo de las enzimas digestivas de los hongos, actinomicetos y bacterias esta papilla se degrada en condiciones naturales adecuadas de humedad y temperatura en lapsos de 6 a 9 meses.

#### **Cinética del proceso de compostaje.**

La degradación de la materia orgánica llevada a cabo por microorganismos

 $C_8$  H<sub>b</sub> O<sub>c</sub> N<sub>d</sub> + 0.5 ( n<sub>y</sub>+ 2<sub>s</sub>+ r- c) O<sub>2</sub>  $\rightarrow$  C<sub>W</sub> H<sub>x</sub> O<sub>y</sub> N<sub>z</sub> + s CO<sub>2</sub> + r H<sub>2</sub>O + (d-nx) NH3 + Q

donde:  $r = 0.5$  [ b – nx – 3 (d – n x) ] s = a – n w

La cinética de evolución del carbono se puede ajustar a una exponencial:

 $C = Co^* e^{-kt}$   $C = \%$  peso seco de C  $t =$  tiempo días

#### **Clasificación de los residuos**

**La basura la podemos clasificar según su composición:** Residuo orgánico, residuo inorgánico, residuos peligrosos.

#### **Según su origen:**

Residuo domiciliario, residuo industrial, residuo hospitalario, residuo comercial, residuo urbano

J.Glynn Henry y Gary W Heinke (1999)

#### **Restricciones normativas para una planta de compostaje**

Se refiere a las establecidas en las diferentes leyes, reglamentos y normas vigentes, ya sean estatales o federales. Las principales son las relacionadas con el uso del suelo, como los planes de desarrollo urbano, los programas de ordenamiento ecológico y territorial o las declaratorias de áreas naturales protegidas. aplicación de la estructura de la ley general para la prevención y gestión integral de los residuos del Título I capítulo único.

**NOM-083- SEMARNAT- 2003.** Selección del sitio, diseño construcción, operación, monitoreo, clausura y obras complementarias de un sitio de disposición final de residuos sólidos urbanos.

**NOM-055-SEMARNAT 2003.** Que establece los requisitos que deben reunir los sitios destinados al confinamiento controlado de residuos peligrosos excepto los radiactivos. **NOM-058 SEMARNAT 1993.**

#### **Tipos de compostaje**

El compost se clasifica atendiendo al origen de sus materias primas, así se distinguen los siguientes:

**•De material vegetal con estiércol.** Procede de restos de vegetales, malezas, plantas aromáticas y estiércol de équidos o de pequeños rumiantes. Este tipo de compost se incorpora al suelo en barbecho, dejándolo madurar sobre el suelo durante varios días antes de incorporarlo mediante una labor.

**•Compost tipo Quick-Return.** Está compuesto por restos vegetales, a los que se les ha añadido rocas en polvo, cuernos en polvo, algas calcáreas, activador Quick Return, paja y tierra.

**•Compost activado con levadura de cerveza.** Es una mezcla de restos vegetales, levadura fresca de cerveza, tierra, agua tibia y azúcar.

- **De maleza.** El material empleado es vegetación de sotobosque, arbustos, etc., excepto coníferas, zarzas, cardos y ortigas. El material obtenido se utiliza generalmente como cobertura sobre la superficie del suelo (acolchado o "mulching").
- **De maleza y bruza (o maleza).** Similar al anterior, pero al que se le añade bruza (restos de vegetación muertos, evitando restos de especies resinosas). Es un compost de cobertura.

#### **Etapas del proceso de compostaje**

**Etapa Mesofílica:** En esta etapa abundan las bacterias mesofílicas y hongos mesofílicos. El número de actinomicetos permanece relativamente bajo. Debido a la actividad metabólica de todos estos microorganismos la temperatura aumenta hasta 40ºC, el pH disminuye desde un valor neutro hasta 5.5-6 debido a la descomposición de lípidos y glúcidos en ácidos pirúvicos y de proteínas en aminoácidos, lo que favorece la aparición de hongos mesofílicos más tolerantes a las variaciones del pH y humedad. La relación C/N es de especial importancia ya que el carbono aportara la energía a los microorganismos y el nitrógeno es esencial para la síntesis de nuevas moléculas

**Etapa Termofílica:** La temperatura asciende a valores de 75ºC, las poblaciones de bacterias y hongos mesofílicos mueren o permanecen en estado de latencia mientras que las bacterias termofílicas, actinomicetos y hongos termofílicos encuentran su óptimo, generando incluso más calor que los mesófilos.

**Etapa de Enfriamiento:** Los nutrientes y energía comienzan a escasear, la actividad de los microorganismos termofílicos disminuye, consecuentemente la temperatura en la pila desciende desde los 75ºC hasta la temperatura ambiente, provocando la muerte de los anteriores y la reaparición de microorganismos mesofílicos al pasar por los 40-45ºC, estos dominarán el proceso hasta que toda la energía sea utilizada.

**Etapa de maduración:** La temperatura y pH se estabilizan, si el pH es ácido nos indica que el compost no está aún maduro, los actinomicetos adquieren especial importancia en la formación ácidos húmicos y son frecuentemente productores de antibióticos que inhiben el crecimiento de bacterias y patógenos, mientras que los macroorganismos tales como nemátodos, rotíferos, escarabajos, lombrices etc., incrementan su actividad desempeñando la función de remover, excavar, moler, masticar y los materiales incrementando el área superficial de estos para permitir el acceso de los microorganismos. El color del producto final debe ser negro o marrón oscuro y su olor a tierra de bosque.(ver figura 1). **(Rodriguez & Córdova, 2006)**

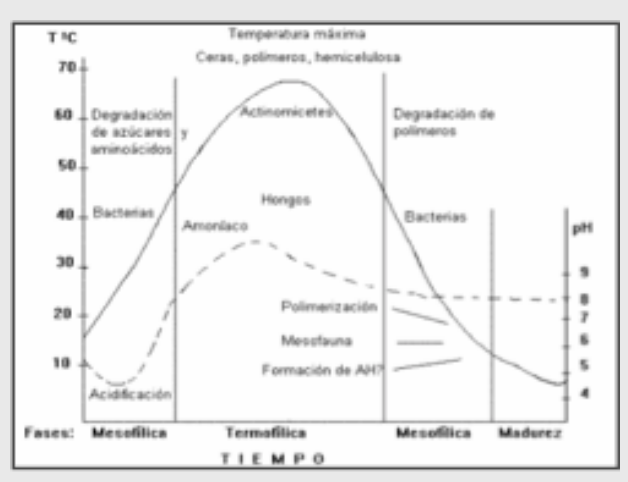

**Figura 1 Etapas del proceso de compostaje. Fuente: imágenes Google 2013**

#### **Beneficios que otorga la utilización de la composta al suelo**

Retiene la humedad del suelo, permite el paso del aire, controla la erosión, mejora la estructura del suelo, se adhiere materia orgánica al suelo y así se tendrá menos necesidades de usar fertilizantes, las plantas crecerán más saludables y se ayuda a conservar el ambiente.

#### **La composta provee los tres elementos esenciales para la vida de las plantas:**

Nitrógeno , Fósforo y Potasio, Además de otros elementos y algunos minerales que son indispensables para la fertilidad de la tierra**. Cinética del proceso de compostaje.**

La degradación de la materia orgánica llevada a cabo por microorganismos Ca Hb Oc Nd + 0.5 (ny + 2 s r – c )O2 Cw Hx Oy Nz + s CO2 + r H2O + (d-nx)NH3 + Q

Dónde:  $r = 0.5$  b-nx -3 (d – nx)

 $s = a - n$  w

La cinética de evolución del carbono se puede ajustar a una exponencial  $C = CO$  \* e-kt

C = % peso seco de carbono

 $t =$  tiempo en días

#### **Metodología**

El procedimiento se realiza de acuerdo a lo norma técnica estatal ambiental NTEA-006-SMA-RS-2006 (México, 2006) para la realización de composta.

**a) Fase I: Ubicación y preparación del terreno**

Se eligió el lugar a un lado de las canchas de futbol del tecnológico con una dimensión de 6 x 3 m éste debe ser techado para evitar la evaporación.

**b) Cálculo de la relación C/N de los materiales a utilizar**

Está basada de acuerdo a la formulación de la mezcla de los materiales a compostar son los siguientes:

1) Anotar en la columna "PESO" el correspondiente a los residuos. Este peso debe ser el que posean los residuos húmedos, pero sin escurrir. Anotar los residuos disponibles, en los demás colocará cero.

2) Para cada residuo multiplicar el "PESO" por el "% N", dividir entre 100 y anotar en la columna "N".

3) Para cada residuo multiplicar el "PESO" por el "% C", dividir entre 100 y anotar en la columna "C".

4) Para cada residuo multiplicar el "PESO" por el "% H20", dividir entre 100 y anotar en la columna "H20".

5) Sumar los valores de la columna "PESO" y anotar el total en la fila "Suma".

6) Sumar los valores de la columna "N" y anotar el total en la fila "Suma". Sumar los valores de la columna "C y anotar el total en la fila "Suma".

7) Sumar los valores de la columna "H20" y anotar el total en la fila "Suma".

8) Dividir la suma de la columna "C" entre la a columna "N" y anotar el resultado en la casilla "C/N"

9) Dividir la suma de la columna "H20" entre la columna "PESO" y anotar el resultado "Humedad".

10)Si la relación C/N (30 - 1) o la de la humedad (60% - 40%) no se encuentran dentro de los intervalos recomendados, para cada uno de ellos, se deberá añadir o reducir alguno de los componentes y proceder a realizar nuevamente el cálculo hasta que los valores ajusten en los intervalos recomendados. (Ver tabla 1)

#### **Tabla 1 Relacón C/N**

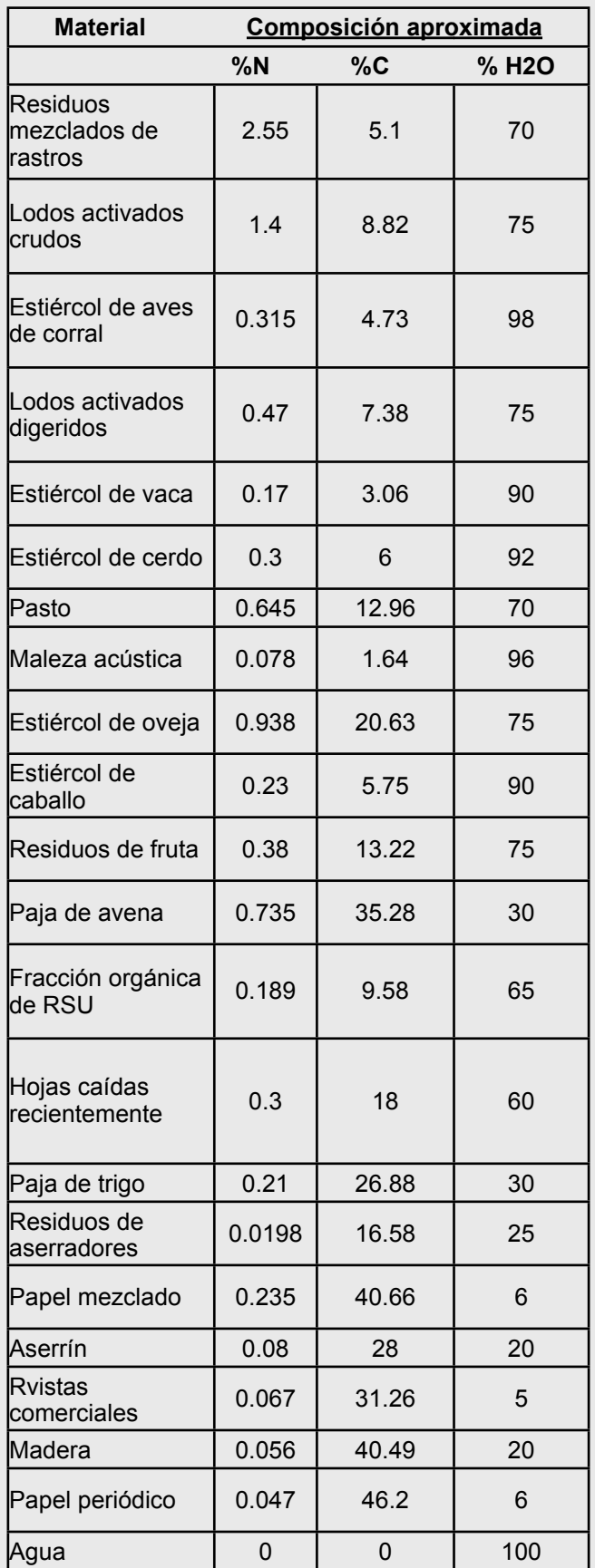

#### **Fase II. Recolección y transporte**:

Se prepara el terreno para que los lixiviados no contaminen el subsuelo, por lo que se colocan plásticos gruesos reciclados grandes para después colocar los materiales de acuerdo al cálculo de la relación C/N, el % de verdes con relación al % de cafés (estiércol de vaca, de cerdo ó gallinaza ). Se recolectan los materiales orgánicos de la cafetería y del mercado de la purísima en Tehuacán, la hojarasca que sale de la poda de los árboles del Tecnológico, se tritura con la maquina de extrusión para que el tamaño de partícula sea menor y así se biodegrade mas rápidamente.

#### **Fase III Parámetros a controlar en el compostaje**

La temperatura para la eliminación de patógenos no mayor a 55°C-60°C durante 3 días, la humedad entre el (40 -45%) para que se lleven a cabo las tres etapas (Etapa Mesófila, Etapa Termófila, Etapa Maduración). No emplear residuos CRETIB (corrosivos, reactivos, explosivo, tóxico, infeccioso, biológico). Verificar que el pH óptimo esté entre 6.8 y 7.2 para sustratos orgánicos, excepto lodos, se realizan volteos periódicos por lo menos 5 veces.

**Fase III. Análisis físicos y químicos:** Se realizó un análisis sensorial después ocho semanas aproximadamente después de haber montado la pila de composta. Seguido de la determinación de pH, conductividad eléctrica, humedad, nitrógeno total Kjeldahl, la prueba de fitotoxicidad y se calculó la relación carbono nitrógeno**.** (ver tabla 2 )

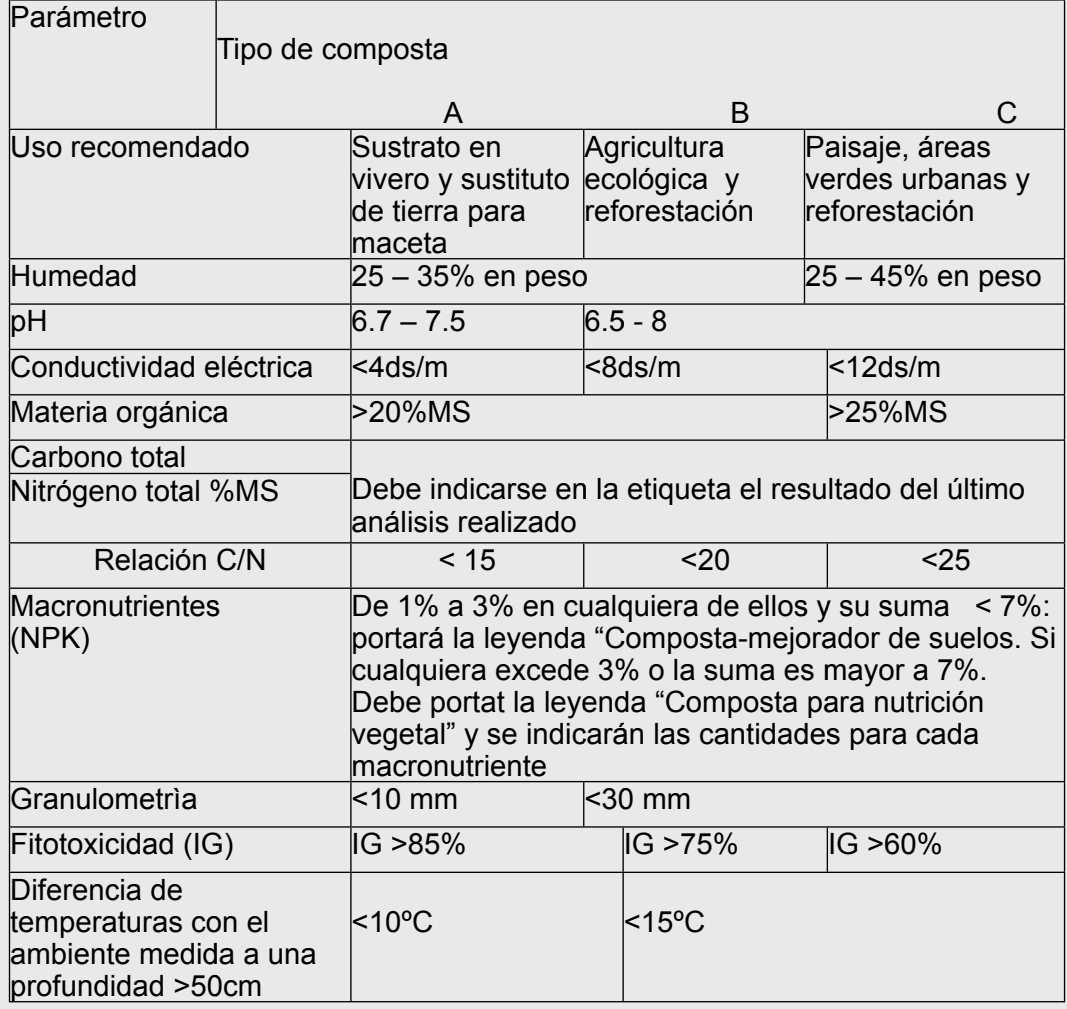

#### **Tabla 2 Características generales que deben cumplir los tipos de composta**

# **RESULTADOS**

#### **Características del comportamiento de la composta (ver tabla 4.1)**

Los resultados del comportamiento de (PH, temperatura y humeda), nos indica que la relación C/N se encontraba en 33.94, que estaba en el rango propicio para el inicio del proceso así como una humedad del 64% que se considera como buena para el compostaje. (Ver gráfica 1)

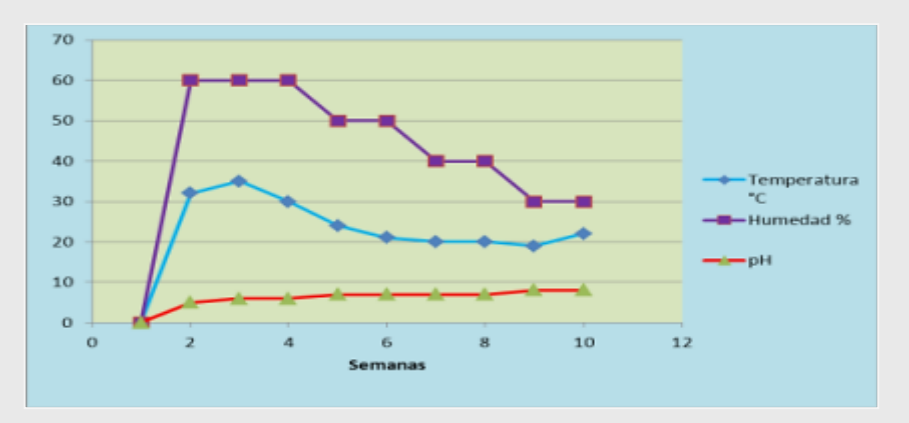

**Gráfica 1 Comportamiento de las variables del proceso de compostaje** 

#### **TECNICA PARA LA FORMULACION DE LA MEZCLA PARA EL COMPOSTAJE Material Composición aproximada Peso N C H2O %N %C %H2O Estiércol de vaca 0.17 3.06 90 10 0.017 0.306 9**

#### **Tabla 3 Materiales utilizados en el compostaje y su relación C/N**

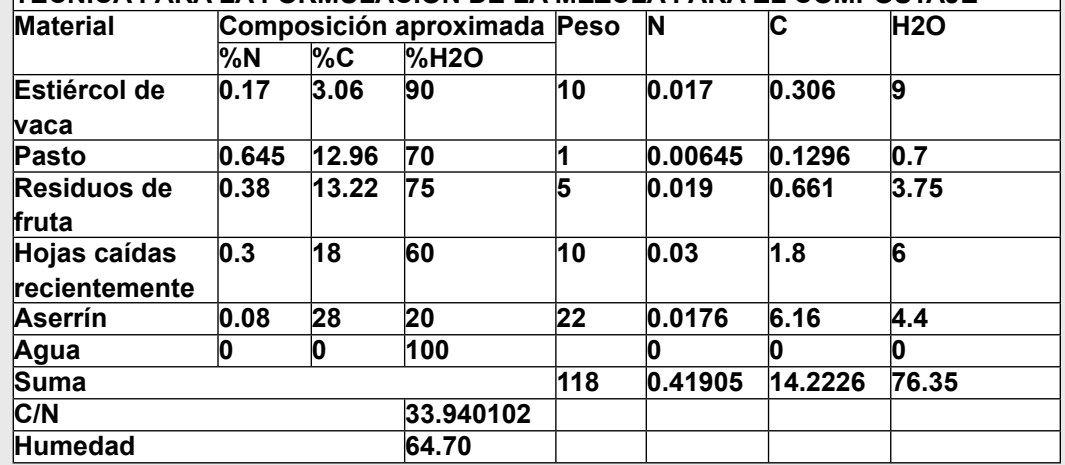

#### **Tabla 4 Resultado del análisis físico-químico de la composta**

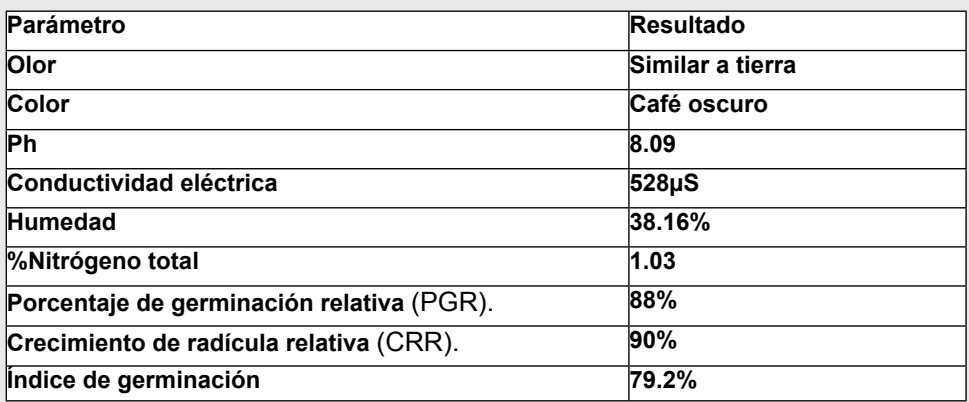

Con estos análisis la composta se encuentra en la clase B, El Porcentaje de Germinación Relativa mide el largo de la radícula de las semillas que germinaron incluido el blanco y el Crecimiento de Radícula Relativo lo cual es apto para utilizarse en la agricultura.

# **Conclusiones**

Utilizando la técnica del compostaje en una pila con volteo manual fue posible obtener un producto que sirve para mejorar el suelo del ITT, de acuerdo a los análisis realizados bajo las normas correspondientes dicho producto se encuentra en la categoría de composta clase B, que es apto para aplicarse a agricultura ecológica y reforestación aplicándose antes de la siembra para que de esa manera el nitrógeno pueda ser recuperado por las plantas, la cantidad de nitrógeno en conjunto con los nutrientes del suelo lo hacen apto para tal efecto. De esta manera se le dio un correcto manejo a los residuos orgánicos generados en la institución y cafetería transformándolos en composta alcanzándose el objetivo utilizando una alternativa sustentable para ayudar a disminuir los residuos que día a día se generan.

# **REFERENCIA BIBLIOGRÁFICA**

1.-Avendaño, D. (2003). El proceso de compostaje. Universidad pontificia de Chile, Santiago, Chile.

2.-Blanca Elena Jiménez Cisneros.La Contaminación Ambiental En México, Causas, Efectos Y Tecnología Apropiada. Editorial Limusa.

3.-Bair, C. (2000), Química Ambiental, Editorial Reverté DOF. (1992).NMX-AA-24-1984 Protección al ambiente-Contaminación del suelo-Residuos sólidos municipales-Determinación de nitrógeno total. México: Diario oficial de la Federación.

4.-DOF. (2002). NOM-021-SEMARNAT-2000 Que establece las especificaciones de fertilidad, salinidad y clasificación de suelos, estudio, muestra y análisis. México: Diario Oficial de la Federación.

5.-Doménech, X. (1995), Química de la hidrosfera. Editorial Miraguano.

6.-Doménech, X. (1995), Química de la atmósfera. Editorial Miraguano.

7.-Ekinci, y. (2004). Effects of aeration strategies on the composting process.Part. 1. Experimental Studies.

8.-Federal, G. O. (2012). NADF-020-AMBT-2011, que establece los requerimientos mínimos para la producción de composta a partir de la fracción orgánica de los residuos sólidos urbanos, agrícolas, pecuarios forestales, así como las especificaciones mínimas de calidad de la composta. méxico,d.f

9.- J.Glynn Henry y Gary W Heinke (1999), Ingeniería Ambiental, Prentice Hall, México.

10.-Luis F. Diaz, George Savage; Linda E. Elggrth. Lewis Publishers; (1993). Composting and Recycling Municipal Wastes.

11.- Maldonado L. /Ingeniería, (2006), Reducción y reciclaje de residuos Revista **Biociencias** 

12.- Rodríguez, M.A. & Ana Córdova, V. A, (2006) Manual de compostaje municipal

13.-Sánchez, A. 2000. Transformación de subproductos de almazara en abono orgánico para su uso en Agricultura Ecológica. Boletín nº 4.4 /00 C.A.A.E

14.- Cerisola, C.I. 1989. Lecciones de Agricultura Biológica. Ed. Mundi-Prensa. **Madrid** 

# **EL CONSEJO DE ADMINISTRACIÓN, GÉNESIS Y EVOLUCIÓN PARA LA PEQUEÑA EMPRESA.**

*Luis Carlos Ortuño Barba1 Ninivet Saday Chiñas Álvarez2 Marisol Martínez Montalvo3*

# RESUMEN

Las empresas de negocios buscan, entre otras cosas, la permanencia y la rentabilidad y aunque son distintas las variables que inciden en estos objetivos, definitivamente su gobierno reviste de particular importancia, específicamente la creación, evolución y funcionamiento de un cuerpo colegiado que: vincule a la empresa, represente a los propietarios y aconseje a la estructura directiva. Considerando las características particulares de la entidad económica e independientemente de su tamaño y composición patrimonial, prácticamente cualquier empresa puede integrar a su desempeño un consejo de administración tomando como parámetro a aquellas que han establecido un esquema de gobierno corporativo. La implantación de un consejo no tiene por qué ser costoso ni complicado.

#### Palabras clave: **Consejo de administración, Pymes, gobierno de empresas**

#### **1. Introducción.**

En la dinámica actual de los negocios nueve de cada diez empresas fracasan en los primeros cinco años y a su vez, nueve de cada diez de las que sobreviven al primer lustro, fracasan también (Kiyosaki, 2013); sin embargo, de acuerdo con el IPADE, un estudio de empresas familiares, hecho en Estados Unidos encontró que las empresas de este tipo que, no solamente no fracasaban, sino que además tenían alto crecimiento y rentabilidad tenían por lo menos una de las tres siguientes características: Ventas internacionales, Plan estratégico y/o un Consejo que se reunía al menos tres veces al año.

El Consejo en una empresa debe existir por las siguientes tres razones: 1) Aconseja, 2) Controla y 3) Es un nodo de contacto con el exterior.

Por lo anterior es necesario identificar los elementos claves en las empresas que poseen un esquema de gobierno corporativo para "tropicalizarlos" en las empresas que no lo tienen como las familiares y en general las Micro, Pequeñas y Medianas (MiPyMes).

#### **2. La empresa de negocios.**

La empresa es un tipo de organización de la sociedad. Puede ser entendida y analizada desde muy diversas perspectivas. Bajo la observación especulativa, se la ve y estudia como fenómeno de naturaleza económica, sociológica y política. Bajo la observación práctica, en cambio, la empresa es vista como medio útil a quienes la edifican y operan. En esencia, la empresa es acción conjunta, constructiva y progresiva, ordenada a fines específicos en los que la

<sup>&</sup>lt;sup>1</sup> Maestro en Impuestos; docente de tiempo completo del Instituto Tecnológico de Tehuacán; [lucaorba@gmail.com.](mailto:lucaorba@gmail.com)<br><sup>2</sup> Licenciada en Contaduría; maestrante en Psicología de las organizaciones en UPAEP, A.C.; nini760104@hotmai

ganancia a través del servicio es siempre primordial. Situados en la dimensión individual, cada empresa es medio que sirve a motivos personales atendidos de manera colaborativa. Personas que participan -*forman parte y comparten*- de distinto modo en la realización de un proyecto en permanente realización, cuyos motivos individuales para colaborar pasan por la vinculación de su propio proyecto personal con el de la empresa. Un proyecto compartido en el que los fines individuales pueden encontrar horizonte en los comunes (Valero & Taracena, 2011).

Hasta hoy ha probado ser la forma más eficaz y justa de reunir trabajo y recursos para atender las necesidades humanas a través del mercado y a decir de Taracena (2010) mediante las empresas, las sociedades canalizan los recursos económicos en actividades productivas, convocan y organizan a las personas para que aporten a la atención de sus propias necesidades y las de otros, racionalizan el trabajo, impulsan el desarrollo tecnológico, crean oportunidades de desarrollo personal, abren alternativas de elección en el mercado y, en la medida que compiten unas con otras, las empresas provocan la mejora permanente de los procesos que encadenan las distintas actividades productivas.

Las empresas no aparecen de manera espontánea. Las construyen los empresarios, que toman la iniciativa y dedican el trabajo necesario para desarrollarlas, llevados por su propio interés, orientados por su intuición, movidos por su voluntad. Son los empresarios de la sociedad quienes asumen, implícitamente, la tarea de hacer que las empresas que integran y desarrollan sirvan a la sociedad. Este trabajo de crear empresa, cuando es realizado con verdadero sentido de responsabilidad por lo que se puede lograr y también provocar, adquiere una perspectiva trascendente, que completa el propósito de la empresa y la eleva a la dimensión y rango de institución de la sociedad (Taracena, 2010). Se trata entonces de personas que impulsan procesos motivados por diversos factores, independientemente de su magnitud. Empresas que se gestan en los núcleos familiares o por medio de los mercados terminan sirviendo de enlace entre los distintos participantes sociales.

En casi todos los países del mundo, más del 90% de las empresas están consideradas dentro del rubro de Micro, Pequeñas y Medianas Empresas (MiPyMEs), en América Latina representan más del 95% y en México el 99.8% de las casi cinco millones de unidades empresariales existentes. Las MiPyMEs generan en México el 52% del Producto Interno Bruto (PIB) y más del 70% de los empleos formales (Informador.Mx, 2009). El segmento más importante es el de la micro empresa alcanzando niveles entre el 60 y 90% del total de unidades. Según analistas empresariales, 95% de estas compañías operan bajo una estructura familiar. También hay empresas grandes que operan bajo dicha estructura (Belausteguigoitia, 2004).

Las características de las unidades económicas para ser consideradas MiPyMEs son establecidas para la República Mexicana por la Secretaría de Economía con base en el número de trabajadores y el monto de sus ventas anuales de acuerdo con la Tabla 1.

#### **Tabla 1. Elementos para considerar a las unidades económicas como MiPyMes.**

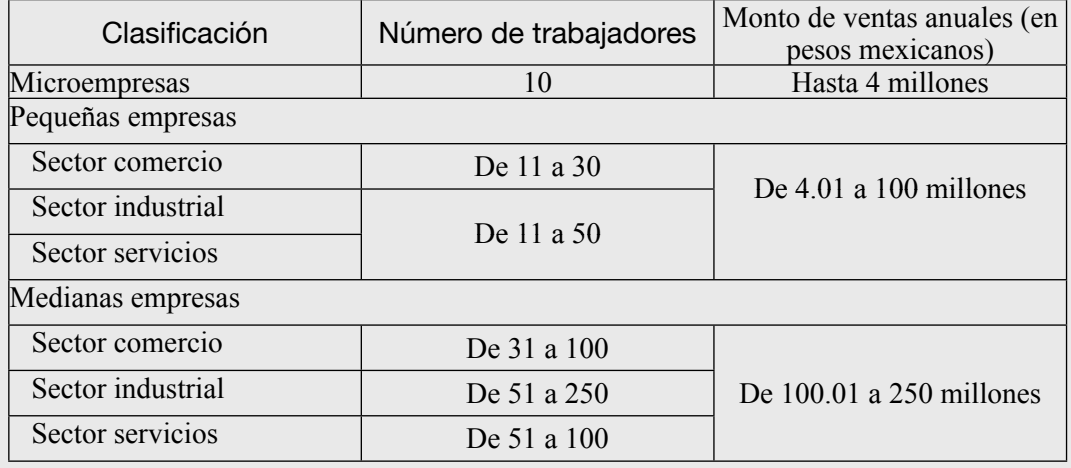

Fuente: Elaboración propia con datos de la Ley para el desarrollo de la competitividad de la micro, pequeña y mediana empresa (Congreso de la Unión, 2012).

#### **3. Gobierno corporativo como referente del actuar empresarial.**

Para efectos de este artículo, el gobierno corporativo se utiliza como un esquema que genera un primer acercamiento al conocimiento de los beneficios que se generan al implementar un consejo de administración en empresas que no tienen capital bursatilizado y permite visualizar la interacción de los distintos componentes del gobierno, la dirección y la operación de cualquier empresa.

Por definición, de acuerdo con Danel (2003) y con Wigodski y Zúñiga (2001), el gobierno corporativo es el conjunto de principios que norman el diseño, integración y funcionamiento de los órganos de gobierno de la empresa y representa un *sistema* mediante el cual las empresas son dirigidas y controladas para contribuir a la efectividad y rendimiento de la organización, estableciendo los estándares que guían el comportamiento de todos los miembros de una compañía, determinando las obligaciones y responsabilidades de éstos con la comunidad, los inversionistas y los financistas.

Según Gevurtz (2004), los estatutos de las corporaciones americanas señalan que una corporación deberá ser dirigida por o bajo la dirección de un Consejo de Administración2. Este modelo de Gobierno Corporativo centrado en el Consejo de Administración no es solo la norma universal en la Ley Americana de Corporaciones sino que es un modelo que prevalece alrededor del mundo. Lo anterior por sí mismo no dice mucho, la sustancia de este modelo de Gobierno Corporativo subyace en tres conceptos que considera las relaciones de los consejeros con los accionistas, las relaciones entre los miembros del Consejo y las relaciones de los consejeros con los directivos.

El primero de estos conceptos es el de que los propietarios eligen – generalmente cada año- a los miembros del Consejo de Administración ya que en virtud de ser dueños no tienen el derecho de manejar la corporación y sus únicos derechos son elegir a los Consejeros -o al Administrador a falta de estosy votar las propuestas que el Consejo les plantee. Kaen (2003) discrepa al respecto al señalar que si bien teóricamente el Consejo es elegido por los dueños para representar sus intereses, en realidad no se trata de un asunto meramente democrático ya que el control de la maquinaria de voto durante el proceso es ejercido por el mismo Consejo e incluso por la Dirección. El segundo concepto se refiere a que la toma de decisiones es realizada por un grupo

*<sup>4</sup>* El texto original señala *board of directors* que traducido significa *junta directiva*. Como se señala en el cuadro 2, en México a ese órgano de administración se le denomina Consejo de Administración.

compuesto de compañeros que actúan juntos; algunas empresas pueden iniciar con un Administrador Único pero normalmente cuando crecen requieren de un Consejo. El tercer y último concepto consiste en que precisamente la Junta directiva tiene la última responsabilidad en la selección y supervisión de los principales directivos, especialmente en la del director general o CEO e incluso en algunas empresas a otros funcionarios de la Estructura Directiva.

Por esta razón, se puede entender que el Gobierno Corporativo se refiere al patrón de las relaciones y controles que existen entre los accionistas, el Consejo de Administración y la alta gerencia de una empresa (National Association of Corporate Directors, 2011) y que se refiere a la acción de mandar con autoridad, guiar y dirigir a una corporación o comunidad (Valencia, 2009).

#### **4. Estructura de Gobierno.**

De lo anterior se puede concluir, para efectos del presente artículo, que dos elementos esenciales del Gobierno Corporativo lo constituyen las estructuras de Gobierno y Directiva así como las relaciones existentes entre los órganos de gobierno de una entidad.

En toda empresa existe siempre una persona o un grupo compacto de ellas que integran y dan forma a las participaciones individuales. Incorporan y dinamizan las diversas capacidades y actitudes en una organización dedicada a hacer negocios. La persona o el grupo, llamados de vértice, imprimen la iniciativa promotora y rectora de la organización, asumen el poder y la responsabilidad global y total de la empresa (Valero & Taracena, 2011). Topográficamente, estas personas suelen ubicarse en las posiciones superiores o de mayor rango -en el vértice de las pirámides- de las estructuras de Gobierno y Directiva –Figura 1-.

Las personas de vértice pertenecientes a la estructura directiva –que comúnmente ocupan la posición de Director General, CEO2 o Consejero Delegado- se hacen cargo de la edificación de la organización y la gestión del negocio -labores de dirección-. Las ubicadas en la estructura de gobierno – situadas en el vértice de la estructura directiva-3, Asamblea de Accionistas y elConsejo de Administración- se encargan de asegurar la auto continuidad de la empresa, integrando y atendiendo los intereses, derechos y obligaciones de Socios, Empleados, Clientes, Acreedores, Proveedores, Sindicatos, Gobiernos, etcétera, llamados comúnmente stakeholders (Valero & Taracena, 2011).

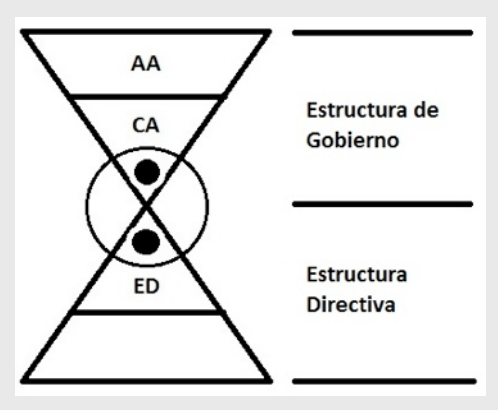

**Figura 1. Diagrama de la doble pirámide**

AA.- Asamblea de Accionistas; CA.- Consejo de Administración; ED.- Estructura Directiva. Fuente: Adaptación propia de (Valero & Taracena, 2011)

<sup>5</sup>CEO es el término globalmente aceptado para definir al Director General de una empresa, proviene del término Chieff Executive Officer, es conocido también como Managing Director (MD) en inglés británico y en el caso de entidades que no persiguen fines de lucro es denominado Executive Director (ED).

<sup>6</sup> Es común ver personas situadas a la vez en ambos vértices, como Presidente Ejecutivo, Consejero Delegado, Presidente y CEO, etcétera.

Los órganos superiores de la empresa son la Asamblea y el Consejo<sup>2</sup>. El Consejo es nombrado por la asamblea, que está formada por todas aquellas personas que tienen poder derivado de su participación en el capital o por su vinculación con algún otro factor jurídicamente establecido que se los otorga. También son parte de la Estructura de Gobierno aquellas personas que, no siendo miembros de los órganos citados, participan en los más altos niveles de poder institucional, siendo o no empleados de la empresa (Valero & Taracena, 2011).

El dinero es una causa configuradora de la estructura institucional. El dinero pesa en la Estructura de Gobierno, tanto si lo tiene una persona apta como inepta. Es necesario dimensionar el peso de ese dinero en la configuración institucional, con independencia de la forma jurídica que tenga ésta. Adicionalmente, para ejercer el poder de representación no hace falta tener conocimientos profundos sobre cómo deben funcionar todos los aspectos de la organización, basta con ser elegido por la asamblea para ejercer el poder de dirección y control sobre el vértice (Valero & Taracena, 2011).

#### **3.1. Los órganos de gobierno.**

Las sociedades, como entes jurídicos que tienen una personalidad diferente a la de sus socios o accionistas, deben actuar por medio de órganos para su representación y para su gestión interna. El órgano siempre está ligado a la persona moral y forma parte de ésta. La Ley General de Sociedades Mercantiles en México establece órganos obligatorios y opcionales para la sociedad anónima y para la sociedad de responsabilidad limitada. La misma ley regula cómo se integra cada órgano, cómo opera, qué funciones tiene y cómo se relaciona con los otros órganos sociales. Los órganos obligatorios que debe tener toda sociedad anónima son: la Asamblea de Accionistas, el administrador único o Consejo de Administración y el comisario. El o los gerentes son órganos opcionales de esta sociedad (Arce, 2010). Los comités son también órganos opcionales, a excepción del de Auditoría que es obligatorio en México para algunos tipos de sociedades de acuerdo con la Ley del Mercado de Valores y en algunos otros países de acuerdo a sus respectivas leyes.

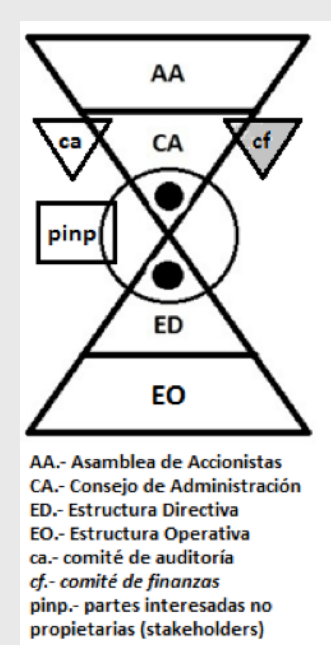

Figura 2. Órganos de gobierno y directivos de una sociedad anónima.

Fuente: Elaboración propia con base en el modelo de Valero & Taracena, (2011).

*<sup>7</sup>*Puede no existir el Consejo, si la empresa está configurada de modo que la responsabilidad y atribuciones se delegan a un administrador único.

#### **3.1.1. La Asamblea General de Accionistas.**

La Asamblea de Accionistas es el órgano supremo de la sociedad. Es la reunión de accionistas, debidamente convocada, para deliberar y decidir por mayoría sobre determinados asuntos sociales para los que es competente; tiene un poder formal, pues ocupa el máximo peldaño de la pirámide de la sociedad anónima, ubicación dada por la legislación de cada uno de los países; ese poder formal puede ser convertido por esa asamblea en un poder coercitivo o remuneratorio, dependiendo del establecimiento de políticas que amenacen con la imposición de castigos, despidos, suspensiones, sanciones económicas o degradaciones o, por el contrario, de incentivos, recompensas, premios, comisiones o ascensos (Arce, 2010; Cervantes, 2010).

Nunca debe ponerse en duda la legitimidad con que actúe la Asamblea General de Accionistas. Al hacerlo se estará desconociendo su poder y, por tanto, enfrentando un vértice del modelo exitoso de gobierno corporativo. Esta legitimidad no implica sumisión ni acatamiento sin crítica de las decisiones de la Asamblea, por el contrario, constituye el compromiso del Consejo de Administración de proveerla de otro poder sin el cual su papel quedaría trunco: el poder de la información (Cervantes, 2010).

#### **3.1.2. El Consejo de Administración.**

De acuerdo con Arce (2010) el órgano de administración es ejecutivo y no deliberante como lo es la Asamblea General de Accionistas. A través de la administración fluye toda la vida de la sociedad por lo que el órgano de administración es necesario y permanente ya que despliega una actividad dirigida a la consecución de los fines sociales, que no se puede interrumpir. Adicionalmente es el ejecutor de las resoluciones de la Asamblea de Accionistas. En este sentido coincide Podolsky (2003) al señalar que el Consejo de Administración gobierna en lugar de la Asamblea de Accionistas, que cada consejero representa a la Asamblea de Accionistas y el objetivo primordial de cada consejero consiste en atender, vigilar y resguardar los intereses de dichos propietarios. Valencia (2009) señala que además de los accionistas o sus representantes, el Consejo es integrado por miembros del equipo de gerencia de la organización, el director general y otros funcionarios importantes, entre ellos el director financiero o el apoderado legal de la organización.

El Consejo de Administración ocupa una posición crítica en el sistema empresarial moderno del Gobierno Corporativo; él tiene la responsabilidad, además de la oportunidad, de convertirse en una ventaja competitiva, yendo más allá del control habitual de la salud financiera, el rendimiento y el riesgo. El Consejo debe cerciorarse de que la empresa se desenvuelve dentro de la estrategia adecuada, desarrolla líderes a todos los niveles, cuenta con el director general idóneo y su plan de sucesión, un sistema de compensación justo y la seguridad de la calidad y oportunidad de la información generada, base de las decisiones (Martínez, 2010). Se atribuye al Consejo de Administración la responsabilidad de definir la visión estratégica de la sociedad, de supervisar y aprobar la gestión del equipo de dirección, de prevenir conflictos de interés y garantizar un trato igualitario a los accionistas (Danel, 2003).

El Consejo de Administración como órgano de gobierno ha vivido un proceso de permanente evolución aunque conserva, en lo esencial, su naturaleza y propósito. Sus funciones básicas pueden agruparse en: 1) representar a las partes interesadas, 2) asumir la responsabilidad sobre la marcha y el destino de la empresa, 3) garantizar que la información que se entrega a los diversos interesados es veraz, suficiente y oportuna (Taracena, 2010), 4) Servir de nexo con el exterior y, por supuesto 5) Aconsejar, cuando sea necesario, a la Estructura Directiva. Gutiérrez, Lloréns y Aragón (2000) coinciden en algunos de los puntos anteriores ya que identifican tres funciones esenciales del Consejo de Administración: En primer lugar la de vigilar y controlar las decisiones y acciones propuestas por los directivos velando por los intereses de los accionistas; para la segunda función al Consejo se le concibe como un instrumento para facilitar y/o asegurar la adquisición de recursos críticos para el éxito de la organización y como nexo de unión de la empresa con su entorno y por último, el Consejo de Administración desarrolla una función de servicio, apoyando a la dirección general en la toma de decisiones administrativas y de gestión lo cual incluye también una participación activa en la formulación estratégica.

Para cumplir su responsabilidad, los miembros de un Consejo cuentan con atribuciones que potencian su impronta: la evaluación, retribución, remoción y contratación del director general. Elegir y evaluar al director no es suficiente. Aunque se trate de una persona de muy elevada capacidad, el Consejo está para arroparlo, exigirle, ayudarle a profundizar, a ver la realidad tal cual es, a ampliar su horizonte visual, a realizar lo que se ha decidido. Si los Consejeros se hacen responsables de la empresa, son corresponsables con el director y deben trabajar con él en los asuntos que fortalecen o debilitan su labor como cabeza de la empresa, respetando su autonomía para no mermar su responsabilidad. Proponer sin suplantar, evaluar sin reprimir, autorizar sin paralizar, vigilar sin intervenir, impulsar la iniciativa del director, salvaguardando la responsabilidad de los Consejeros (Taracena, 2010). Coincidiendo con estas atribuciones, Podolsky (2003) señala que es muy común que el Consejo de Administración, adicionalmente, tenga la autoridad para nombrar a los responsables del siguiente nivel. En casos especiales, puede nombrar al director financiero o CFO –Chieff Financial Officer-. Pueden designar también un auditor y cuando el área de compras de la empresa es muy fuerte, como en algunas constructoras, designan al director de adquisiciones para que les reporte directamente.

#### **3.2. Del Consejo familiar al profesional.**

El hecho de que una empresa sea MiPyMe o familiar no la limita por ese simple hecho a funcionar con un Consejo. Considerando la forma descrita de operar de las grandes empresas es pertinente establecer la forma en que una empresa puede ir creciendo al mismo ritmo que su Consejo.

En las empresas familiares el consejo familiar es el órgano de carácter decisorio en la familia, se integra por representantes de todas las ramas y generaciones familiares, independientemente de que estos trabajen o no en la empresa; lleva a cabo reuniones en forma periódica y es común que su presidencia recaiga en el miembro de la familia más respetado o en uno de los fundadores de la empresa (Centro de Excelencia en Gobierno Corporativo, 2009).

Un problema detectado por una de los autores de este artículo en su residencia profesional de la carrera de Contador Público es que en empresas familiares, a pesar de que integrantes de la misma familia trabajan en la empresa, no toman decisiones conjuntas e incluso discrepan ampliamente por la interacción operativa, generando discusiones acerca de temas y conceptos que pudieran tratarse en el seno de un consejo familiar o incluso de administración. Otro problema recurrente en las empresas familiares y MiPyMes de la región de Tehuacán es que, a pesar de mantener una figura jurídica societaria y contar en el estatuto social con un consejo de administración, este no opera y esencialmente sirve para cumplir con las obligaciones formales y en ocasiones legales que su existencia genera.

Estas razones generan la inquietud de buscar un protocolo que permita transitar de una empresa sin Consejo a una que mantenga una junta de gobierno en funcionamiento óptimo.

Para lograr lo anterior es necesario transitar por las siguientes etapas: a) No existencia de Consejo o administrador único; b)Existencia de un consejo familiar; c) Consejo informal; d) Consejo Formal. Este proceso se ilustra en la Tabla 2.

#### **Tabla 2. Evolución del Consejo.**

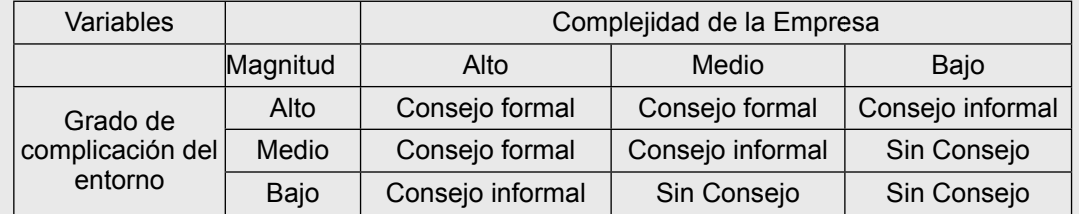

Fuente: Elaboración propia.

En este proceso es necesario, en todo momento, cuidar la relación costo / beneficio y entender que el proceso, aunque pueda resultar dificil e incluso doloroso para los familiares, es necesario ya que contar con un Consejo ayuda, entre otras cosas a tomar mejores decisiones, llevar un mejor control de la empresa, contar con mejores puntos de vista acerca de la empresa y del entorno, accesar a opiniones de expertos y contar con opiniones de la realidad. De igual manera las tareas a realizar por el Consejo irán de lo sencillo a lo complejo por lo que es necesario considerar la contratación, para la integración de un Consejo Formal, de terceros independientes expertos en algunos tópicos empresariales.

Con base en los argumentos y principios explicados en este artículo cualquier tipo de empresa, una vez tomada la decisión, puede integrar un Consejo y operar de manera más eficiente dando seguimiento a los temas y acuerdos tratados y tomados en las reuniones previamente diseñadas de acuerdo con las necesidades y expectativas particulares.

#### **Referencias**

- Arce, J. (2010). El Gobierno de la Empresa. Consideraciones Legales. En IMEF, *Hacia una Empresa más profesional e Institucional. Gobierno Corporativo en México* (págs. 71-88). México: IMEF.
- Belausteguigoitia, I. (2004). *Empresas familiares: su dinámica, equilibrio y consolidación.* México: McGraw-Hill.
- Centro de Excelencia en Gobierno Corporativo. (2009). *Gobierno corporativo en la empresa familiar.* México: LID Editorial Mexicana.
- Cervantes, M. (2010). *Fundamentos de Gobierno Corporativo.* México: Trillas.
- Congreso de la Unión. (18 de Enero de 2012). *Ley para el desarrollo de la competitividad de la micro, pequeña y mediana empresa.* Recuperado el 14 de Noviembre de 2014, de Cámara de Diputados:<http://www.diputados.gob.mx/LeyesBiblio/pdf/247.pdf>
- Danel, R. (2003). Gobierno Corporativo en México. En IMEF, *El Gobierno Corporativo en México* (págs. 31-36). México, D.F.: IMEF.
- Gevurtz, F. (2004). The historical and political origins of the corporate board of directors. *HOFSTRA LAW REVIEW*, 89-173.
- Gutiérrez, I., Lloréns, F., & Aragón, J. (2000). Composición del consejo de administración, propiedad y endeudamiento. Relaciones de agencia entre banca e industria en España. *Revista española de financiación y contabilidad*(104), 415-441.
- Informador.Mx. (01 de Enero de 2009). *Informador.Mx.* Recuperado el 14 de Noviembre de 2014, de [http://www.informador.com.mx/economia/2009/116319/6/publica-economia-nuevo](http://www.informador.com.mx/economia/2009/116319/6/publica-economia-nuevo-criterio-para-clasificar-a-las-mipymes.htm)[criterio-para-clasificar-a-las-mipymes.htm](http://www.informador.com.mx/economia/2009/116319/6/publica-economia-nuevo-criterio-para-clasificar-a-las-mipymes.htm)
- Kaen, F. (2003). *A blueprint for corporate governance: Strategy, accountability and the preservation of shareholder value.* New York: American Management Association.
- Kiyosaki, R. (2013). *Padre rico, padre pobre.* México: Prisa Ediciones.
- Martínez, J. (2010). La Responsabilidad Social Empresarial y el Gobierno Corporativo. En IMEF, *Hacia una Empresa más profesional e institucional. Gobierno Corporativo en México.* (págs. 261-280). México: IMEF.
- National Association of Corporate Directors. (27 de Diciembre de 2011). *National Association of Corporate Directors.* Recuperado el 27 de Diciembre de 2011, de Frequently asked cuestions in corporate governance:<http://www.nacdonline.org>
- Podolsky, S. (2003). Funciones del consejo de administración. En F. d. IMEF, *El gobierno corporativo en México* (págs. 37-41). México, D.F.: IMEF.
- Taracena, E. (2010). Consideraciones para el diseño y puesta en marcha (o relanzamiento) de un Consejo de Administración. En IMEF, *Hacia una Empresa más profesional e institucional: Gobierno Corporativo en México* (págs. 49-70). México: IMEF.
- Valencia, H. (2009). Prácticas de gobierno corporativo. En H. Valencia, N. Nava, I. Patricio, J. Gómez, & W. Steinwascher, *Mejores prácticas financieras de las empresas en México* (págs. 93-107). México: IMEF.
- Valero, A., & Taracena, E. (2011). *La empresa de negocios y la alta dirección: Procedimientos políticos de gobierno* (Tercera ed.). Esparza de Galar, Navarra, España: EUNSA.

# **DETECCIÓN DE INTRUSOS MEDIANTE TECNOLOGÍAS HONEYPOTS**

**Ing.%Gerardo%Román%González%Rojas%***<sup>1</sup>* **M.C.%Francisco%Vázquez%Guzmán***<sup>2</sup>*

# RESUMEN

El artículo presenta la importancia e implementación del servicio honeypot como propuesta de seguridad en servidores de red. Se hace referencia desde la filosofía de la herramienta computacional hasta su implementación. Enfatiza la importancia de la seguridad informática en las organizaciones contra cualquier tipo de intrusiones o ataques desde la red externa.

**Palabras claves:** Honeypot, sensores, seguridad, hacker, malware.

#### **Abstract**

The paper discusses the importance and implementation of service as proposed honeypot security on network servers. It concerns from the philosophy of computational tools to implementation. It emphasizes the importance of information security in organizations against any intrusion or attacks from the external network.

**Keywords:** Honeypot, sensors, security, hacker, malware.

#### **Introducción**

El objetivo del presente artículo aborda la problemática que presentan los constantes ataques que ocurren en los servidores de aplicaciones, web, correos, etc. Una estrategia inmediata consiste en detectar las anomalías provenientes desde sistemas externos de red para que posteriormente se puedan diseñar políticas de seguridad informática para la eliminación de este problema. Este trabajo aborda únicamente la primera parte: la detección de intrusos.

A lo largo de los últimos años las tecnologías de la información han ido avanzando, como parte del mismo desarrollo tecnológico; pero en el mismo tenor se han desarrollado nuevas formas de estropear dichos sistemas; por ejemplo, ha aumentado el grado de seguridad en los sistemas operativos, pero también se descubren nuevas vulnerabilidades de los mismos.

Una alternativa ante este escenario es el uso de sensores o honeypots, el cual es el software y/o conjunto de computadoras cuya intención es atraer atacantes, simulando ser un sistema vulnerable o débil. Es una herramienta de seguridad informática utilizada para recoger información sobre los atacantes y sus estrategias o técnicas, distrayéndolos de las computadoras o servidores más importantes, y advertir rápidamente al administrador del sistema de un

<sup>&</sup>lt;sup>1</sup> Ingeniero en Sistemas Computacionales, Inst. Tecnológico de Tehuacán, tel.: 2383935866, email: [geros77@hotmail.com](mailto:geros77@hotmail.com) <sup>2</sup> Maestro en Ciencias de la Computación, B.U.A.P., tel.: 2381664014, email: <u>fvazquez@ittehuacan.edu.mx</u>

ataque, además de permitir un examen en profundidad del atacante, durante y después del ataque al honeypot.

Se implementó una estrategia donde se analizó el tráfico de la red mediante un sensor y con base a ello diseñar un modelo seguridad en base al análisis previo.

#### **Planteamiento del problema**

Resulta de suma importancia saber cómo administrar la información confidencial, más en estos tiempos donde la tecnología ha avanzado velozmente y cada día aparecen más vulnerabilidades. En el Instituto Tecnológico de Tehuacán como en otros institutos, universidades o empresas de sector privado, se presentan muchos riesgos en los sistemas y redes locales sobre ataques o intentos de intrusión que pretendan acceder a datos o información, así como la lentitud de acceso a los servicios de internet ocasionado por algún tipo de ataque por malware o virus informático que se ejecute en la red.

Lo que se pretende resolver es cómo poder preservar la información institucional o corporativa depositada en servidores de red o de internet, a través de la detección de intrusos o servicios maliciosos mediante sensores de monitoreo de tráfico de red. Esta estrategia sirve como preámbulo para un posterior diseño de políticas de seguridad.

Una forma de abordar este planteamiento se hizo a través de la ayuda de la Universidad Autónoma de México, que es quién encabeza el proyecto llamado "Honeynet UNAM", donde colabora el Instituto Tecnológico de Tehuacán para formar parte de la red de sensores para la identificación de actividad maliciosa en las redes de datos de México, intercambiando información sobre amenazas observadas en diferentes partes del país, y así fortalecer los esfuerzos de respuesta a incidentes de seguridad de cómputo en México.

#### **Objetivos**

#### Objetivo general

Instalar e implementar una herramienta de tipo sensor para la detección de accesos o entradas anómalas de la red hacia servidores de internet con el objeto de proteger datos e información confidencial o de tipo institucional mediante servidores de tipo honeypot.

Objetivos específicos

- Implementar de un servidor virtual que permitirá trabajar como un monitor de tráfico para la red local y externa.
- Monitorear, analizar y visualizar la actividad de nuestra red local del Instituto Tecnológico de Tehuacán así poder detectar alguna anomalía que pueda perjudicar o dañar a nuestra institución.

#### **Marco Teórico**

#### Gestión de la seguridad

Un ataque informático es un método por el cual un individuo, mediante un [sistema informático,](http://es.wikipedia.org/wiki/Sistema_inform%C3%A1tico) intenta tomar el control, desestabilizar o dañar otro sistema [informático](http://es.wikipedia.org/wiki/Inform%C3%A1tica) (Wikipedia l. e.).

La gestión de la seguridad implica la gestión de seguridad de la red en sí misma, en lugar de la seguridad de su gestión. Lamentablemente en la actualidad, las amenazas de seguridad en línea son demasiado comunes. En muchos casos, éstas no se dirigen tanto a la red, pero sí a los dispositivos conectados a la red (PC de los usuarios finales, por ejemplo), o sistemas que almacenan sitios web

para las empresas. Además, la infraestructura de la red en sí podría estar bajo ataque. Las amenazas a la seguridad comunes incluyen:

- Ataques de piratas informáticos de personas que tratan de obtener un control inadecuado de un sistema que está conectado a la red.
- Denegación de servicio (DoS) que intentan sobrecargar partes de una red mediante la generación de tráfico ilegítimo, evitando el tráfico de red legítimo. Una variante es el distribuido (DDoS), que coordinan los ataques desde múltiples fuentes de denegación de servicio, haciendo que sea más difícil de defender.
- Los virus y gusanos que intentan corromper y posiblemente destruir los sistemas junto con sus sistemas de archivos, que están conectados a la red o que son propios dispositivos de red.
- También se identifican a los troyanos, códigos maliciosos que se disfrazan como programas útiles e inocentes que, cuando se abren por un usuario, puede causar estragos.
- El ataque por Spam es también considerado un problema de seguridad, ya que su volumen puede abrumar a una red y sus servidores (Clemm, 2006).
- [Ataque por fuerza bruta.](http://es.wikipedia.org/wiki/Ataque_de_fuerza_bruta) No es necesariamente un procedimiento que se deba realizar por procesos informáticos, aunque este sistema ahorraría tiempos, energías y esfuerzos. El sistema de ataque por fuerza bruta, trata de recuperar una [clave](http://es.wikipedia.org/wiki/Clave_(criptograf%C3%ADa)) probando todas las combinaciones posibles hasta encontrar aquella que se busca, y que permite el acceso al sistema, programa o [archivo](http://es.wikipedia.org/wiki/Archivo_(computaci%C3%B3n)) en estudio.

#### Honeypot

Se denomina honeypot al software o conjunto de computadores cuya intención es atraer a atacantes, simulando ser sistemas vulnerables o débiles a los ataques (Wikipedia l. e.).

Es una herramienta de seguridad informática utilizada para recoger información sobre los atacantes y sus técnicas. Los honeypots pueden distraer a los atacantes de las máquinas más importantes del sistema, y advertir rápidamente al administrador del sistema de un ataque, además de permitir un examen en profundidad del atacante, durante y después del ataque al honeypot (Sánchez, Web Oficial del Proyecto Honeynet de la UNAM).

Algunos honeypots son programas que se limitan a simular sistemas operativos no existentes en la realidad, se les conoce como honeypots de baja interacción los cuales son usados fundamentalmente como medida de seguridad. Otros sin embargo trabajan sobre sistemas operativos reales siendo capaces de reunir mucha más información; sus fines suelen ser de investigación, se les conoce como honeypots de alta interacción.

En el grupo de honeypot de alta interacción se encuentran los honeynet. Consiste en activar un servidor y llenarlo de archivos tentadores, hacer que sea difícil, pero no imposible penetrarlo y sentarse a esperar que aparezcan los intrusos (Sánchez, Web Oficial del Proyecto Honeynet de la UNAM). Los honeynets dan a los intrusos destructivos un gran espacio para recorrer. Presentan obstáculos que poseen un nivel de complejidad suficiente para atraerlos, pero sin irse al extremo para no desalentarlos, ellos juegan con los archivos y conversan animadamente entre ellos sobre todo los fascinantes programas que encuentran, mientras el personal de seguridad observa con deleite cada movimiento que hacen. (Sánchez, Bautista, Santillán, & Aquino)

Un honeypot es un sistema diseñado para analizar como los intrusos emplean sus armas para intentar entrar en un sistema (analizan vulnerabilidades) y alterar, copiar o destruir sus datos o totalidad de estos. Por medio del aprendizaje de sus herramientas y métodos se pueden, entonces, proteger mejor los sistemas. Pueden constar de diferentes aplicaciones, una de ellas les sirve para capturar al intruso o aprender cómo actúan sin que ellos sean que están siendo vigilados.

Un honeynet es un conjunto de honeypots, así abarca más información para su estudio. Incluso hace más fascinante el ataque del intruso, lo cual incrementa el número de ataques. La función principal a parte de la de estudiar las herramientas de ataque, es la de desviar la atención del atacante de la red del sistema y la de capturar nuevos virus o gusanos para su posterior estudio. Una de las múltiples aplicaciones que tiene es la de poder formar perfiles de atacantes y ataques.

#### **Metodología**

Fase de investigación. Consistió en la recolección de información acerca de la estructura de la red de cómputo del Instituto, así como de sus necesidades de acceso al internet y el levantamiento de la infraestructura física en telecomunicaciones del área de administración de redes del Tecnológico. En este tenor se concluyó que en realidad sí se contaba con las condiciones mínimas para trabajar. Así mismo, se hizo un reconocimiento de las vulnerabilidades conocidas por los distintos usuarios de la red, alumnos, maestros y personal administrativo, así como las vulnerabilidades del área de administración de la red para saber más a detalle de la magnitud del problema.

Fase de análisis de la red. Se consideraron varios aspectos teniendo en cuenta las necesidades de servicio y el recurso humano, ya que la información y el análisis de cómo está estructurada la red de la institución se obtendrán directamente del personal que está encargado de la arquitectura de la red interna de la institución. Se analizó detalladamente la estructura de la red que conforma al Instituto Tecnológico de Tehuacán para poder observar donde será bien implementado el sensor o sensores (honeypots).

Fase de instalación de servicios. Se instalaron los servicios para la implementación del proyecto mediante la instalación del honeypot con la herramienta SMART (Sensor de Monitoreo, Análisis y Recolección de Tráfico) en una distribución de Debian GNU/Linux.

Fase de pruebas. En esta fase se verificó que la herramienta SMART quedara bien implementado y que en el tráfico de red tanto de la interna como de la externa sean detectadas para comenzar con el monitoreo de ellas para analizarlas, verificar que todo ese tráfico malicioso o incidentes detectada no puedan perjudicar al sistema de nuestra institución.

#### **Resultados**

Ubicación del Honeypot. El Honeypot o sensor recolecta información y ésta es almacenada en la base de datos que tiene en su herramienta de monitoreo. Su ubicación deseable es posicionarlo de manera lógica antes del firewall (Figura 1), para que dicho sensor pueda almacenar toda la información sobre tráfico malicioso. Es importante mencionar que para que el esquema de seguridad funcione, se debe de contar, además de lo anterior, con el equipo de red o un switch administrable con puertos configurados, para lograr que el tráfico de red externo llegue primero al sensor o servidor expuesto.
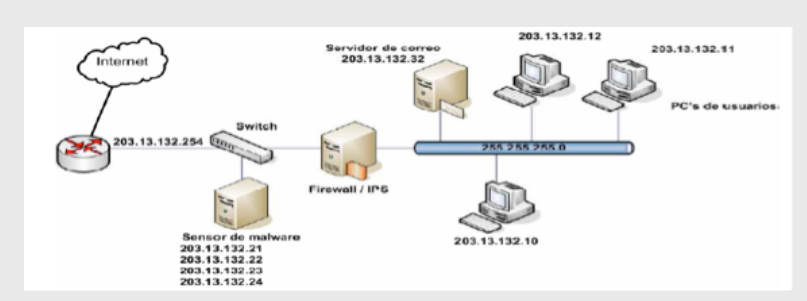

Figura 1. Ubicación del sensor.

Instalación del Honeypot. Se utilizó la herramienta SMART versión 5.0 que consta de un instalador basado en el sistema operativo Debian GNU/Linux, kernel 2.6.26-2-686. La pantalla principal de la instalación se muestra en la figura 2 y la del servidor instalado se muestra en la figura 3. La instalación se realizó sobre un equipo servidor HP Proliant con procesador Xeon con 4 Gb de memoria RAM.

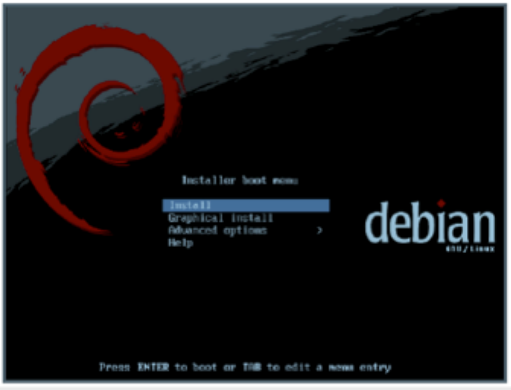

Figura 2. Instalación del sensor.

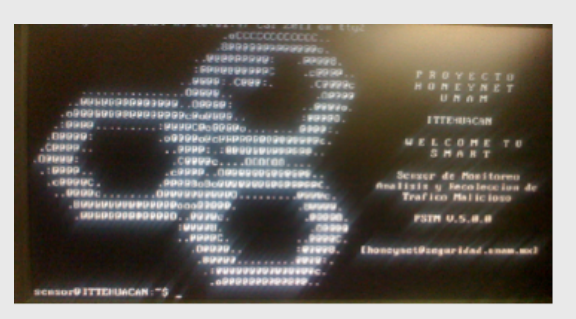

Figura 3. Pantalla principal del Honeynet instalado

La interfaz web resultante de la instalación inicial en una computadora cliente se muestra en la Figura 4, y se encuentra dividida en dos partes. En la parte izquierda se encuentran las gráficas:

Top 10 TCP/UDP. La gráfica corresponde a los 10 incidentes que han tenido mayor ocurrencia las últimas 4 horas ordenadas de mayor a menor, tanto en los protocolos TCP como UDP, ver la figura 5.

Tráfico bps. Muestra la cantidad de tráfico (en kilobytes por segundo) de la interfaz de red de administración, configurada durante la instalación de SMART; se muestra en color azul claro el tráfico de entrada, y en color azul obscuro el tráfico de salida. (Ver la figura 12).

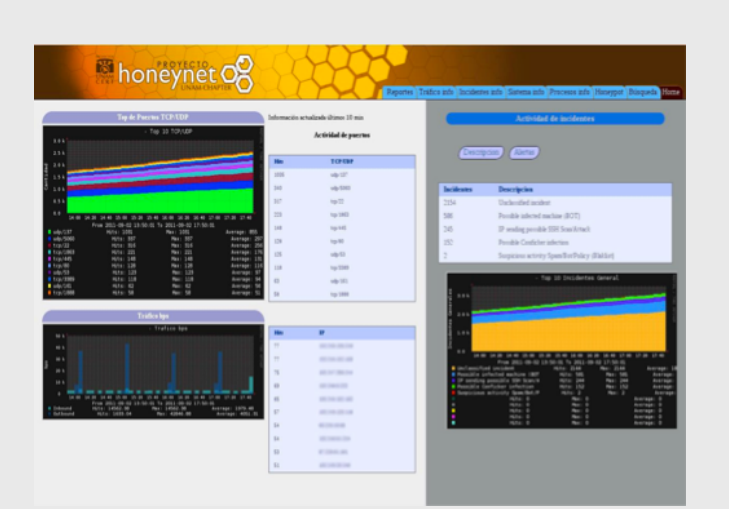

Figura 4. Pantalla principal del Honeynet instalado

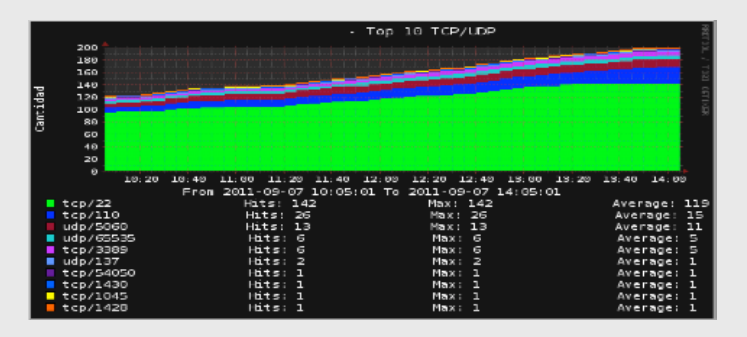

Figura 5. Lista de puertos TCP/UDP

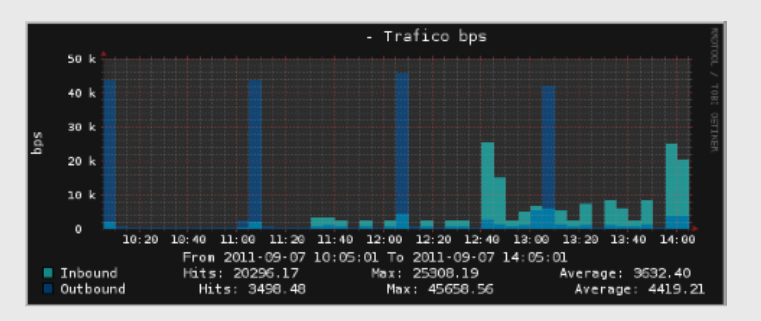

Figura 6. Tráfico bps

En la siguiente imagen muestra los 10 puertos TCP o UDP correspondientes a incidentes que han tenido mayor ocurrencia ordenados de mayor a menor (figura 7).

El panel derecho "Actividad de incidentes" mostrará dicha información como se muestra en la figura 8.

| <b>Hits</b>    | <b>TCP/UDP</b> |
|----------------|----------------|
| 142            | tep/22         |
| 26             | tep/110        |
| 13             | udp/5060       |
| $\epsilon$     | udp/65535      |
| $\epsilon$     | tcp/3389       |
| $\overline{a}$ | udp/137        |
| $\mathbf{1}$   | tcp/54050      |
| $\mathbf{1}$   | tcp/1430       |
| $\mathbf{1}$   | tcp/1045       |
| $\mathbf{1}$   | tcp/1428       |

Figura 7. Incidentes TCP/UDP

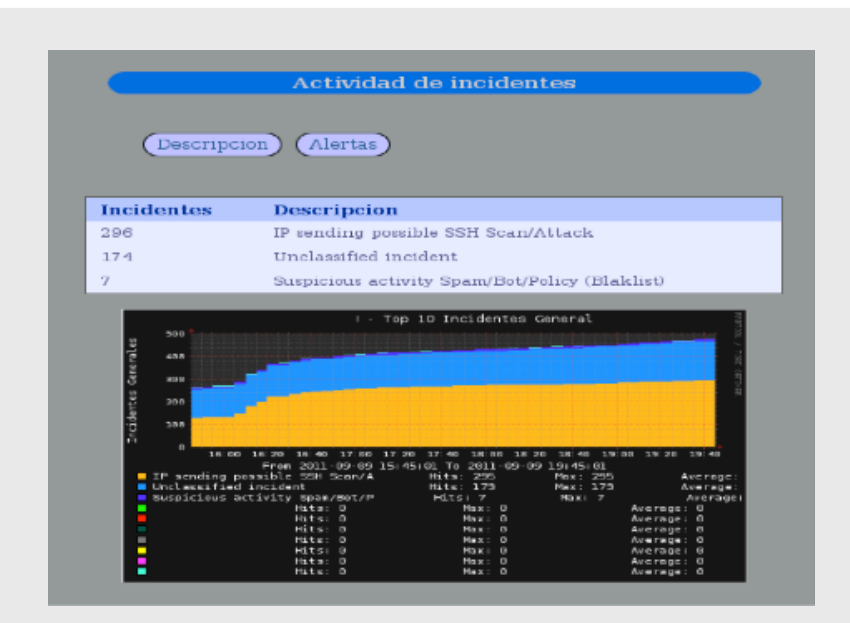

Figura 8. Actividad de incidentes

La gráfica Top 10 Incidentes en General de la figura 8, corresponde a los 10 incidentes que han tenido mayor ocurrencia en las últimas cuatro horas ordenados de mayor a menor.

La gráfica que corresponde al botón "Descripción" muestra los 10 incidentes por su descripción con mayor ocurrencia ordenadas de mayor a menor (figura 9).

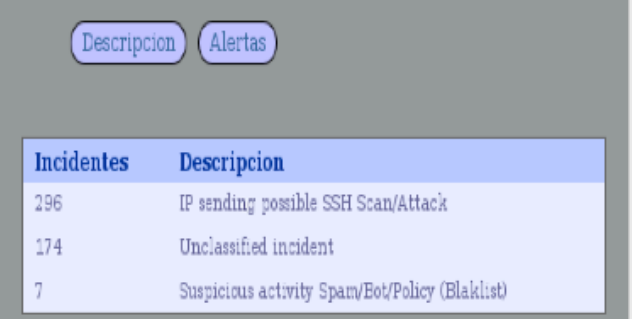

Figura 9. Top 10 incidentes por descripción.

La gráfica que corresponde al botón "Alertas" muestra los 10 incidentes por alertas con mayor ocurrencia ordenados de mayor a menor (figura 10).

| Descripcion (Alertas) |                                                                                                 |  |
|-----------------------|-------------------------------------------------------------------------------------------------|--|
| <b>Incidentes</b>     | <b>Alertas</b>                                                                                  |  |
| 130                   | Protocol mismatch                                                                               |  |
| 63                    | ET SCAN Potential SSH Scan                                                                      |  |
| 60                    | ET SCAN Potential SSH Scan OUTBOUND                                                             |  |
| 44                    | SPECIFIC-THREATS OpenSSH sshd Identical Blocks DOS<br>attempt                                   |  |
| 38                    | ET SCAN Rapid POP3 Connections - Possible Brute Force<br>Attack                                 |  |
| 37                    | ET SCAN Modified Sipvicious Sundayddr Scanner                                                   |  |
| 33                    | ET SCAN Sipvicious Scan                                                                         |  |
| 29                    | POP3 PASS format string attempt                                                                 |  |
| 14                    | ET SCAN NBTStat Query Response to External Destination,<br>Possible Windows Network Enumeration |  |
| 5                     | ET DNS DNS Query for Suspicious .co.kr Domain                                                   |  |

Figura 10. Top 10 incidentes por alerta.

Hasta este momento se ha descrito la interface principal del sensor. La siguiente fase consiste en dejar que el servicio haga su trabajo de detección durante un tiempo determinado para después hacer las consultas que se requieran según algún tipo de clasificación (por tipo de incidente, por tiempo en el los incidentes fueron registrados, IP de origen, IP de destino, etc) y en función de esto, mostrar la gráfica correspondiente del incidente registrado.

# **Conclusiones**

Es primordial que una organización esté bien estructurada en su red y que toda la información que se maneja dentro de ella esté bien segura.

Un sensor de monitoreo de tráfico malicioso nos puede ser de gran ayuda para el diseño de nuevas normas o políticas de seguridad que puedan ayudar a las organizaciones y sobre todo al resguardo de la información importante que se maneja dentro de ella. De la misma manera se verifica que tan vulnerable es la red para darle una mayor seguridad y a la vez se conocen nuevas amenazas e incidentes que se puedan sobre servidores de red.

Los incidentes más relevantes que se detectaron en los servidores del Instituto fueron ataques de troyanos con nombres Zeus, Silon, Torpig y Yaludle. Éstos son solo algunos de los troyanos letales más salvajes que están enfocados en procesos de fraude en línea. Estos tipos de troyanos, esperan a que sus clientes o empleados certifiquen los datos de sus cuentas (acceso log-in) en el sitio de la aplicación para el que fueron creados, e interceptan la comunicación entre el navegador y el usuario o entre el navegador y el sistema operativo, aprovechándose de debilidades del software o de comunicación entre aplicaciones del sistema.

Estos tipos de troyanos se manifiestan o adquieren de muchas maneras, pero básicamente son a causa de:

- Objetos BHO (Browser Helper Objects) conocidos como complementos del navegador en el caso de Internet Explorer.
- Extensiones de Firefox (el mismo caso pero diferente navegador).
- Api-Hooking: Programas insertados en el equipo que interceptan la comunicación entre el navegador y sus librerías DLL.
- Javacript libraries: Usando gusanos AJAX (AJAX worms).

También se detectaron ataques de DNS SPOOF. Este evento se genera cuando se devuelve una respuesta DNS específico. En este caso, no hay autoridad registros DNS para el registro de la dirección consultada y tiene un tiempo a vida en valor absoluto de un minuto. Un atacante puede "oler" una consulta DNS solicitando un registro de dirección y tratar de responder antes de que un servidor DNS real pueda. Cualquier servidor DNS sin DNSSEC (Extensión de seguridad de DNS) es un sistema susceptible a este ataque.

Cabe resaltar que este tipo de información fue replicada al proyecto Honeynet de la UNAM, puesto que esta institución es la encargada de recabar el tráfico malicioso de todos los sensores instalados en Universidades e Tecnológicos del país.

# **Referencias**

Clemm, A. (2006). Network Management Fundamentals. USA: Ciscopress.com.

Sánchez, R. (s.f.). Web Oficial del Proyecto Honeynet de la UNAM. Recuperado el septiembre de 2013, de [http://www.honeynet.unam.mx/](http://www.honeynet.unam.mx)

Sánchez, R., Bautista, M., Santillán, J., & Aquino, R. (s.f.). The Honeynet Project UNAM Chapter. Recuperado el septiembre de 2013, de [http://](http://www.honeynet.org/chapters/unam) [www.honeynet.org/chapters/unam](http://www.honeynet.org/chapters/unam)

Wikipedia, l. e. (s.f.). Ataque informático. Recuperado el septiembre de 2014, de [http://es.wikipedia.org/wiki/Ataque\\_inform%C3%A1tico](http://es.wikipedia.org/wiki/Ataque_inform%C3%A1tico)

Wikipedia, I. e. (s.f.). Honeypot. Recuperado el marzo de 2014, de [http://](http://es.wikipedia.org/wiki/honeypot) [es.wikipedia.org/wiki/honeypot](http://es.wikipedia.org/wiki/honeypot)

# **ENSEÑANZA DE LA AUTOMATIZACIÓN Y HABILIDADES DE PENSAMIENTO EN EDUCACIÓN SUPERIOR**

Heredia García Ramón<sup>1</sup> Islas Torres Hector2

# RESUMEN

En este artículo presentamos el modelo ehpdcp (empleo de habilidades del pensamiento, para el desarrollo de la capacidades de programación), iniciando con la programación de PLC, para posteriormente programar todo el sistema flexible de manufactura, incluyendo robots y maquinaria de torno y fresa. El modelo ehpdcp, pretende que el estudiante aplique Habilidades del pensamiento crítico y creativo para desarrollar la capacidad de programación de PLCs, la aplicación de estas habilidades en la enseñanza de la materias relacionadas con la automatización industrial surge como una estrategia que intenta brindar las herramientas necesarias para lograr un pensamiento mas ordenado, profundo y revelador, y que permite coadyuvar a resolver problemas de manera satisfactoria y aplicando en parte los pasos de solución de Polya aumentados. Combinando habilidades inclusive meta cognitivas para adueñarse de las competencias respectivas.

# **INTRODUCCIÓN**

El presente artículo surge por inquietudes relacionadas con el apasionante tema de la automatización, existe una gran variante de aristas desde las cuales abordarlo: es decir se pueden mencionar las vertientes apasionantes que la automatización abarca, o los perjuicios que ha llegado a ocasionar en diversos países, se le puede atacar o se le puede defender, se le puede llegar a considerar difícil de clasificar, cuando diversos autores no se llegan a poner de acuerdo en decir donde empieza la manufactura, o los sistemas digitales, o delimitar cuáles son sus alcances, existe una infinita gama de interesantísimos tópicos para analizar. Quienes este articulo escribimos, hemos trabajado diversas materias del área tales como: Controladores Lógicos programables (PLC), Control de Procesos, Sistemas de Manufactura, Máquinas de CNC y eso converge precisamente en otra de las aristas antes mencionadas: el rubro de la educación.

Para llevar a cabo este importante rubro, es indispensable contar con un laboratorio adecuado, y precisamente al tener uno de los mejores equipados a nivel nacional en el Instituto Tecnológico de Tehuacán, ha permitido continuar figurando como la máxima casa de estudios de esta región poblana.

Ya con el equipo, el reto se encamina indudablemente hacia la parte pedagógica, en la cual, siendo ingenieros de profesión, el reto es ¿Cómo enseñar estostemas?, ¿Cómo abordar las prácticas? Como compartir los conocimientos teóricos en la práctica, de entrada es bastante atractivo contar con el equipo y eso por sí mismo la mayoría de las ocasiones atrae la atención de los estudiantes de las carreras afines al tema.

2. Maestro en Ciencias en Enseñanza de las Ciencias; Instituto Tecnológico de Tehuacan ;( 238[\)3861633.hecislast@yahoo.com](mailto:3861633.hecislast@yahoo.com)

<sup>1.</sup> Ingeniero Industrial; Instituto Tecnológico deTehuacan : (238[\)1015911.ramhg2004@yahool.com.](mailto:1015911.ramhg2004@yahool.com)

Actualmente estamos trabajando con el enfoque por competencias de nuestro Modelo educativo para el siglo XXI Formación y desarrollo de competencias Profesionales,y previamente hemos utilizado la herramienta de las habilidades del pensamiento, estos dos puntos de vista se compaginan perfectamente ya que han permitido tratar de desarrollar estas en los estudiantes. La intención es aplicar habilidades y competencias a la hora de analizar equipo y de realizar un programa que aporte soluciones prácticas a problemas planteados académicamente, con la intención de aplicarlos en la vida laboral.

Volviendo al tema del laboratorio contar con un sistema flexible de manufactura, integrado por estaciones de trabajo que realizan diversas funciones a través de un PLC, nos brinda la oportunidad y la obligación también, de interactuar los enfoques de áreas interdisciplinarias con este mismo equipo, y las posibilidades son realmente muy amplias.

# **GENERALIDADES**

La enseñanza de la automatización es un tema fundamental en el ámbito de la educación superior tecnológica, así como lo es también el de la enseñanza de las habilidades del pensamiento; sin embargo, hoy en día es poco frecuente encontrar estos dos temas compenetrados, es decir, desarrollar las habilidades del pensamiento encaminadas hacia la automatización.

Este trabajo tiene por objetivo llevar a cabo una conjugación de ambas teorías, de manera que el desarrollo de las habilidades del pensamiento en los estudiantes de Ingeniería orientados al área de automatización, les permita manipular los Controladores Lógicos Programables con más elementos, y más herramientas, que coadyuven a programar de manera más eficiente.

La Automatización se erige además como un instrumento de vanguardia que continuamente se está renovando hacia nuevas tecnologías, para adaptar lo existente hacia las nuevas tendencias; por tanto, es difícil mantenerse actualizado en este demandante tema, lo que a su vez se convierte en un fascinante reto a vencer a través de Modelo Educativo del Siglo XXI.

Al proporcionar estas herramientas de aprendizaje al estudiante, las cuales además tienen una proyección aplicable en la práctica, en la comprobación y en el desarrollo de procesos industriales reales, se les invita a restablecer ese vínculo aparentemente desaparecido entre la universidad y la industria, en donde se refleja el desfasamiento entre los conocimientos impartidos en las aulas y lo que el alumno realmente llega a encontrar cuando egresa e inicia su trabajo como ingeniero.

La combinación de estas habilidades del pensamiento con la parte tecnológica de la educación, busca ser una propuesta que responda a los requerimientos de un mundo globalizado, en donde se brindan oportunidades reales de educación, capacitación y formación integral, lo cual necesitan los nuevos profesionales de la ingeniería que se incorporan a las fuerzas productivas de nuestro país.

Dentro de las funciones de las tecnologías, están la de proveer a los estudiantes experiencias nuevas o prolongadas, pero se debe tener cuidado al tomar lo relativo de experiencias reales a aquellas adquiridas con la tecnología. En la misma dirección, las nuevas tecnologías pueden ser usadas para promover el hecho de que la enseñanza de las ciencias básicas puede llegar a ser excitante y divertida, además de que existen diversos medios, dependiendo de las necesidades específicas en las cuáles tanto docentes como alumnos requieren trabajar.

El uso de la tecnología permite que se puedan proponer soluciones factibles, y su beneficio debe ubicarse en constituir estructuras cognitivas que permitan comprender fácilmente fuentes de información ambiguas, tan comúnmente encontradas en la enseñanza de las ciencias y sobre todo obtener la máxima ventaja de los medios didácticos para poder desarrollar el pensamiento, interpretar, comprender y relacionarse con el contexto social, físico y cultural.

La realización de este proyecto guarda situaciones muy especiales, en primer término, los PLC's son material académico de primera necesidad a nivel ingeniería, por tal motivo, las actuales tendencias de las ingenierías tales como las conocemos y las nuevas como la mecatrónica necesitan del apoyo en lo que respecta a material académico, además, el docente tiene la enorme obligación de lograr, o al menos perseguir el noble objetivo de influir en el futuro de los educandos de una manera significativa.

Otra situación muy recurrente que se puede corregir es que el docente en muchas ocasiones no responde a los retos que demanda el estudiantado después de observar las nuevas tecnologías, para que en el futuro cercano, el estudiante recuerde a sus profesores como verdaderos auxiliadores de su capacitación profesional, quienes les brindaron las herramientas necesarias para que en el ámbito laboral pudieran seguir aprendiendo siempre teniendo como base lo aprendido en las aulas y no de la manera contraria, como alguien que no les brindó los conocimientos adecuados y que posteriormente el mismo estudiante tuvo que obtener por que no existía una planeación clara sobre lo que se pretendía de un curso.

Por este camino estaremos llegando a un objetivo primordial en la enseñanza de las ciencias, que nuestros egresados estén efectivamente capacitados para enfrentar los difíciles retos del mundo laboral y además que aprovechen las nuevas tendencias de la tecnología, estén actualizados y eliminen esa brecha tradicionalmente existente entre las escuelas y los entornos laborales.

De esta manera estaremos logrando un objetivo primordial en la enseñanza de las ciencias, que nuestros egresados estén efectivamente capacitados para enfrentar los difíciles retos del mundo laboral.

# **Modelo didáctico ehpdcp (empleo de las habilidades del pensamiento para desarrollar la capacidad de programación)**

**Retos en la enseñanza de habilidades para la resolución de problemas.** En la ingeniería se debe ser capaz de resolver problemas, esto es una expectativa que las diversas áreas de la ingeniería deben contemplar, la resolución de problemas (RP), se puede de\_nir como un proceso conductual , ya sea de naturaleza cognoscitiva manifiesta, que hace disponible una variedad de respuestas potencialmente efectivas para manejar una situación problemática e incrementar las probabilidades de seleccionar la respuesta mas efectiva entre varias alternativas, para los \_nes de este trabajo la RP también se define como la actividad mediante la cual se determina el mejor valor para una incógnita, sujeta a un conjunto de condiciones específicas y entonces se puede identificar una estrategia, un procedimiento o conjunto de pasos mediante los cuáles podemos realizar una actividad y elementos o habilidades que son necesarios para llevar a cabo dicha estrategia . Algunos de estos elementos son habilidades previamente adquiridas y otras son parte integral de los que puede llamarse RP.

Este trabajo trata de mejorar las habilidades, y retos a vencer son los cuarenta y tres que proponen (Woods-Cameron-Hoffman-Wright, 2013) listados a continuación:

- 1. Ayudar a los estudiantes a mejorar su habilidad para tomar notas en clase.
- 2. Los estudiantes tienen gran dificultad en seleccionar las ideas, leyes o fundamentos más importantes que deben ser memorizados, por lo tanto se les puede enseñar a clasificar la información de manera que sea más favorable para ellos.
- 3. A los estudiantes les cuesta trabajo visualizar la estructura del área de estudio o de las relaciones entre los diferentes conceptos que se están aprendiendo, se debe facilitarle la comprensión de la estructura.
- 4. Los estudiantes no tienen experiencia para organizar su tiempo, es necesario ayudarles a desarrollar buenos hábitos de estudio.
- 5. Los profesores necesitan hacer mayor énfasis en la importancia de memorizar factores de experiencia
- 6. Los estudiantes necesitan identificar la resolución de problemas como una habilidad que se debe adquirir y preguntarse así mismos lo que han aprendido sobre esta disciplina con cada problema que resuelven.
- 7. Es necesario establecer una estrategia universal para resolver problemas, pedir al profesorado que las use y que ilustre su aplicación constantemente, y también pedir a los estudiantes que la usen en sus tareas.
- 8. Los estudiantes deben ser capaces de describir verbalmente lo que están haciendo.
- 9. Deben también tomarse el tiempo necesario para entender perfectamente lo que están resolviendo.
- 10.Aprender a realizar diagramas.
- 11.Identificar exactamente el sistema que se presenta en un diagrama.
- 12.Identificar las limitaciones de un problema.
- 13.Los estudiantes de primer año deben vencer la tentación de hacer el problema tan complejo como sea posible.
- 14.Seleccionar los criterios para juzgar cuando el problema está resuelto.
- 15.Se debe resistir la presión de los estudiantes para resolver un problema en su totalidad y en vez de eso dedicarse a desarrollar habilidades de pasos intermedios.
- 16.Realizar prácticas para identificar los atributos o propiedades de los objetos, eventos o actividades.
- 17.Los estudiantes deben visualizar los problemas que pueden ser resueltos con base a otros problemas previamente resueltos.
- 18.El grado de dificultad de un problema lo valora quien lo resuelve y no quien lo propone.
- 19.Convencer a los instructores que los estudiantes necesitan guía, reforzamiento y ayuda en los RP.
- 20.Desarrollar más habilidades cuando se atoran en un problema
- 21.Enseñar a los estudiantes a identificar el obstáculo que los detiene.
- 22.Apreciar y ayudar a desarrollar las preferencias individuales para captar la información.
- 23.Desarrollar la habilidad de traducir descripciones verbales a representaciones gráficas.
- 24.Evitar la confusión entre pensamiento crítico y creativo.
- 25.Utilizar pensamiento crítico con tormenta de ideas
- 26.Crear problemas de prueba
- 27.Favorecer la atmósfera
- 28.Habilidad para explorar un problema
- 29.Identificar suposiciones que sean razonables para simplificar el problema.
- 30.Mantener un enfoque flexible para los 5 pasos de RP.
- 30.Planes alternativos para trabajar en reversa y resolver sub problemas
- 31.Seleccionar ecuaciones que utilicen todas las variables dadas
- 32.Vencer dependencia de los problemas previamente resueltos
- 33.El profesor debe dar retroalimentación para apreciar las habilidades
- 34.Debe pasar tiempo para que el trabajo se refleje y se adquiera mayor habilidad para RP
- 35.La RP requiere una serie de habilidades previas y se debe convertir en una meta educacional.
- 36.Motivar a los estudiantes
- 37.Desarrollar habilidades de los estudiantes
- 38.Poner énfasis para eliminar aspectos negativos de los problemas a resolverse.
- 39.Tener pruebas para medir las habilidades y preferencias.
- 40.Intercalar problemas que prueben diferentes niveles de capacidad
- 41.Buscar que los programas normales desarrollen habilidades en los estudiantes
- 42.Los individuos en general presentan el mismo tipo de problemática independientemente de donde vengan.

# **El modelo de Polya: Combinación de las etapas de Polya con las habilidades del pensamiento propuestas**

Algo importante que se debe tener en cuenta, es que el profesor como especialista del campo disciplinar debe de ser creativo en el diseño del tema a innovar, y en caso de que no manipule el medio electrónico elegido, debe de solicitar apoyo al especialista. El profesor debe seleccionar los contenidos, el sustento teórico que fundamente su propuesta, los métodos y técnicas a usar, la tecnología a emplear, la forma de evaluar, en otras palabras, debe proponer el diseño instruccional para que el alumno al interaccionar con las acciones propuestas adquiera los conocimientos necesarios. Tomando comobase el modelo de Polya se propone lo siguiente:

Polya (1976) propone cuatro etapas para aportar la resolución de un problema, que son:

- 1. La etapa de comprensión,
- 2. la etapa de idear un plan,

3. la etapa de ejecutar el plan y

4. finalmente la etapa de verficación de resultados.

Estas cuatro etapas son revisadas a detalle y se proponen pasos intermedios en cada una de las etapas de Polya, de donde obtenemos una combinación de ambas incluyendo tres habilidades por cada etapa, las cuales se desglosan a continuación

# **HABILIDADES PARA CADA ETAPA DE POLYA**

COMPRENSIÓN EMPLEANDO INFERENCIA

Existen varios métodos para hallar la solución utilizando PLC el más factible y aplicable para todo tipo de alumnos es mediante el lenguaje de escalera (KOP), con un cúmulo de conocimientos previamente adquiridos y que permitan aplicar las siguientes habilidades en este problema La primera etapa propuesta por Polya, la podemos llevar a cabo en tres pasos

**Observación.** Para comprender un problema es necesario observar y tener en cuenta las condiciones para solucionarlo.

**Codificación del material pensado.** Para tener mejor comprendido determinado problema es necesario codificar el material, tenerlo escrito de manera clara y precisa para visualizar a lo que se está enfrentando.

**Predicción.** En esta etapa es necesario prever todo lo necesario que se va a utilizar de manera que se tengan todas las herramientas que posteriormente se van a utilizar

# **IDEACIÓN DE PLAN MEDIANTE LA INFERENCIA**

Una vez comprendido el problema, se aplica la segunda etapa de Polya aplicando los tres pasos siguientes para idear un plan

**Enfoque de capacidades** Quien se enfrenta a presentar la resolución de un problema debe estar consiente de lo que puede lograr y de saber canalizar sus esfuerzos, para saber hasta que clase de problemas puede enfrentar y solucionarlos con éxito.

**Saber como manejar la carga cognitiva.** Los conocimientos con los que cuenta una persona pueden marcar diferencias, además la persona debe aprovechar los conocimientos administrándolos adecuadamente.

**Inferencias.** Recurrir a problemas similares para hallar una solución especifica. Cuando se trata de idear un plan de solución, es una herramienta valiosísima que ofrece recursos y ahorra tiempo y trabajo en hallar la solución.

### **EJECUCIÓN DEL PLAN EMPLEANDO LA INFERENCIA**

Después de tener el plan hecho en la etapa anterior, se trata de la ejecución del mismo para lo cual aplicamos los tres pasos siguientes:

**Aplicar el conocimiento de un modo eficaz** Cuando ya se tiene experiencia es necesario aplicarla para obtener mejores resultados.

**Razonamiento** Pensar con claridad en el problema, contemplar las aristas que este tiene, y buscar la solución a cada arista mediante un proceso razonado

**Pensamiento creativo.** La mencionada experiencia a veces no basta, siempre es posible encontrar problemas de tipo muy especial que solo la creatividad de quien está tratando de resolverlo lo conducirá hacia la solución correcta.

### **VERIFICACIÓN EMPLEANDO EL ANALISIS**

Una vez aplicado el plan entramos a una etapa de análisis para verificar si lo resuelto corresponde a lo pedido inicialmente por el problema, esto lo podemos sugerir como dos pasos normales y uno que requiere de habilidades meta cognitivas, con lo cual verificamos los resultados y vamos más allá del problema.

**Ordenamiento de evidencias.** Cuando ya se cuenta con todo el material es necesario observar las evidencias, siempre buscando encontrar otros resultados alternativos, especialmente si se busca mejorar.

**Comprobación de resultados.** Verificar si el material que se desarrolló proporciona la solución correcta

**Uso de habilidades meta cognitivas** Para comprobar el resultado es necesario ir más allá del conocimiento para ver si la solución encontrada es correcta y de ser necesario regresar a la etapa de idear un plan.

Para cada problema se contemplan las tres habilidades de cada etapa, que es precisamente en lo que se hace hincapié al final de cada uno de los mencionados problemas, se ofrecen las habilidades del pensamiento que el estudiante aplicará, para quedar capacitado finalmente en la resolución de problemas utilizando como herramienta los controladores lógicos programables

# **PROBLEMAS TIPO**

### **TRANSPOSICION DE PAQUETES**

Los paquetes que llegan por transportador son elevados por un cilindro neumático a y empujados sobre otro transportador mediante un segundo cilindro b, existe el imperativo de que el cilindro b solamente retorne cuando haya alcanzado la posición final posterior. (Ver figura 1)

El problema anterior es una secuencia de pistones en donde el estudiante debe identificar las válvulas que se van a utilizar para poder controlar los pistones en la manera que se desea, para la realización de este ejercicio podemos apreciar el diagrama de movimientos de la secuencia de pistones que se estará manejando, cabe agregar que en esta práctica el profesor debe explicar al alumno, cuales son los algoritmos necesarios para la secuencia de pistones, para la posterior captura por parte del alumno y comprobación en tiempo real del problema.

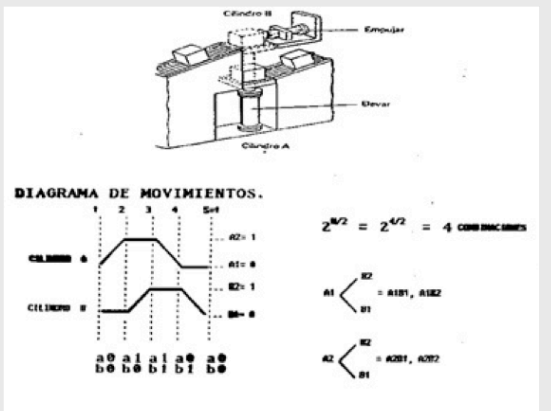

Figura 1. Diagrama de movimientos para el problema de transposición de paquetes (FESTO DIDACTIC)

# **BAÑO GALVÁNICO**

En este problema se desea que si se acciona un pulsador, un pistón a transfiere el cesto de alambre a la derecha, una vez alcanzada su posición extrema, actúa el pistón b, a su vez debe llegar a su final delantero, el cesto permanece dentro del baño durante 5 segundos, al levantar de nuevo el cesto permanece detenido durante un tiempo de 4 segundos para escurrir el líquido, antes de que el cilindro regrese de nuevo a su posición final izquierda

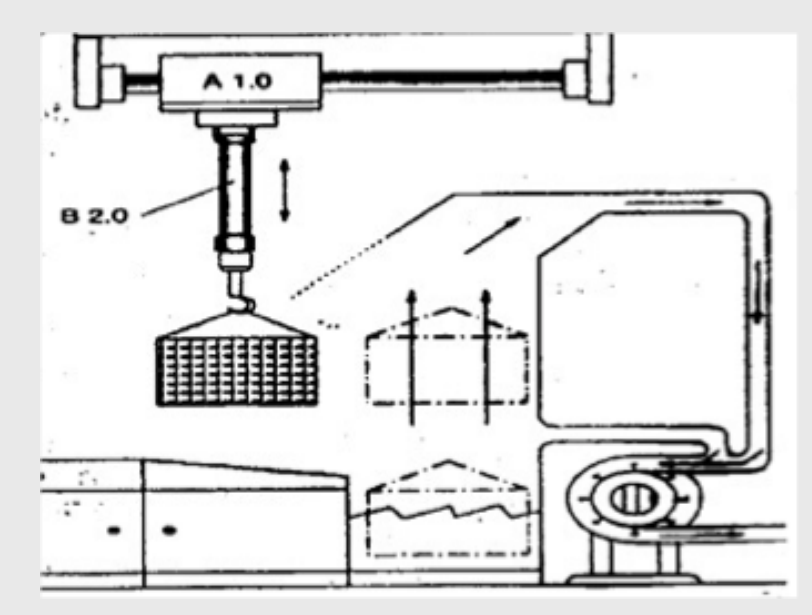

Figure 2: Diagrama de Movimientos del baño galvánico (MANUAL FESTO DIDACTIC)

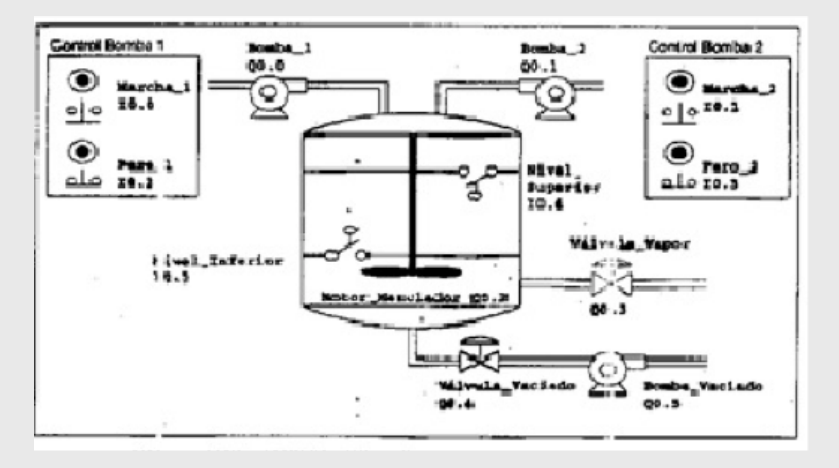

Figure 3: Diagrama tomado de SIMATIC S7-200 Programable Controller de SIEMENS

# **MEZCLADOR DE PINTURA.**

En la parte superior del mezclador hay dos tuberías por donde se suministran dos componentes diferentes, en la parte inferior se aprecia una sola tubería que transporta la mezcla de pintura preparada, el programa debe controlar la operación de llenado, supervisar el nivel del tanque y controlar un ciclo de mezcla y de calefacción.

Este problema es de considerable utilidad, dado que coadyuva a que el estudiante adquiera una visión mas completa sobre la resolución de problemas, además de tener elementos indicativos de errores, para ser más eficiente en la mencionada resolución de problemas, con base al conocimiento tradicional,podemos enfocarlo hacia las capacidades de los estudiantes, para que establezcan parámetros que ayuden a mejorar la canalización de sus capacidades, yendo más allá de la comprensión del problema y sus implicaciones.

# **EMPLEO DE HABILIDADES META COGNITIVAS**

Para resolver esta clase de problemas es necesario haber trabajado previamente con los PLC´s con la ayuda y explicaciones del profesor, entonces el alumno capturará y cargará en la PC el programa propuesto, para posteriormente simularlo en tiempo real, el docente recibirá la explicación por parte del alumno apreciando si éste fue capaz de cargar el programa y si entendió los objetivos que se están tratando, además el docente revisará que en la práctica el problema haya sido correctamente solucionado. Para lograr lo anterior el alumno debe haber apreciado las entradas, las salidas y el proceso lógico para solucionar el problema, es necesario que apreciando dichas entradas y salidas planifique una solución y la compruebe, para posteriormente hallar la estrategia más eficaz para solucionar el problema, con el conocimiento previamente adquirido, se enfrenta ahora con problemas por su propia cuenta para ofrecer una resolución, tomándose el tiempo necesario para contemplar las aristas del problema y con eso en mente proceder a la captura y comprobación pero empleando plenamente esta estrategia.

# **HABILIDAD METACOGNITIVA: EL CONTROL Y LA EVALUACION DEL PROPIO CONOCIMIENTO Y DESEMPEÑO**

Esta parte contempla otras condiciones de entrada y de salida, ya que parte de la información del problema es el conexionado necesario para lograr hacer funcionar el programa que efectué las acciones que involucran al motor, al montacargas etc. y el alumno en esta etapa se concentra básicamente en el programa que debe elaborar con el PLC, esto favorecerá la capacidad del alumno para valorar sus propias aptitudes y limitaciones con respecto a la demanda cognitiva que esta tarea le ofrece y la capacidad de ver si sigue adelante en ese camino o va a cambiar de estrategia, como siempre en este tipo de ejercicios se ofrece la importante perspectiva de comprobar el camino de solución propuesto por el alumno para que sino se llega a la solución se ofrezcan nuevas estrategias que culminen en el éxito.

# **HABILIDAD METACOGNITIVA: RECONOCIMIENTO DE LA UTILIDAD DE UNA HABILIDAD**

Es evidente que aunque cada problema es particular y especifico a medida que se avanza se cuentan con mas recursos para la resolución de problemas y el alumno indudablemente se percata de esta situación, por tanto en esta etapa el propósito es que el estudiante reconozca sus propias habilidades desarrollados en su trabajo de los problemas anteriores para que lo pueda aplicar en este problema y lo resuelva de manera más práctica y efectiva, en menor tiempo y con mejores resultados

### **HABILIDAD METACOGNITIVA: LA RECUPERABILIDAD**

Para continuar aprovechando las habilidades meta cognitivas, con las soluciones previamente realizadas por el estudiante se busca ahora que esas actividades cognitivas especializadas que pueden ser empleadas ya sea para facilitar la memorización de la información (estrategias de almacenamiento) o la recuperación de la información de la memoria (estrategias de recuperación), evidentemente lo que el alumno recupera es la experiencia y conocimientos anteriores para resolver problemas empleando PLC´s y seguirse capacitando aun más.

# **HABILIDAD METACOGNITIVA: PLANIFICACION, PREDICCION, VERIFICACION, COMPROBACION, SUPERVISION Y CONTROL**

Consideramos que la gran utilidad y lo más valioso de este material es en l sentido de que en todos los problemas que aquí se han propuesto se pasa por estas etapas: **PLANIFICACION, PREDICCION, VERIFICACION, COMPROBACION, SUPERVISION Y CONTROL** coadyuvando plenamente a desarrollar habilidades meta cognitivas en los estudiantes, ya que para programar un PLC se requiero todo lo anterior y se obtiene una comprobación real, efectiva y práctica que a diferencia de otras materias, ofrece una perspectiva diferente de aplicaciónpara los estudiantes.

# **CONCLUSIONES**

Aunque el uso de habilidades usando inferencia es parte del proceso de aprendizaje al resolver problemas, también resulta por demás útil la aplicación de habilidades meta cognitivas que le permiten al estudiante ir más allá de lo propiamente resuelto.

En este modelo de solución del problema de aprendizaje mediante un método didáctico que utiliza la inferencia por un lado pero que además propone el uso de habilidades meta cognitivas paracompletar su alcance de resolver un problema de automatización puede ser ampliado hasta el punto de reconocer como se incide en los 43 retos propuestos, situación que dejaremos para otro estudio.

La serie de actividades propuestas en este modelo educativo han buscado satisfacer la búsqueda de una imperiosa necesidad de aumentar una idea de aprendizaje un tanto difuminada hacia lo abstracto en tratar de obtener algo más concreto sobre algunas líneas de pensamiento que el estudiante carece, estas propuestas realizadas de manera experimental permiten apreciar una mejoría en 1el grupo en general hacia habilidades del pensamiento más claras y establecidas, que se reflejan en la obtención de resolución de problemas más depurados yobtenidos en menor tiempo.

Una de las ventajas de trabajar en procesos de automatización es que se puede visualizar el resultado a través del funcionamiento de un dispositivo que es el indicador final sobre si la programación realizada es la apropiada, ya que si no lo es sencillamente el dispositivo realizará una actividad diferente a la propuesta lo cual no sería la resolución adecuada (generalmente solo hay una), hacer conciencia en el estudiante de que programar mejor un dispositivo como el PLC, es un trabajo que requiere práctica, experiencia y que abarca fronteras sólo en medida que las necesidades van siendo satisfechas, es decir, se maneja un panorama general del tipo de problema que se puede resolver, pero a su vez cada problema es específico y su solución puede llegar a a ser única y el programador debe conservar esta perspectiva para mantenerse actualizado.

# **BIBLIOGRAFÍA**

García Moreno Emilio (2001) Automatización de procesos industriales Editorial: Alfaomega, grupo editor Valencia, España

Campirán Ariel. Guevara, Gabriela. Sánchez Ludivina. Compiladores (2002) Habilidades del pensamiento Crítico y Creativo Editorial: Fondo de empresas de la Universidad Veracruzana. A.C. Xalapa, Veracruz

Sarker, Ruhul Amin (2002) Heuristic and Optimization for Knowledge Discovery Hershey, PA, USA Editorial: Idea Group Publishing

Tersi, Regber, Lo\_er, Ebel (1999) Controladores Lógicos Programables: Nivel Básico Esslingen, Alemania Editorial: Festo Didactic

Lara-Barragán Gómez Antonio. Desarrollo de habilidades y superación de errores conceptuales en física. Escuela de Ingeniería Industrial Universidad Panamericana campus Guadalajara

Lara-Barragán Gómez Antonio Escuela de Ingeniería Industrial Universidad Panamericana campus Guadalajara

MANUALES DE FESTO DIDACTIC del material para laboratorio de Ingeniería Electrónica

Developing Problem Solving Skills: The McMaster Problem Solving Program, Donald R. Woods, Andrew N. Hrymak, Robert R. Marshall Director,Philip E.Wood, Cameron M. Crowe, Terrence W. Ho\_man, Joseph D.Wright,Paul A. Taylor, Kimberly A. Woodhouse and C.G. Kyle Bouchard, 2 JAN 2013, DOI: 10.1002/j.2168-9830.1997.tb00270.

MODELO EDUCATIVO DEL SIGLO XXI SISTEMA NACIONAL DE EDUCACION SUPERIOR TECNOLOGICA

# **ESTUDIO DE LA VIDA DE ANAQUEL Y CALIDAD DEL JITOMATE (LYCOPERSICON ESCULENTUM)**

*M.I.A Lucila Juárez Mendoza1 M.C Francisco Ramón Díaz Arriaga2 I.B.Q Kinberly Ivonne Cortes Ruiz de Aguirre3*

# RESUMEN

Evaluar la calidad del jitomate"(Lycopersicon Esculentum)" es un aspecto importante en la comercialización, para el consumidor, ya que viene determinada por los atributos como su apariencia interna y externa, la calidad es de suma importancia en las características nutritivas (González et al.,2004); en cambio para la industria agroalimentaria la calidad del fruto en jitomate, puede considerar características externas como la forma, color y tamaño; también otras características referentes a la calidad interna como acidez, contenido en azúcares y materia seca (Nuez, 1995). En general la calidad esta determinada por distintos factores externos e internos dependiendo de la variedad y tipo de jitomate, actualmente existen mejoramientos genéticos para obtener un fruto de alta calidad, enfocada principalmente a las características externas del fruto. El proposito de este estudio fue evaluar la calidad física y química del jitomate (Lycopersicon Esculentum) producido en invernadero bajo la técnica de semihidroponía utilizando como sustrato tezontle. Durante el ciclo de cultivo de seis meses se evaluó la calidad de jitomate de las variedades Juan Pablo, Cuauhtémoc F1 y Huno F1 HMX 9877, se deduce que en el período de postcosecha su comportamiento entre ellas es igual tomando en cuenta los siguientes parámetros de calidad del fruto, usando frutos maduros en los análisis de: sólidos solubles totales (SST), acidez titulable (AT), pH, firmeza y color. La evaluación de los resultados obtenidos se hizó mediante un análisis Anova Unidireccional a un solo factor y se realizó la comparación de medias mediante la prueba de Tukey α=0.05

# **Lycopersicon esculentum, vida de anaque, calidad, jitomate**,

# **INTRODUCCIÓN**

En México el jitomate es considerado la segunda especie hortícola más importante por la superficie sembrada y la primera en rendimiento. En la última década, los sistemas de producción de jitomate, se han diversificado e incorporado tecnologías en sistemas semihidropónicos en invernadero y tecnologías de almacenamiento con el fin de incrementar el rendimiento y calidad asi como la producción, donde el propósito primordial es alargar la vida de anaquel, para lo cual se toma en consideración las etapas de maduración que son controladas por medio de análisis físicoquímicos. La calidad del fruto

<sup>1.</sup> Maestra en Ingenieria Ambiental; Instituto Tecnológico deTehuacan : (238[\)3909968.lucilajuarez@hotmail.com](mailto:3909968.lucilajuarez@hotmail.com)

<sup>2.</sup> Maestro en Ciencias en Ingenieria Ambiental; Instituto Tecnológico de Tehuacan ;( 238[\)3803397Ingfdiaz749@gmail.com](mailto:3803397Ingfdiaz749@gmail.com)

<sup>3.</sup> I.B.Q Kinberly Ivonne Cortes Ruiz de Aguirre Instituto Tecnológico de Tehuacan(238)3885208 [musicb@gmail.com](mailto:musicb@gmail.com) 

de jitomate esta determinada por factores externos e internos generalmente se evalúa por medio de sus caracteristicas organoelépticas, físicas y químicas en el caso de el sabor es cuantificado por la determinación de los sólidos solubles y ácidos orgánicos (Kader, 2002; Cantwell et al., 2007).

La calidad en postcosecha se debe al índice de cosecha y su desarrollo hasta su cenesencia. El sabor del jitomate es el resultado de componentes aromáticos volátiles y no volátiles y una interacción entre éstos (Yilmaz, 2001). Para el sabor se requiere un alto contenido de azúcares y ácidos; un contenido alto de ácidos y bajos de azúcares produce un sabor ácido, uno alto % en azúcares y bajo en ácidos dan un sabor suave y cuando ambos son bajos el fruto es insipido. Los frutos de tomate contienen: azúcares reductores como fructosa y glucosa y trazas la sacarosa que constituye del 53 a 65 % de los sólidos solubles, ácidos, cítrico (9 %) y málico (4 %) Principalmente, la vitamina C (ácido ascórbico), aminoácidos (2-2.5 %), carotenoides, compuestos volátiles responsables del aroma, sales minerales (8 %) y sustancias pécticas de la pared celular (Davies y Hobson, 1981; Petro-Turza, 1986). Por todo lo establecido en calidad del jitomate es necesario indicar que el propoósito de este estudio fue evaluar la calidad física y química del fruto de tomate"(*Lycopersicon Esculentum*)" producido en Semihidroponía y tezontle.

El fruto pierde firmeza debido a cambios físicos y químicos asociados con la degradación de la pared celular y la solubilización de las pectinas por las enzimas pectinesterasa (PE), poligalacturonasa (PG) y pectatoliasa (PL) (MarínRodríguez et al., 2002; White, 2002) poco se conoce de la calidad del fruto de tomate producido en sustratos inertes y condiciones hidropónicas. Por tanto, el objetivo de este studio es evaluar los atributos fisicos y químicos de calidad del fruto del tomate cultivado en semihidroponia en diferentes sustratos. El mejoramiento de las propiedades del jitomate ha seguido cuatro etapas: rendimiento, vida de anaquel, mejora del sabor y aumento de la calidad nutricional. La mejora genética que ha buscado modificar características de calidad de fruto como tamaño, forma, firmeza, contenido de sólidos solubles, color, sabor, aporte nutricional. Se ha señalado que características de calidad como sabor, firmeza y vida de anaquel en frutos de las variedades híbridas que actualmente se encuentran en el mercado, no satisfacen a los consumidores. Por esta razón, los productores ahora tratan de buscar una variedad que pueda complacer la mayoría de las necesidades, tanto del consumidor como del propio productor. En este trabajo se presenta el estudio de 3 variedades: *Juan Pablo, Cuauhtémoc F1 y Huno F1 HMX 9877*.

# **PLANTEAMIENTO DEL PROBLEMA**

Este proyecto es de suma importancia ya que las variedades Juan Pablo, Cuauhtémoc F1 y Huno F1 HMX 9877 de jitomate (Lycopersicon esculentum) son actualmente las más comerciales y de alta resistencia en el mercado local y nacional. Estas variedades presentan una problemática en la etapa de postcosecha con relación a su vida de anaquel y a través de estudios fisicoquímicos, se evalúan cuantitativamente para analizar los factores que mas afectan al producto durante su desarrollo bioquímico y de esta manera dar a los productores alternativas para prevenir los factores causantes que aceleran su senescencia.

# **Objetivo General**

Implementar métodos para correlacionar la vida de anaquel y mejorar la calidad con propiedades fisicoquímicas y organolépticas de las variedades de jitomate"(Lycopersicon Esculentum)": Juan Pablo, Cuauhtémoc F1 y Huno F1 HMX 9877.

# **Objetivos Específicos**

- Implementar métodos de calidad para la evaluación de la vida de anaquel en las siguientes variedades jitomate: Juan Pablo, Cuauhtémoc F1 y Huno F1 HMX 9877.
- Aplicación de métodos organolépticos y fisicoquímicos para la determinación de vida de anaquel en las siguientes variedades de jitomate: Juan Pablo, Cuauhtémoc F1 y Huno F1 HMX 9877.
- Evaluar la calidad de los metodos de calidad Organoléptico y fisicoquímicos varianza Anova Unidireccional a un solo factor y se realizó la comparación de medias mediante la prueba de Tukey α=0.05.

# **MARCO TEORICO**

El concepto de calidad es bastante amplio y complejo. Desde un punto de vista general y práctico podemos definir el termino calidad como "Un conjunto de propiedades y características de un producto, bien o servicio, que satisface necesidades mostradas en los consumidores" (Corrales, 2005). La calidad de los productos hortofrutícolas considera, entre otros atributos, necesidades implícitas (salud, valor nutritivo, inocuidad y la información básica al consumidor) y explícitas (relacionadas a la satisfacción: a qué huele, a qué sabe, entre otros) (Corrales, 2005A medida que los frutos de jitomate van madurando, ocurren distintos procesos de transformación en el mismo, que dan lugar a las características de calidad externa. Estas características de calidad constituyen diferenciación en cada etapa de la vida de anaquel de la hortaliza (Corrales, 2005). La calidad externa del jitomate es demasiado importante en su comercialización, ya que el consumidor se basa en las características representativas externas para tomar una decisión de acuerdo a sus propias necesidades, además, de que el jitomate es una de las hortalizas más perecederas que existen en el mercado. Las características externas más importantes y comunes en el jitomate son: forma, color (USDA - United States Department of Agriculture, 2001), tamaño, peso, firmeza; aunque los avances tecnológicos se han implementado otras pruebas como: ángulo de tono, croma e índice de color. El *color* representa una medida de la calidad total y en muchas ocasiones es la mas importante y/o única a considerar (Nuez, 1995). El color de la epidermis es un indicador confiable del estado de madurez del jitomate y de la mayoría de productos hortícolas. Existen cartas de colores para dar objetividad a los valores de este atributo que van ligados al calibre y suelen constituir índices de madurez y de calidad específicos de los importadores, cadenas comerciales y/o exportadores. Así en Estados Unidos de América (EUA) se emplea la carta del California Tomato Board desde 1975, que establece seis categorías referidas exclusivamente al color de la epidermis (Artes Artes, 2004) de madurez del jitomate que se pueden encontrar en los mercados, tomando como referencia el color del fruto. El color del jitomate está determinado por la presencia de carotenos particularmente el licopeno y el βcaroteno que representan los componentes primarios de la pigmentación del fruto maduro (Giovannoni, 2004). Los pigmentos de los frutos maduros del jitomate, además de ser atractivos para los consumidores, tienen efectos benéficos para la salud humana, entre los que se incluyen la protección contra algunos tipos de cáncer, y sus deficiencias pueden causar ceguera (Mayne, 1996). El Índice de color (a\*/b\*), se ha utilizado como un indicador del desarrollo del fruto, asi mismo el tamaño es un criterio importante de calidad que se puede determinar fácilmente ya sea mediante la medición del diámetro, la longitud, el grosor, el peso o el volumen. Existen distintos estándares, dependiendo del destino del producto (Wills et al., 1999). Para México existe la Norma: NMX-FF-031-1997 Productos alimenticios no industrializados para consumo humano. Hortalizas frescas. Tomate *– (Lycopersicun esculentum Mill)*, donde en una parte de esta clasifica por tamaños a los frutos de jitomate. Para

tipo alargado (*Saladette*) el tamaño esta influenciado directamente por la variedad, la actividad fotosintética de la planta, el número de semillas, posición del fruto en el racimo, posición del racimo en la planta y ambientalmente por la repercusión sobre el crecimiento de los frutos de las variables de manejo y nutrición de la planta (Fernández at al., 2004). Otra de las variables a considerer de gran importancia es la forma de los frutos es un punto que con frecuencia permite distinguir de una variedad con otra de una misma especie (Wills et al., 1999). Los cultivos de jitomate difieren mucho en la forma del fruto, como pueden ser ovalados, esféricos, alargados, tipo pera, etc., los defectos en la forma se relacionan con la mala polinización (Kader, 1986) y el desarrollo irregular a falta de algún nutriente que pueden afectar en su apariencia disminuyendo en su calidad asi mismo la firmeza de los frutos de jitomate es un parámetro que mide la resistencia de penetración de los tejidos del fruto. Esta relacionada con la sanidad del fruto, la concentración de azucares, el pH, el sabor y el aroma del fruto, sobre todo al alcanzar la última coloración de consumo: Rojo (Red). La firmeza se puede evaluar aplicando distintas técnicas destructivas y no destructivas; La primera de ellas mide la resistencia que ofrecen a la penetración de la pulpa, corte o compresión, generalmente, utilizando un equipo denominado penetrómetro o durómetro y la segunda técnica evalúa la firmeza mediante compresión que no "dañan" al fruto (Kader, 1986). La reducción de firmeza es causada por factores ambientales como: la nutrición y exceso de nitratos, la interacción entre la cantidad de agua y el contenido de calcio en el fruto (Taylor et al., 2002) si consideramos que el peso en el fruto del jitomate ha sido y será un punto clave en la calidad del mismo. Las plantas de jitomate transpiran el 90% del agua que absorben. El 10% que permanece es responsable del incremento de su peso (Héctor M., 2006). La concentración de Sólidos Solubles Totales (S.S.T) se define como la cantidad de compuestos presentes en el extracto de los frutos; y en jitomate los principales componentes son los azúcares (glucosa y fructuosa, principalmente), que constituyen cerca del 65% de materia seca (Ruiz et al., 2005), el 35% esta compuesto principalmente de ácidos, aminoácidos, lípidos y minerales (Gómez y Camelo, 2002). La acidez titulable o acidez libre, representan los ácidos orgánicos que se encuentran libres y se mide neutralizando los jugos o extractos de frutas con la base fuerte. Los ácidos orgánicos que se encuentran libres son importantes por su efecto tanto en el sabor del fruto como en los procesos de industrialización (Anthon, et al., 2011).La acidez del jitomate tiene un fuerte componente genético ya que esta determinado en gran medida por la variedad (Nuez, 2001). Los ácidos pueden ser considerados como una reserva energética más del fruto en consecuencia provoca que su contenido decaiga en el periodo de actividad metabólica máxima durante el curso de la maduración (Wills et al., 1999). El ácido predominante en el fruto maduro de jitomate es el acido cítrico, seguido del málico, los cuales principalmente se encuentran en la cavidad locular y en baja proporción en el mesocarpio externo (Nuez, 1995). La máxima acidez del fruto de jitomate coincide con la aparición del color rosado, posteriormente desciende en forma constante (Winsor et al., 1962). La relación acidez titulable y pH es compleja, y es conveniente medir ambas características, debido a que sus valores influyen en el manejo y almacenamiento del mismo (Sies y Stahl,,1998; 1998; Saliba-Colombani et al.2001). El peso del fruto ha sido y será un punto clave para determinar la calidad del mismo. La concentración de Sólidos Solubles Totales (S.S.T) se define como la cantidad de compuestos presentes en el extracto de los frutos; y en jitomate los principales componentes son los azucares (glucosa y fructuosa, principalmente), que constituyen cerca del 65% de materia seca (Ruiz et al., 2005), el 35% esta compuesto principalmente de ácidos, aminoácidos, lípidos y minerales (Gómez y Camelo, 2002). Acidez titulable o acidez libre representan los ácidos orgánicos que se encuentran libres y se mide neutralizando los jugos o extractos de frutas con la base fuerte. Los ácidos orgánicos que se encuentran libres son importantes por su efecto tanto en el sabor del fruto como en los procesos de industrialización (Anthon, et al., 2011). La acidez del jitomate tiene un fuerte componente

genético ya que esta determinado en gran medida por la variedad (Nuez, 2001). Los ácidos pueden ser considerados como una reserva energética más del fruto de jitomate siendo por consecuente, que su contenido decaiga en el periodo de actividad metabólica máxima durante el curso de la maduración (Wills et al., 1999). El ácido predominante en el fruto maduro es, el ácido cítrico seguido del málico los cuales se encuentran principlamente en la cavidad locular y en baja proporción en el mesocarpio externo (Nuez, 1995). La máxima acidez del fruto de jitomate coincide con la aparición del color rosado, posteriormente desciende en forma constante (Winsor et al., 1962). El índice de madurez o S.S.T./Acidez titulable se utiliza como parámetro de referencia de la maduración del fruto. Los resultados siempre difieren de acuerdo a la variedad del cultivo y constantemente aumenta mientras progresa la madures. La expresión pH se refiere a la medida de la concentración de iones H+ afirmando que el pH es 7 (neutro), 6 (acido) u 8 (básico) (Ansorena, 1994). En los frutos de jitomate el pH del fruto, es una característica sensorial relacionada con los cambios que sufren las frutas durante la maduración y la senescencia, es considerada como un índice de cosecha para ciertas especies. Para obtener un buen sabor en los frutos del jitomate, es necesario que tengan un pH de 4.4 (Nisen et al; 1990), sin embargo existen otras fuentes bibliográficas que consideran un pH de 4.4 como valor máximo permitido por seguridad y un valor óptimo de 4.25 (Anthon et al; 2011)

# **METODOLOGÍA**

Los frutos de jitomate utilizados en esta evaluación, se produjeron en un sistema semihidropónico, en el Municipio de Tehuacán; Puebla durante un periodo de seis meses iniciando en enero y finalizando en junio. El material

vegetal utilizado fue de las casas comercializadoras de semilla: Us Agriseeds<sup>®</sup> v

Harris Moran<sup>(®</sup>, cada variedad con diferentes características fenológicas de la planta. Las variedades de jitomate utilizadas fueron: Juan Pablo, Cuauhtémoc F1 y Huno F1 HMX 9877. El cultivo de los frutos utilizados en la evaluación de la vida de anaquel en jitomate se sembraron en charolas de 200 cavidades utilizando como sustrato Cosmopeat y Fertilización Química, se incubaron a una temperatura aproximada de 35 ºC germinando a los 4 días después de la siembra. A los 28 días de edad, cuando las plantas alcanzaron aproximadamente de 15 a 18 cm, fueron trasplantadas. El trasplante se realizó en bolsas de 40 x 40 cm con una capacidad de 14 litros de sustrato compuesto por una mezcla de fertilizante orgánico y tepezil como material inerte. La densidad de siembra fue de 3.5 plantas por m<sup>2</sup>. Los frutos muestreados se tomaron aleatoriamente por variedad de acuerdo a la tabla de la USDA (2001). Para la toma de muestra se utilizaron cajas de unicel previamente desinfectadas y etiquetadas para cada variedad.Los frutos se cosecharon en estado 2, Verde Quebrante (Breaker), que es cuando presentan su primer color externo Rosa o amarillo. Se tomaron 40 muestras por variedad de las cuales 20 frutos fueron destinados para la perdida de peso y las otras 20 para las pruebas correspondientes. Las muestras se transportaron del lugar de cosecha al lugar de evaluación en las cajas a temperatura ambiente, especialmente para no propiciar una aceleración en su maduración. Este procedimiento se realizó durante 5 semanas en diferentes cortes del ciclo de cosecha. En este proyecto se evaluaron las características internas y externas de las 3 variedades bajo las mismas condiciones. Para determinar la vida de anaquel se valoró cada característica por triplicado para obtener resultados confiables. Las valoraciones se estuvieron trabajando durante la producción del cultivo. Dentro de la evaluacion de caracteristicas externas se considero también el peso de los frutos y fueron evaluados en una balanza digital Scout

Pro<sup>®</sup> ModeloSPX2001 con aproximación de 0.01g de la siguiente manera: Se seleccionan los frutos de jitomate se pesaron.dicha evaluacion fue seleccionando 20 frutos de jitomate de cada variedad a estudiar, procurando que Sean con características similares. Consecutivamente por día, se realizó el mismo procedimiento, anotando la pérdida de peso que ocurre diariamente, observando la disminución de peso fresco inicial de los frutos. Con respecto al

color se evalúo visualmente de acuerdo a la tabla de la USDA de la etapa Breaker a la etapa Red. Así mismo es necesario evaluar las caracteristicas internas. Lo que se refiere a los Sólidos Solubles Totales (S.S.T) Las muestras fueron medidas con 2 tipos de refractómetros, un refractómetro de Abbe ATAGO modelo N-20E ºBrix 0~20 % y un refractómetro digital ATAGO *palette* modelo PR-101α ºBrix 0~45 %, empleándolos de la siguiente manera: Se seleccionó el fruto posteriormente de calibró a cero el refractómetro digital y se empleó la escala ºBrix 0~32% o ºBrix 0~45 %, recordando que para cada medición se calibra con agua destilada. Para medir el pH del fruto realizó el siguiente procedimiento: Se prepara una muestra homogenizada de los mismos frutos utilizados en las técnicas anteriores (Peso promedio, Firmeza, S.S.T) para ello se elimina la piel del jitomate y se retira la placenta (Dónde se encuentra la semilla). Posteriormente se pesan 20 ±0.01 g de *pulpa* de jitomate y se licua la pulpa con 50 ml de aguadestilada y la mezcla obtenida se filtra utilizando tela organza. El filtrado se afora a 100 ml, y se mide el pH en un potenciómetro digital HANNA (pH METER HI 98130). Posteriormente a partir de líquido aforado para la toma de pH se procede a medir la acidez titulable. Este procedimiento se realiza por triplicado, los resultados se expresan como porcentaje de ácido cítrico. Es necesario considerar el índice de madurez (relación S.S.T/acidez titulable). Después de realizar los estudios correspondientes para la vida de anaquel en las variedades de jitomate: *Juan Pablo, Cuauhtémoc f1 y huno f1 hmx 9877,* se requiere presentar los estudios estadísticos correspondientes. Para el análisis de los resultados se utilizó el programa estadístico Minitab 16<sup>®</sup>, realizando un análisis de varianza Anova Unidireccional a un solo factor y se hizo la comparación de medias mediante la

# **RESULTADOS**

prueba de Tukey α=0.05.

 Para determinar la calidad del fruto a partir del color, de acuerdo a la tabla de color de la USDA, 2001, se obtuvo el cambio de color del fruto de acuerdo a los siguientes días: Breaker – día 1, Turning – día 2, Pink – día 3, Red Light – día 4 y Red día 5. No se observe diferencia visual significativa. En relación al peso promedio, Se observó una diferencia siginicativa entre variedades, en las distintas etapas de madurez de los datos analizados, respecto al peso promedio de los frutos. De acuerdo al análisis estadístico se tiene que existe diferencia significativa en la variedad 2 (Juan Pablo), en comparación a las variedades 1 (Huno) y 3 (Cuauhtémoc). Se denota una variación de peso entre la variedad 1 y 3 en etapa Turning, aunque entre ellas no existe diferencia significativa y no afecta en el resultado final. Se registro una diferencia significativa entre variedades en los distintos días de mediciones realizadas, respecto a la perdida de peso de los frutos. La variedad 2 (Juan Pablo), a diferencia a las variedades 1 (Huno) y 3 (Cuauhtémoc), muestra una variación de perdida de peso mayor. Se detectó una variación de peso en los días de medición 2 y 3, entre la variedad 1 y 3. Sin embargo no se detectó diferencia significativa. De los datos analizados respecto a la firmeza de los frutos se tiene que existe diferencia estadística en la etapa Breaker, Pink, Light red y Red, en cambio en la etapa Turning no existe diferencia. En la variedad 2 (Juan Pablo) en comparación a las variedades 1 (Huno) y 3 (Cuauhtémoc), se observa una variación de firmeza muy significativa. La variedad 1 y3 tuvieron algunas diferencias de firmeza en algunas etapas, aunque realmente no existe significancia estadística.

Asi mismo se evaluó la calidad interna del fruto y se interpretó estadísticamente que la concentración de S.S.T en los frutos, de la variedad 1 (Huno) mostró ser diferente estadísticamente a las demás variedades en las etapas Turning, Pink y Light Red. En las etapas Breaker y Red no existe diferencia estadística entre variedades. Para las etapas Breaker, Pink y Red no existe diferencia estadística en el pH de los frutos. Sin embargo en la etapa Turning y Light Red si se observa una diferencia significativa. Estas diferencias pueden indicar que los cambios fisiológicos internos que el fruto sufre, son en las etapas Turning y Light Red. En cuento al sabor se pudo observar una diferencia significativa en

las etapas Turning, Light Red y Red lo que indica que hay una concentración mayor de acido cítrico en la variedad 3 (Cuauhtémoc). En la etapa Breaker y Pink el contenido de acido cítrico es muy similar, por lo tanto no existe significancia estadística. Se notó una diferencia significativa en las etapas Turning, Pink, Light Red y Red, mientras que en la etapa Breaker no existe diferencia estadística. Por lo tanto la variedad que mostró un mayor índice de madurez en todas las etapas, fue la variedad 1 (Huno) , continuando con la variedad 3 (Cuauhtémoc) y finalizando con la de menor índice de madurez la variedad 2 (Juan Pablo).

# **CONCLUSIONES**

La evalución en la calidad externa de las 3 variedades de jitomate estudiadas, difieren significativamente una de otra. Las características externas de calidad evaluadas, muestran que la variedad 2 (Juan Pablo) en Firmeza y Peso promedio alcanza unos valores sobresalientes a diferencia de la variedad 1 (Huno) y 3 (Cuauhtémoc). En la evaluación de pérdida de peso la variedad 1 (Huno) y 3 (Cuauhtémoc) no sufren una pérdida significativa, poniendo en desventaja a la variedad 2 donde ocurre una pérdida de peso significativa. Las características de calidad interna son parámetros muy variables en durante la evolución del jitomate debido a que sufre cambios significativos durante la etapa Turning y Light, por lo cual se vuelve algo complejo su análisis. El pH de los frutos mostró ser igual en las 3 variedades en la última etapa de maduración (Red), a diferencia de las etapas anteriores que el pH es inestable .Con estos resultados se puede expresar que la variedad más recomendable para comercializar dentro del mercado local y exportación después de postcosecha es la variedad 2 (Juan Pablo), ya mostró el menor índice de madurez, la mayor firmeza, el mayor peso y el rango de sabor está dentro de los estándares deseables.

# **BIBLIOGRAFÍA**

Ansorena, M. J; (1994). Sustratos, propiedades y caracterización. España: Mundiprensa.

Arias, R; T. Lee, L. Longendra y Hanes. (2000). Correlaction of lycopene measured by HPLC with the L, a, B color readings of hydroponic tomato and relationship of maturity with color and lycopene content. Journal of agricultural food chemistry.

Artes C., F.; Artes H, F. (2004). Tratamientos Posrecolección del Tomate Fresco. In: Tomates: Producción y Cultivo. A. Namesny. España. Ediciones de Horticultura, S. L. Barcelona.

Canwell, M. Stoddard, S. Lastrange, M. Mickler. J. Mullen, R. Nie, X. Gutierrez, E. Ermen, H. Argueta, G. (2006). Report to the California tomato comisión. Tomato Variety Trials: Postharvest Evaluations for 2005. UCCE Fresh Market Statewide Report 2005. Postharvest.

Corrales G. J. (2005). Calidad: Concepto amplio, indicadores e importancia de su acreditación en la mundialización del comercio de productos hortofrutícolas. V Congreso Internacional. Red de investigación Socioeconómicas sobre Hortalizas, Frutas y Flores. Articulo en extenso.

Fernandez, R. E. J. Camacho, F. Ricardez S. M. (2004). El cultivo del tomate. In: Tomates: Producción y Cultivo. A. Namesny (ed.). Barcelona, España. Ediciones de Horticultura, S. L.

Giovannoni, J. J. (2004). Genetic regulation of fruit development and ripening. PlantCell.

González, C. A. Salas, S. M. C. Urrestrazu, G. M. (2004). Producción y Calidad en el Cultivo de Tomate Cherry. In: Tratado de cultivo sin suelo. Urrestarazu G., M. (coord.) 3ª. Edición. Madrid, España. Editorial Mundi Prensa.

Hector, M. L. G. (2006). Manual para el cultivo de tomate en invernadero. 2ª. Edición. Impreso en México.

Kader, A. A. (1986). Effects of postharvest handling procederes on tomato quality. Acta Hortocultirae 190: 209-217.

Kaur, D. Abas, W. P. S. Oberoni, D. D. S. Effect to extraction conditions on lycopene extrations from tomato precessing waste skin using response surface methodology. Food Chemestry. 108: 711-718.

López, A. F. Gómez, P. A. (2004). Comparison of color indexes for tomato ripening. Horticultura Brasileira 22(3): 534-537.

Martínez-Barajas, E. (2003). Análisis de la acumulación de azucares en pericarpios de 2 genotipos silvestres de jitomate (lycospersicon esculentum). Volumen 37. Numero 4. UNAM. Depto. De Bioquímica.

Mayne, S. T. (1996). Beta-carotene, carotenoids, and disease prevention in humans. Federation of American Societies for Experimental Biology. Journal 10, 690-701.

Nuez, F. (1995). El cultivo del tomate. Madrid, España. Ed. Mundi Prensa.

Pérez-Alfocea, F. Balibrea, E. Bolarin, M. C. Cuartero, J. (1997). Efecto de la sanidad sobre el rendimiento y la calidad del fruto en lycospersicon esculentum, L.pimpinellifoliumy en sus híbridos interespecíficos. Acta Horti. 2: 243-248.

Taylor, M. D. Locascio, S. J. Alligood, M. R. (2002). Incidence of Blossom- end rot anWills, R. H. H. Lee, T. H.; McGlasson, W. B. Hall, E. G. Graham, D. (1999). Introducción a la fisiología y manipulación de frutas, hortalizas y plantas ornamentales. 2ª Edit. Zaragoza, España. Acribia.d fruit firmness of tomato affected by irrigation quantity and calcium source. Proc. Fla. State Hort. Soc. 115: 211-214.

Tompson, K. A. Marshall, C. A. Sims, C. I. Wei, S. A. Sargent, Y J. W. Scott. (2000). Cultivar, maturity, and heat treatmets on lycopene content in tomatoes, Journal of food science. 65: 5.

# **LA MERCADOTECNIA Y LAS PYMES MANUFACTURERAS ALIMENTARIAS DE TEHUACÁN.**

**María Elena Heredia Mendoza***<sup>1</sup>* **Armando Heredia González***<sup>2</sup>* **Ramón Matías López***<sup>3</sup>*

# RESUMEN

Hoy en día existen gran cantidad de productos y servicios que se ofertan en el mercado y los consumidores tienen mayor conocimiento e información, por lo que se vuelven más exigentes para adquirir los bienes y servicios, de ahí la importancia de la mercadotecnia, pues permite entender mejor a sus clientes en la satisfacción exitosa de sus necesidades, gustos y deseos. Paralelamente las empresas aseguran su permanencia en el mercado sean más competitivas.

De los resultados arrojados por la encuesta (son datos preliminares) las empresas utilizan el micromarketing y el marketing diferenciado o segmentado como una manera de satisfacer adecuadamente las necesidades y gustos de sus clientes. En la Mezcla de Mercadotecnia los resultados indican que las estrategias que habría que reforzar son la de Precio y la de Plaza, y que las otras dos estrategias Precio y Promoción se mantengan en el nivel observado. En cuanto a la variable Competitividad se observa que incide en las habilidades tecnológicas de los recursos humanos que tiene que ver con la conjunción de dos aspectos por una lado la experiencia adquirida en el trabajo cotidiano y el otro la formación educativa, la conjunción de estos dos factores es la aspiración de cualquier empresa para posicionarse de una mejor manera a través de la innovación. En el Aprendizaje Tecnológico, uno de los aspectos importantes es la manera en que se trasmite el conocimiento por el trabajador en su trabajo cotidiano en su lugar de desempeño. En este sentido, la elaboración de manuales de procedimientos, esto implica que el conocimiento individual se va trasformando en aprendizaje colectivo. Otra forma de trasmitir el conocimiento es a través de una manera técnica, es decir, la capacitación de los compañeros de trabajo en el lugar mismo donde se desarrolla la actividad. Y con menor porcentaje 10% la publicación impresa en algunos de estos medios, libro artículo periodístico o revista.

Palabras Clave: Mercadotecnia, Aprendizaje Tecnológico, Mezcla de Mercadotecnia, Competitividad.

### **ANTECEDENTES.**

En estos tiempos en los que ocurren muchos cambios y la tecnología avanza fuertemente, las PyMES manufactureras en la ciudad de Tehuacán, se ven afectadas y con la necesidad de adaptarse a estos cambios, observándose un ambiente más competitivo, por lo cual es conveniente la aplicación de estrategias de mercadotecnia, las cuales ayuden a estas empresas, a crecer y sobrevivir al cambio.

<sup>1</sup> Profesora del Instituto Tecnológico de Tehuacán. Estudiante de la Maestría en Administración.

<sup>2</sup> Profesor del Instituto Tecnológico de Tehuacán.

<sup>3</sup> Profesor del Instituto Tecnológico de Tehuacán.

Actualmente hay un sin número de productos y servicios que se ofertan en el mercado y ahora los consumidores tienen mayor conocimiento e información de ellos, de sus ventajas y desventajas, por lo que se vuelven más exigentes para adquirir alguno, por tanto ahora es muy necesaria la mercadotecnia en las empresas prácticamente indispensable y gracias a ella podemos tener una empresa más competitiva.

# **PLANTEAMIENTO DEL PROBLEMA.**

Las empresas, ya sean grandes o pequeñas, han adquirido una serie de metas y compromisos con sus clientes, accionistas y la sociedad en general. Por lo tanto, mientras más entiendan a sus clientes, más capaces serán de satisfacer exitosamente sus necesidades y deseos, y por ende, tendrán mayor probabilidad de efectuar más y mejores negocios que beneficiarán directamente al empresario y a la sociedad en general. La mercadotecnia forma parte integral en este proceso y en la consecución de estos objetivos.

Kotler (1996) concibe la mercadotecnia "como un avance vital hacia la satisfacción de deseos y necesidades humanas: es el medio a través del cual las organizaciones identifican necesidades insatisfechas y las convierten en oportunidades de negocios, creando así satisfactores para la sociedad y utilidades para ella".

Por lo tanto, el presente proyecto de tesis busca brindar estrategias de mercadotecnia, que les permitan a las empresas de la industria de manufactura del sector alimentario, identificar las necesidades de sus clientes potenciales y satisfacerlas, ofreciendo ventajas competitivas en relación a sus competidores, además de que las empresas sean conocidas por sus clientes.

El objetivo del presente trabajo es "Analizar cómo a través de la utilización, por parte de las empresas, de la herramienta de mercadotecnia se incrementa la competitividad de las PyMES manufactureras en alimentos del municipio de Tehuacán".

# **MARCO TEÓRICO**

En el presente artículo se demuestra que el concepto de mercadotecnia ha evolucionado y actualmente se presenta más que en un elemento comercial y superficial de la empresa, en un factor clave para elevar su competitividad. Por esto, en este trabajo se plantea que la mercadotecnia es un factor decisivo para incrementar la competitividad de las PyMES manufactureras de Tehuacán.

Hoy en día, se han realizado investigaciones en donde se establece la relación de incidencia de la mercadotecnia en la competitividad (Jiménez, Domínguez y Martínez: 2009). Por su parte, Martínez, Charterina y Araujo (2010) identifican los factores de competitividad más importantes de las empresas industriales. Entre ellos, los factores internos de competitividad, es decir, el conjunto de recursos y las capacidades con que cuentan las empresas, los que tienen un mayor efecto sobre su desempeño, en comparación con los factores externos a la empresa.

Dentro de los factores internos, las capacidades directivas, las capacidades de innovación, las capacidades de marketing y las capacidades de calidad son los que presentan una mayor influencia sobre su competitividad. Por lo tanto, las empresas que cuentan con estas características logran desempeños superiores, que se manifiestan en un mayor crecimiento de las ventas y en una mayor rentabilidad en comparación con sus competidores de referencia. (Castillo, Bojórquez, Pérez: 2013: 17)

Se considera por separado la competitividad y la mercadotecnia pero en ciertos aspectos se encuentran relacionados, cada empresa con su mercadotecnia pretende satisfacer al cliente, darle lo mejor de su producto y con calidad, aunque se debe considerar que todas las empresas pretenden lo mismo, y al tratar de lograr lo mismo cada empresa se produce

competencia entre ellas, por lo que cada producto debe tener funciones igual pero con características diferentes para poder competir con el exterior.

# **METODOLOGÍA**.

El tipo de investigación es mixto por lo tanto es cuantitativo pues tiene como finalidad medir el impacto de la mercadotecnia en desempeño de las empresas manufactureras del sector alimentario de la región de Tehuacán, dado que es importante conocer las características esenciales de las empresas manufactureras de la región. Por otra parte, la investigación también es cualitativa, dado que considera las opiniones de los encuestadores, con base en las repuestas de los encuestados, así como también la observación realizada al llevar a cabo las entrevistas.

Primeramente se realizó una recopilación de información sobre el municipio de Tehuacán y las empresas manufacturas del sector alimentario. Posteriormente se realizó una investigación de los conceptos básicos como son los orígenes y la evolución del concepto de mercadotecnia, satisfacción y valor para los clientes; mercado meta y sus niveles, mezcla de mercadotecnia, mercadotecnia y su relación con el concepto de competitividad y el concepto de estrategia. Paralelamente se obtuvieron los datos sobre las empresas de manufactura del sector alimentario ubicadas en el municipio de Tehuacán.

# **OPERACIONALIZACIÓN DE VARIABLES**

Operacionalización de las variables es el proceso a través del cual se transforma una variable teórica en una variable empírica, es decir, que queden expuestos sus aspectos estructurales, como lo son sus dimensiones, indicadores, con la finalidad de poder medirlas. Dentro de una perspectiva técnica, operacionalizar significa identificar cuál es la variable, cuáles son sus dimensiones y cuáles los indicadores, lo anterior permitirá mutar la variable teórica en características medibles.

A continuación, se presenta la operacionalización de las variables involucradas en el presente trabajo que son producto de la revisión de la literatura. Cabe señalar que a través del proceso de operacionalización se obtuvo como resultado el cuestionario que se aplicó a las empresas.

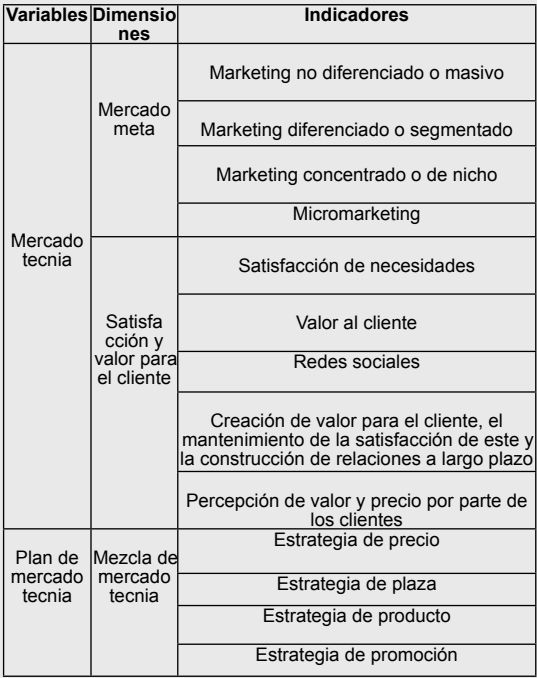

Tabla 1. Operacionalización de Variables

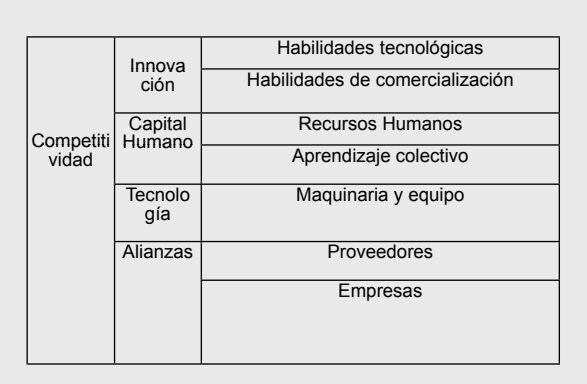

# **RESULTADOS Y DISCUSIÓN.**

En la variable **Mercadotecnia,** el rubro de mayor peso es el de micromarketing, pues para las empresas encuestadas tiene un lugar privilegiado el adaptar los productos a las necesidades y gustos de los consumidores, lo observan como una manera de generar beneficios.

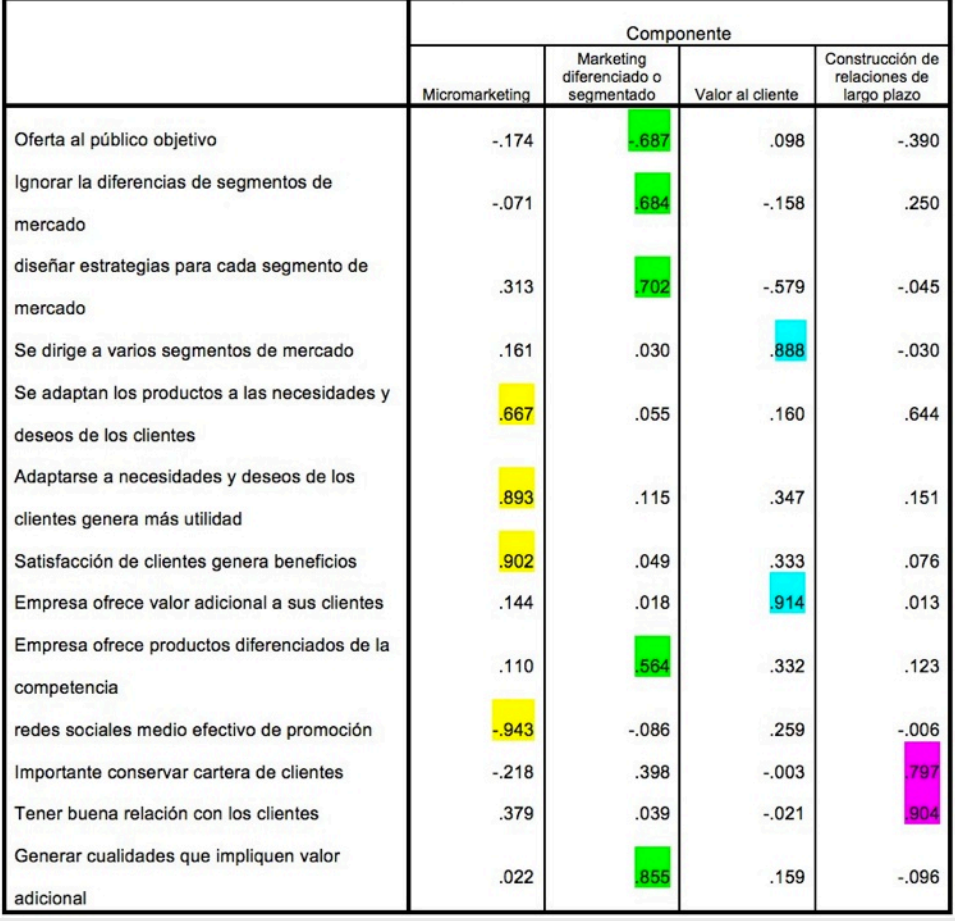

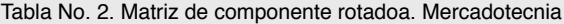

Método de extracción: análisis de componentes principales.

Método de rotación: Varimax con normalización Kaiser.

a. La rotación ha convergido en 5 iteraciones.

En segundo lugar de incidencia se ubica el Marketing diferenciado o segmentado en donde como señalan las empresas es importante establecer estrategias tendientes a cada uno de los segmento del mercado con productos diferenciados. El siguiente componente es el de valor al cliente, aunque en este rubro habría que reforzarlo pues es uno de los factores que debería tener más relevancia en el conjunto de incidencias. Un punto importante en la estructuración de esta variable es las relaciones con los clientes y precisamente en este cuarto componente es construcción de relaciones de largo plazo con los clientes.

Se puede decir que en esta variable **Mercadotecnia** habría que reforzar todos los rubros para que su incidencia fuera más equilibrada y no se observaran tantas desigualdades entre sus dimensiones que la integran.

En la dimensión **Mezcla de Mercadotecnia** destacan los cuatro componentes, en el que se sobresale por su incidencia en este rubro la estrategia de producto, se observa que las empresas destacan sobre otras cosas, los aspectos que posicionen mejor al producto (estrategia de producto).

En segundo lugar, está la estrategia de promoción con un peso importante pero de mejor incidencia en la mezcla de mercadotecnia. La promoción es un factor relevante en el posicionamiento del producto en los consumidores. La importancia de este rubro se ve reflejada en que es el segundo componente en impactar en la mezcla de mercadotecnia.

En tercer lugar, la estrategia de precio, sin embargo, como que no existe una sensibilización, por parte de las empresas en que sea uno de los factores importantes y se ubique en los primeros lugares.

Por último, se encuentra la estrategia de plaza donde se centraron muy bien los ítems correspondientes y su impacto en la mezcla de mercadotecnia.

A manera de conclusión de la **Mezcla de Mercadotecnia** se observa en los resultados que las estrategias que habría que reforzar son la de Precio y la de Plaza, y que las otras dos estrategias Precio y Promoción se mantengan en el nivel observado.

En cuanto a la variable **Competitividad** se observa la incidencia en dos rubros, el primero es el de habilidades tecnológicas de los recursos humanos que tiene que ver con la conjunción de dos aspectos por una lado la experiencia adquirida en el trabajo cotidiano y el otro la formación educativa, la conjunción de estos dos factores es la aspiración de cualquier empresa para posicionarse de una mejor manera a través de la innovación.

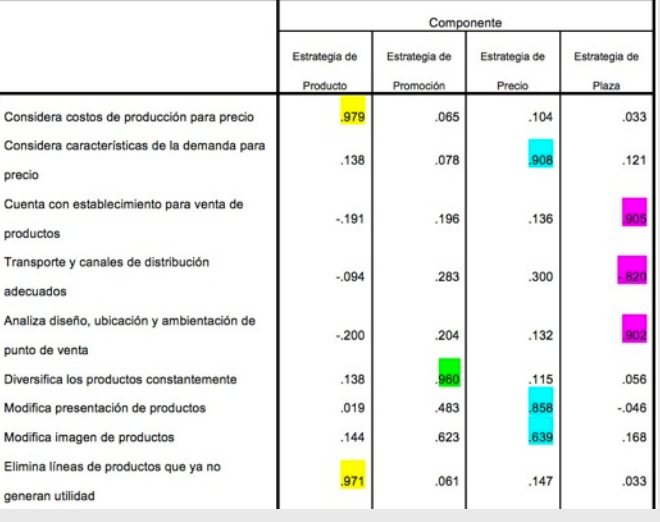

**Tabla No. 3. Matriz de componente rotado. Mezcla de Mercadotecnia**

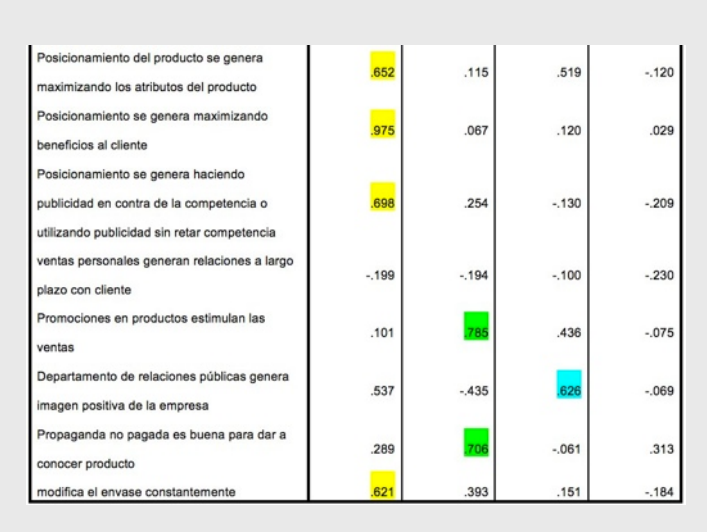

Método de extracción: análisis de componentes principales.

Método de rotación: Varimax con normalización Kaiser.

a. La rotación ha convergido en 9 iteraciones.

El segundo componente que incide en la competitividad es la capacitación fundamental para complementarse con los otros dos factores e incidir de manera relevante en la competitividad de las empresas.

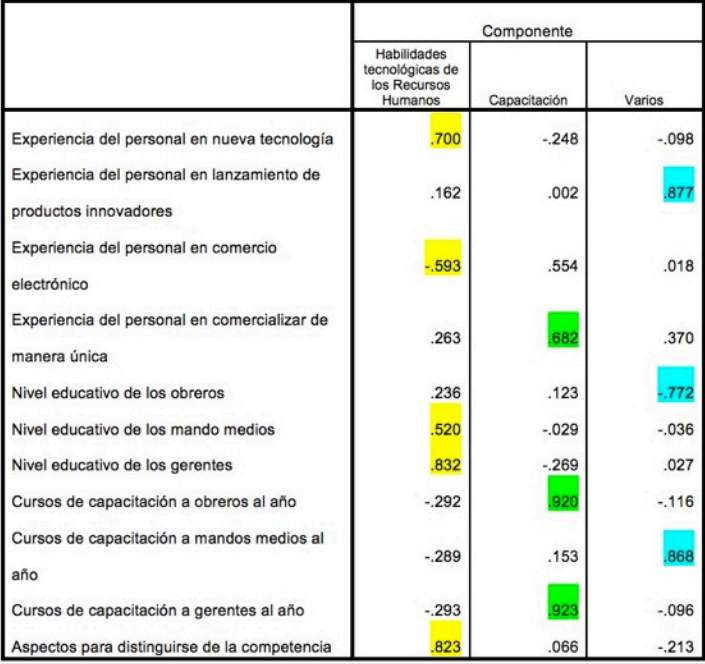

Tabla No. 4. Matriz de componente rotado<sup>a</sup>. Competitividad

Método de extracción: análisis de componentes principales.

Método de rotación: Varimax con normalización Kaiser.

a. La rotación ha convergido en 6 iteraciones

En cuanto al aprendizaje tecnológico las siguientes gráficas muestran como ha sucedido en estas empresas. Uno de los aspectos importantes del aprendizaje tecnológico es la manera en que se trasmite el conocimiento por el trabajador en su trabajo cotidiano en su lugar de desempeño. Se Observa que es en un 60% a través de la elaboración de manuales de procedimientos, esto implica que el conocimiento individual se va trasformando en aprendizaje colectivo.

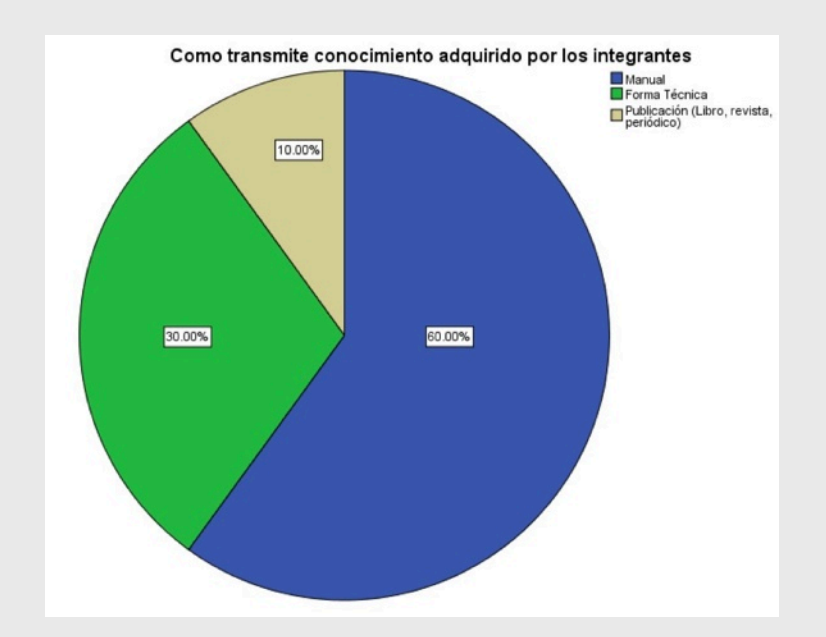

Figura No.1

Otra forma de trasmitir el conocimiento es a través de una manera técnica con un 30%, es decir, la capacitación de los compañeros de trabajo en el lugar mismo donde se desarrolla la actividad. Y con menor porcentaje 10% la publicación impresa en algunos de estos medios, libro artículo periodístico o revista.

Para funcione de la mejor manera el procedimiento anteriormente descrito (de la figura anterior),

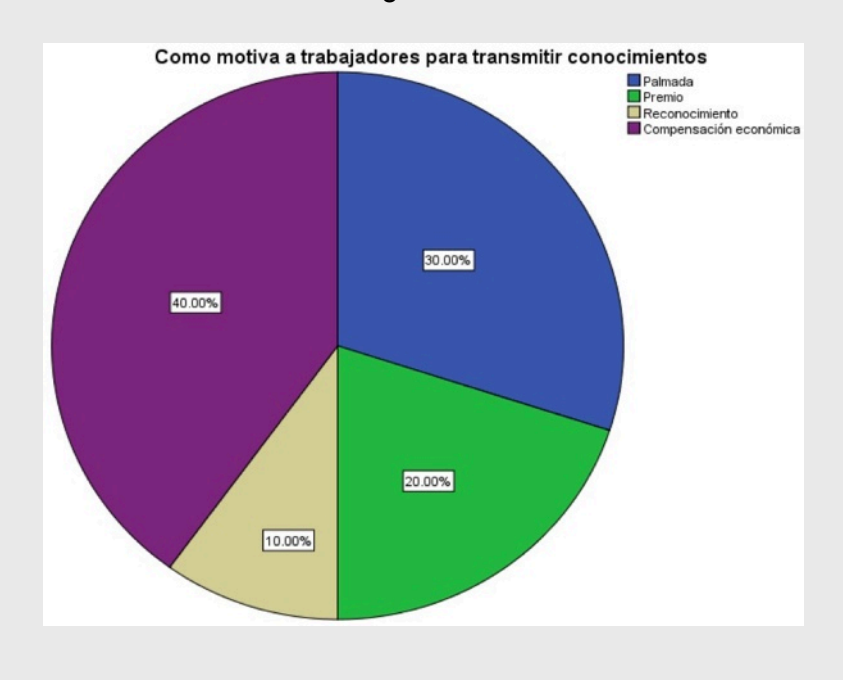

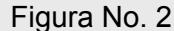

es conocer cómo las empresas están o han motivado a sus trabajadores. Una de las maneras que se detectó con un 40% fue la de la compensación económica, con un premio representando el 20%, éstas dos formas de motivar son muy significativas, pues si bien la palmada es una satisfacción personal, las compensaciones económicas son más representativas para los trabajadores pues esto se refleja en satisfacer de una mejor manera sus gustos y necesidades. Sin embargo, sigue persistiendo la tradicional palmada con un 30% y el reconocimiento (diploma) con un 10% como formas de motivar a los trabajadores, pero parece que las primeras formas de motivar a su personal van ganando terrero cada día.

# **CONCLUSIONES**

Concluyendo este artículo se observa que uno de los hallazgos encontrados es que de las empresas encuestadas tiene un lugar privilegiado el micromarketing para adaptar los bienes a las necesidades y gustos de los consumidores para generar más beneficios. Además, se utiliza el marketing diferenciado o segmentado para establecer estrategias para cada uno de los segmentos del mercado con productos diferenciados. Un punto importante en la mercadotecnia son las relaciones con los clientes, en cuanto a la construcción de relaciones de largo plazo con los clientes. Sin embargo, en Mercadotecnia habría que reforzar todos los rubros integrantes, para que su incidencia fuera más equilibrada y no se observaran tantas desigualdades entre las dimensiones que la integran.

En cuanto a la Mezcla de Mercadotecnia destaca por su incidencia la estrategia de producto, se observa que las empresas enfatizan sobre otras cosas, los aspectos que posicionen mejor al producto (estrategia de producto). La promoción es un factor relevante en el posicionamiento del producto en los consumidores. La importancia de este rubro se ve reflejada en que es el segundo componente en impactar en la mezcla de mercadotecnia.

A manera de conclusión de la Mezcla de Mercadotecnia se observa en los resultados que las estrategias que habría que reforzar son la de Precio y la de Plaza, y que las otras dos estrategias Precio y Promoción se mantengan en el nivel observado.

En cuanto a la variable Competitividad se observa que incide en las habilidades tecnológicas de los recursos humanos que tiene que ver con la conjunción de dos aspectos por una lado la experiencia adquirida en el trabajo cotidiano y el otro la formación educativa, la conjunción de estos dos factores es la aspiración de cualquier empresa para posicionarse de una mejor manera a través de la innovación. Otro componente que impacta en la competitividad es la capacitación fundamental para complementarse con los otros dos factores e incidir de manera relevante en la competitividad de las empresas.

Por su parte, en lo que se refiere al Aprendizaje Tecnológico, uno de los aspectos importantes es la manera en que se trasmite el conocimiento por el trabajador en su trabajo cotidiano en su lugar de desempeño. Se observa que es en un 60% a través de la elaboración de manuales de procedimientos, esto implica que el conocimiento individual se va trasformando en aprendizaje colectivo. Otra forma de trasmitir el conocimiento es a través de una manera técnica con un 30%, es decir, la capacitación de los compañeros de trabajo en el lugar mismo donde se desarrolla la actividad. Y con menor porcentaje 10% la publicación impresa en algunos de estos medios, libro artículo periodístico o revista.

Para funcione de la mejor manera el procedimiento anteriormente descrito (de la figura anterior), es conocer cómo las empresas están o han motivado a sus trabajadores. Una de las maneras que se detectó con un 40% fue la de la compensación económica, con un premio representando el 20%, éstas dos formas de motivar son muy significativas, pues si bien la palmada es una satisfacción personal, las compensaciones económicas son más representativas para los trabajadores pues esto se refleja en satisfacer de una mejor manera sus gustos y necesidades. Sin embargo, sigue persistiendo la tradicional palmada con un 30% y el reconocimiento (diploma) con un 10% como formas de motivar a los trabajadores, pero parece que las primeras formas de motivar a su personal van ganando terrero cada día.

# **BIBLIOGRAFÍA**

Andrade, C., Fucci, M. y Morales, M. 2010. Estrategias de marketing promocional en unidades de servicio de información de la Universidad de Zulia. Revista de Ciencias Sociales, 1 (16), 68-79.

Blesa, A., Ripollés, M. y Monferrer, D. 2009. Influencia de las capacidades de marketing en la competitividad de las nuevas empresas internacionales. Investigaciones Económicas, 2 (33), 233-270.

Carasila, C. y Milton, A. 2008. El concepto de marketing: pasado y presente. Red de Revistas Científicas de América Latina, el Caribe, España y Portugal, 2 (14), 391-412.

Castillo B. V.P., Bojórquez Z. M. I., Pérez B. A. E. 2013. La mercadotecnia, factor clave para la competitividad organizacional. Gest. Soc., 6(1); 15-30. ISSN 2027-1433. Enerojunio. 16-30.

Czinkota, M. y Kotabe, M. 2001. Administración de la mercadotecnia ( $2^a$  ed.). México: Thomson Learning.

Fajnzylber, F. 1988. Competitividad internacional: evolución y lecciones. Revista Cepal, 36, 12-26.

Fischer, L. 1993. Mercadotecnia (1ª ed.). México: McGraw Hill.

Fischer, L. y Espejo, J. 2004. Mercadotecnia (3ª ed.). México D.F.: McGraw Hill.

Gyulavári, T. y Kenesei, Z. 2012. The Impact of Marketing Resources on Corporate Competitiveness. Tržište, 1 (24), 7-21.

Hernández, S. R., Fernández C. C., Baptista, L. P. 2010. Metodología de la Investigación. Ed. Mc Graw Hill. Quinta Edición.

Jiménez, J. C., Domínguez, M. L., y Martínez, C. J. 2009. Estrategias y Competitividad de los Negocios de Artesanía en México. Pensamiento y Gestión, 26, 165-190.

Kotler, P., Armstrong G. 2012. Marketing. Philip y Gary. Editorial Pearson Educación, México, D. F. Décimo Cuarta Edición.

Lamb, C. W., Hair, J. F. y McDaniel, C. 1998. Marketing (4ª ed.). México: Thomson Editores.

Luodon, D. y Della Bitta, A. 2001. Comportamiento del consumidor: conceptos y aplicaciones (4ª ed.). México: McGraw Hill.

Martínez, R., Charterina, J. y Araujo, A. 2010. Un modelo causal de competitividad empresarial planteado desde la VBR: capacidades directivas, de innovación, marketing y calidad. Investigaciones Europeas de Dirección y Economía de la Empresa, 2 (16), 165-188.

Morales, M. 2006. Estrategias de mercadeo de las pymes del sector confección de la región Zuliana. Multiciencias, 1 (6), 1-21.

Ramírez J. 2007. Mercadotecnia, nociones de mercadotecnia. Instituto Universitario de Tecnología "Redalyc", Maracaibo, Estado Zulia. Venezuela.

Stanton, W., Etzel, M. y Walker, B. 2000. Fundamentos de marketing (11ª ed.). México: McGraw Hill.

Valenzuela, L. M., García, J., y Blasco, M. F. 2007. Orientación al valor del cliente y las nuevas métricas de marketing. Revisión y análisis. Panorama Socioeconómico, 34 (25), 70-74.

# **MODELOS COMPUTACIONALES PARA MECÁNICA DE SUELOS APLICACIONES PARA LA CLASIFICACIÓN DE LOS SUELOS**

*Eduardo López Sánchez1*.

# RESUMEN

La clasificación de los suelos que se estudian dentro de la ingeniería civil se efectúa usando el método SUCS y el método AASHTO, los cuales requieren conocer datos de entrada obtenidos mediante los ensayes en laboratorio de la granulometría y los límites de consistencia o de Atterberg para ubicar a los suelos dentro de las categorías enmarcados por SUCS o AASHTO para identificar simbólicamente el tipo de suelo. Se presentan dos modelos computacionales, uno implementado en el software matemático comercial conocido como Mathcad 14, el cual permite clasificar inmediatamente un suelo cuando se introducen los valores de entrada deducidos a partir de los resultados obtenidos con los modelos de granulometría y límites de Atterberg. El esquema de programación mostrado por el código-p permite visualizar perfectamente las estructuras de programación lógica que se requiere para simbolizar a los suelos y los modelos elaborados simplifican el cálculo de los parámetros requeridos. El otro modelo corresponde a un programa elaborado y ejecutado dentro de la plataforma de Phyton 3.3.4.

# **PALABRAS CLAVES**: **Granulometría, plasticidad, SUCS, AASHTO**.

# **INTRODUCCIÓN**

En los estudios de mecánica de suelos que se aplican al área de cimentaciones o de terracerías, en el campo de los pavimentos, es muy importante identificar mediante un método preciso, a los suelos que intervienen. Usualmente se usan dos métodos: A) El primero, de alcance internacional y normado por *ASTM D2487*, conocido como el *Sistema Unificado de Clasificación de Suelos*, o *SUCS*, propuesto por *Arthur Casagrande* en 1942 y de amplia aplicación en ingeniería geotécnica, en el cual los suelos se identifican por símbolos referenciados a letras, de acuerdo a los parámetros que emanan del ensaye granulométrico: porcentajes de grava, arena y finos, y de los límites de consistencia: el límite líquido, , y el índice plástico,. La simbología está referida a *G* (*gravel*) para gravas, *S* (*sand*) para arenas, *C* (*clay*) para arcillas inorgánicas, *M* (*mo*) para limos inorgánicos, *O* (*organic*) para finos orgánicos y *Pt* (*peat*) para las turbas y suelos netamente orgánicos. Estos símbolos se acompañan de las letras *W* (*well*) para arenas y gravas bien graduadas, *P* (*poor*) para arenas y gravas mal graduadas, *H* (*high*) para finos altamente compresibles y *L* (*low*) para finos de baja compresibilidad. B) El segundo método, menos aplicado en México pero de uso extensivo en E.E.U.U., conocido como Sistema de Clasificación de Suelos *AASHTO* y de amplia aplicación en los suelos de terracerías y pavimentos, utiliza la letra *A* seguida de un valor numérico entre 1 y 7 para identificar los grupos de suelos gravosos, arenosos, arcillosos y limosos, adjuntando un valor calculado con una expresión matemática, llamado *índice de grupo* que depende del porcentaje de finos, arenas y plasticidad. En este documento mostraremos los programas para clasificar con los dos métodos, puesto que el esquema visual del código del programa en código-p de *Mathcad 14* para el método permite seguir las condiciones lógicas para clasificar los suelos y asignarles su símbolo correspondiente. También se anexarán los modelos de: a) granulometría, para obtener la curva granulométrica de un suelo, los porcentajes de grava, arena y finos, y los coeficientes de curvatura y uniformidad; y b) de límites de Atterberg, para obtener las humedades correspondientes a los límites líquido, plástico y el cálculo del índice plástico usando el modelo matemático propuesto por William Lambe.

### **PLANTEAMIENTO DEL PROBLEMA**

El método *SUCS* considera que los suelos, aquellas partículas de material térreo que tienen tamaños menores a 75 mm (3 in) se agrupan en dos fracciones: a) la *gruesa*, que corresponde a suelos con tamaños mayores o igual a 0.075 mm (Malla no. 200) para un 50% del peso retenido en la malla anteriormente mencionada de una muestra representativa, que corresponde a los suelos conocidos como gravas y arenas, y b) la fracción *fina*, la que corresponde a suelos con tamaños menores a 0.075 mm (75 µm), en donde se alojan los suelos limosos y arcillosos y que corresponde a un porcentaje mayor al 50% del peso pasando por la malla no. 200.

De acuerdo a la granulometría, *ASTM D422*, la fracción gruesa, a su vez, se sub-agrupa en gravas (*G*), si más del 50% en peso de una muestra representativa se retiene en la malla no. 4 (4.75 mm), y en arenas (*S*), si más del 50% pasa por la malla no. 4. En caso de las gravas y arenas, éstas se clasificarán como bien graduadas (*W*) o mal graduadas (*P*) a partir de los valores que tengan los *coeficientes de curvatura Cc* y de *uniformidad Cu* deducidos a partir del diámetro, en mm, de las partículas que correspondan a los percentiles 10, 30 y 60 de una ojiva acumulada, que en caso de la granulometría, es conocida como curva granulométrica y es representada en un gráfico semi-logarítmico. Estos diámetros de las partículas son conocidos como *D10* (también llamado *diámetro efectivo*), *D30* y *D60*. Así, se asignan los símbolos *W* y *P* de acuerdo a los criterios que se muestran en la tabla 1.

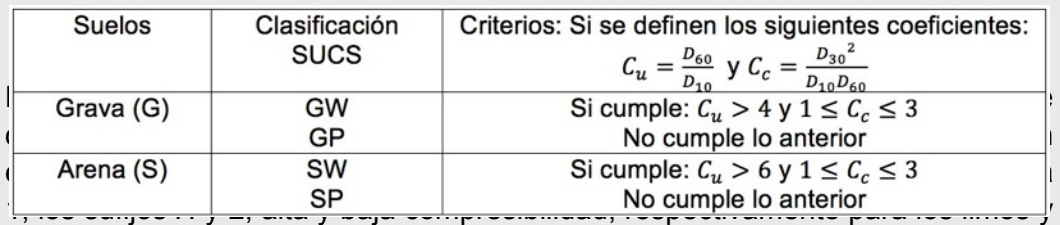

arcillas inorgánicos (*M* y *C*) y de los finos orgánicos (*O*) con su correspondiente símbolo *H* ó *L*.

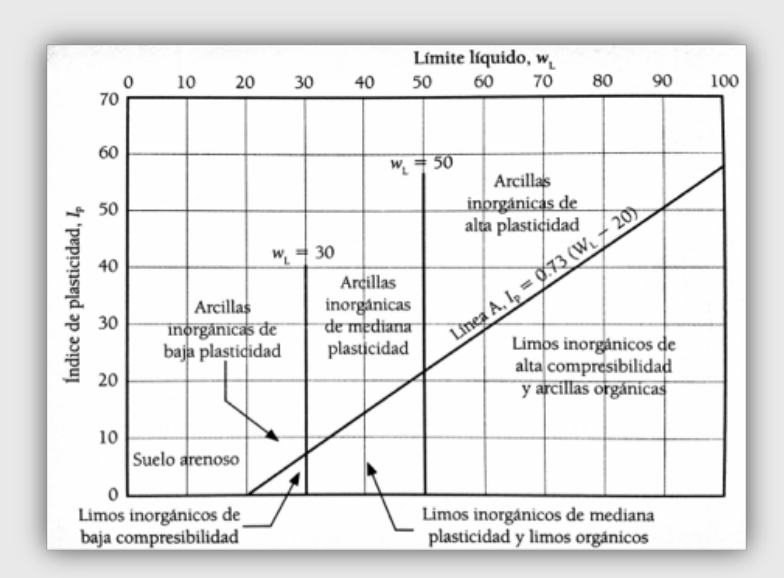

Figura 1. Carta de Plasticidad de Arthur Casagrande

La metodología para clasificar los suelos por el método SUCS se muestra esquemáticamente en la figura 2.

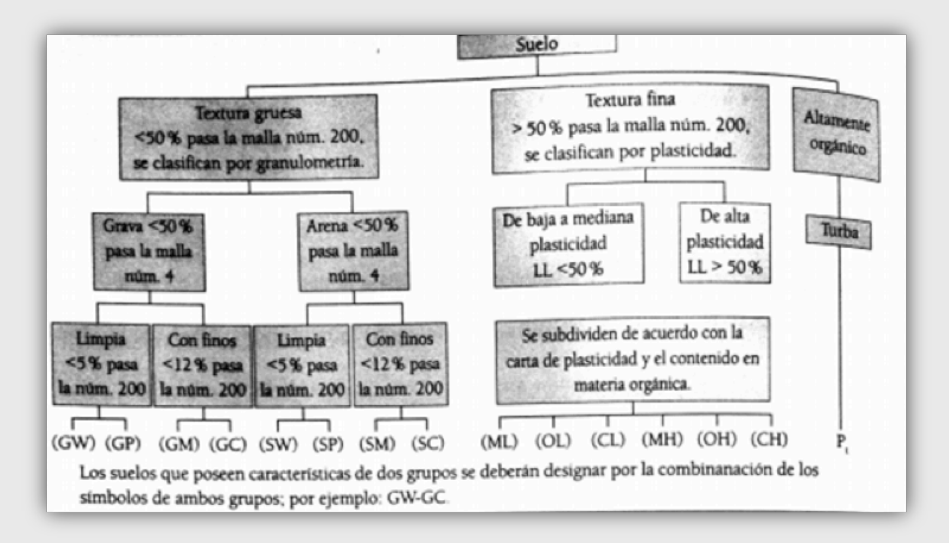

Figura 2. Esquema para clasificación de suelos por el método SUCS
# **OBJETIVOS**

Lograr en el alumno una mejor comprensión de los métodos para clasificar los suelos, usando herramientas computacionales basadas en modelos electrónicos implementados en Mathcad 14 y en aplicaciones desarrolladas en Phyton 3.3.4.

Involucrar al alumno en el desarrollo de aplicaciones sencillas, adecuadas a las necesidades de los métodos y técnicas que se estudian en ingeniería civil, específicamente en el área de mecánica de suelos, para apoyar en la resolución de problemas prácticos.

Proporcionar una nueva técnica de razonamiento lógico y de análisis de problemas basados en los algoritmos que se requieren para programar en un lenguaje de programación de fácil asimilación.

## **MARCO TEORICO**

La mecánica de suelos es un área que requiere técnicas matemáticas para aplicarse en la solución de diversos problemas prácticos, comenzando con la identificación y clasificación correcta del suelo que se estudia. Por ello, es importante que el estudiante tenga un dominio completo de los métodos de clasificación de suelos que usualmente se emplean en la ingeniería civil en la práctica profesional, por lo cual, el estudio de la metodología propuesta por SUCS y AASHTO son relevantes para comprender la aplicación de los suelos en la geotecnia a partir de su identificación simbólica.

## **METODOLOGIA**

Se propone realizar modelos computacionales implementados dentro del software comercial Mathcad 14 y desarrollar sencillas aplicaciones para obtener los datos que arrojan los ensayes de granulometría, límites de Atterberg y su traslado de datos a los programas para clasificar bajo los criterios del SUCS y AASHTO. Se ofrecen programas escritos en Phyton 3.3.4 para que los estudiantes los capturen, los ejecuten, los analicen y tomen decisiones acertadas con respecto a los resultados arrojados por los programas propuestos.

Se mostrarán imágenes correspondientes a los modelos desarrollados que se han mostrado en el aula, en nuestro quehacer docente, ejecutados en una computadora laptop y proyectado con un cañón, en donde se explica, primero, la forma de diseñar los modelos, la selección de las variables de acuerdo a cada entorno computacional, el desarrollo de las expresiones matemáticas requeridas, la necesidad de crear esquemas de programación, sean estructurados o funcionales, para simplificar la ejecución del programa, el análisis de los resultados y su aplicación en la práctica profesional, resaltando la importancia que tiene la correcta interpretación para un adecuada toma de decisiones.

Los programas mostrarán su esquema o su código fuente, según sea el caso incluirán algunos ejemplos de corridas.

 $SUCS_{\text{ex}}(m4, m200LL, IP, C_c, C_n) :=$  if  $m4 > 50%$ if m200<5% If  $C_u > 6 \land (C_c > 1 \land C_c < 3)$ "SW Arena bien graduada" break otherwise "SP Arena mal graduada"<br>break if m200≥ 5% ∧ m200≤ 12% If  $C_u > 6 \land (C_c > 1 \land C_c < 3)$ "SW-SM Arena limosa bien graduada" break otherwise "SP-SM Arena limosa mal graduada" break if m200>12%  $if IP < 4%$ "SM Arena limosa" break if IP  $\geq 4\% \wedge$  IP  $\leq 7\%$ "SM-SC Arena limo arcillosa" break if  $IP > 7%$ "SC Arena arcillosa" break otherwise if m200< 5% If  $C_u > 4 \wedge (C_c > 1 \wedge C_c < 3)$ "GW Grava bien graduada" break otherwise "GP Grava mal graduada" break if  $m20025\% \wedge m200512\%$ | if  $C_n > 4 \wedge (C_c > 1 \wedge C_c < 3)$ "GW-GM Grava limosa bien graduada" break otherwise "GP-GM Grava limosa mal graduada" break if m200> 12%  $if IP < 4\%$ "GM Grava limosa" break if IP  $\geq$  4%  $\,\wedge\,$  IP  $\leq$  7% "GM-GC Grava limo arcillosa" break if  $IP > 7%$ "GC Grava arcillosa" break

El programa para la clasificación de los suelos gruesos se muestra a continuación:

```
SUCS_{cm}(LL, IP, Olor) := if LL < 50\%if IP < 4\%if Olor = "Si""OL Orgánico baja compresibilidad"
                                   break
                                 otherwise
                                   "ML Limo orgánico baja compresibilidad"
                                   break
                             if IP \geq 4\% \wedge IP \leq 7\%"ML-CL Limo arcilloso baja compresibilidad"
                                break
                             if IP > 7%"CL Arcilla baja compresibilidad"
                               break
                          otherwise
                            ip ← 0.73·(LL – 20%)
                             if IP < ipif Olor = "Si""OH Limo inorgánico alta compres."
                                   break
                                otherwise
                                   "MH Limo inorgánico alta compres."
                                   break
                             otherwise
                                 "CH Arcilla inorgánica alta compres."
                                break
```
La fracción fina se determina con el siguiente programa:

El siguiente código invoca a los dos programas anteriores de la siguiente forma y es el que se utiliza para obtener la clasificación SUCS de cualquier suelo, siempre y cuando se introduzca el porcentaje que pasa la malla no. 200 (0.075 mm), si existe olor perceptible en el suelo ("No" o "Mucho"), el porcentaje que pasa la malla no. 4 (4.25 mm), el límite líquido, el índice plástico, el coeficiente de curvatura y el coeficiente de uniformidad:

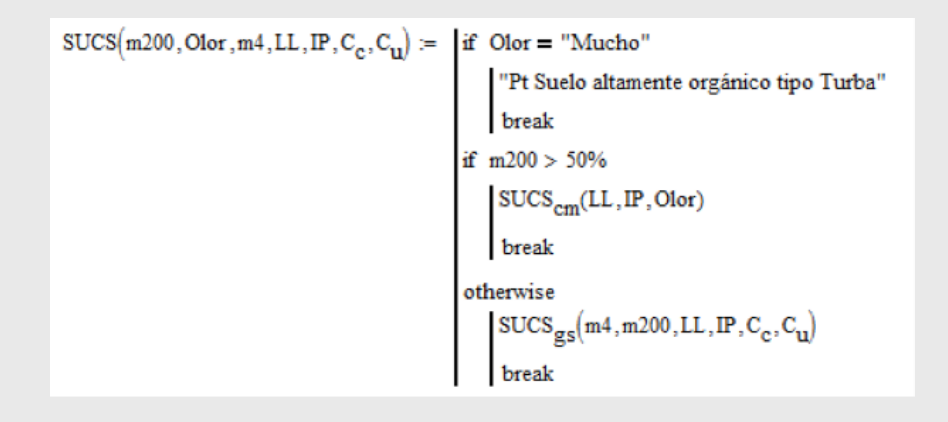

### A continuación, se muestran ejemplos de corridas del programa para diferentes suelos:

SUCS(23%, "No", 13%, 25%, 6%, 3.4, 12.4) = "GM-GC Grava limo arcillosa"  $SUCS(4\%, "No", 37\%, 0\%, 0\%, 2, 18) = "GW Grava bien graduada"$ SUCS(54%, "Mucho", 100%, 57%, 32%, 0, 0) = "Pt Suelo altamente orgánico tipo Turba" SUCS(18%, "No", 42%, 32%, 8%, 8, 12) = "GC Grava arcillosa"  $SUCS(1.4\%, "No", 16\%, 0\%, 0\%, 9.2, 3.5) = "GP Grava mal graduada"$ SUCS(8%, "No", 94%, 14.2%, 0%, 4, 20) = "SP-SM Arena limosa mal graduada" SUCS(20.5%, "No", 51%, 35%, 10%, 0, 0) = "SC Arena arcillosa"  $SUCS(6\%, "No", 25\%, 0\%, 0\%, 57, 18) = "GP-GM Grava limosa mal gradada"$ SUCS(44%, "No", 89%, 60%, 38%, 0, 0) = "SC Arena arcillosa"

El modelo siguiente se utiliza para ejecutar la granulometría del suelo, obtener la tabla granulométrica, la curva granulométrica y los coeficientes y :

### **GRANULOMETRIA. Tabla y curva granulométrica**

Determinación de la tabla y curva granulométrica, coeficientes de curvatura y uniformidad: Instrucciones

\* Sólo introduzca los pesos retenidos de las mallas gruesas (3" a No. 4) y de las mallas finas (No. 10 a No. 200), así como los retenidos en las respectivas charolas.

\* Efectúe (oprimiendo la tecla <F9>) los cálculos e imprima la página no. 2

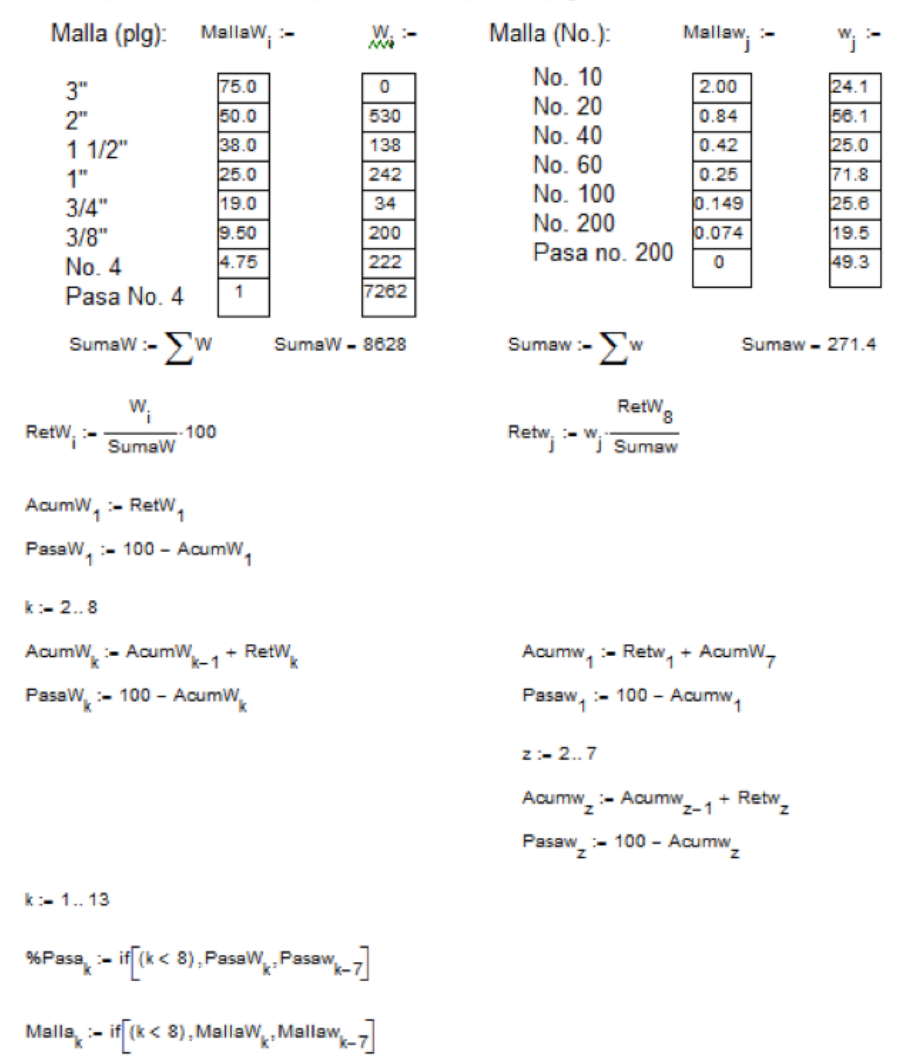

#### **RESULTADOS:**

Granulometría gruesa:

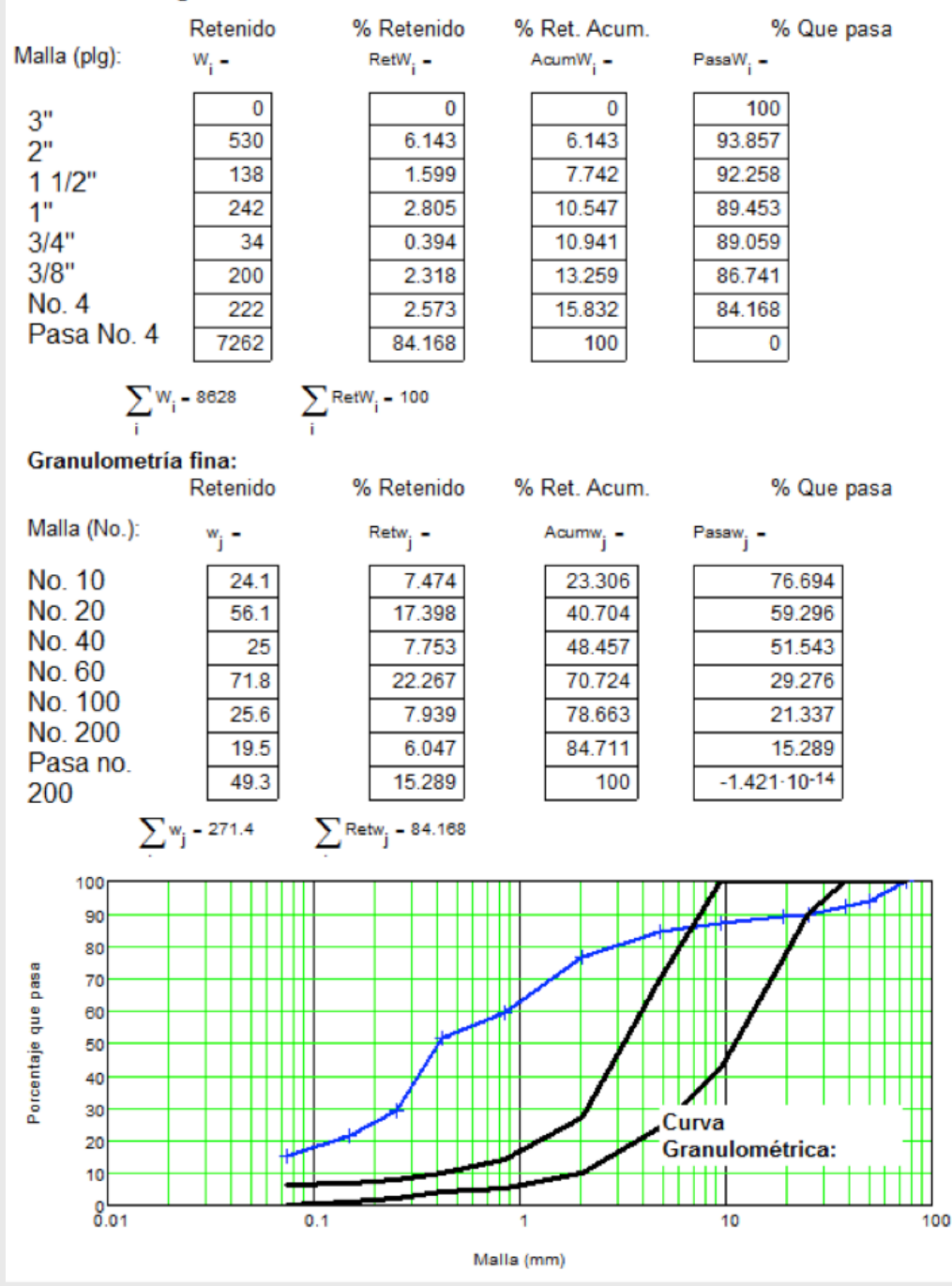

Para la determinación de los coeficientes de curvatura y uniformidad, haga clic izquierdo sobre la gráfica, haga clic derecho y escoja Trace del menú contextual; copiar los valores de x (tamaño de la malla) para los valores de D<sub>10</sub>, D<sub>30</sub> y D<sub>60</sub>; pegar los valores con <Ctrl-V>

 $D_{10} := 0.15436$  $D_{30} := 3.4103$  $D_{60}$  := 16.963  $C_{U} := \frac{D_{80}}{D_{10}}$  $C_{\rm U}$  = 109.892  $C_0 := \frac{D_{30}^2}{D_{10} \cdot D_{60}}$  $C_{\rm C} = 4.442$ 

Con la herramienta anterior y el modelo para determinar los límites de Atterberg mediante el método de Lambe, se obtendrán, finalmente, todos los parámetros necesarios para la clasificación de cualquier suelo con el método SUCS. Para determinar el límite líquido se usa el siguiente modelo:

DETERMINACION DEL LIMITE LIQUIDO, LIMITE PLASTICO E INDICE PLASTICO CON EL METODO DE LAMBE:

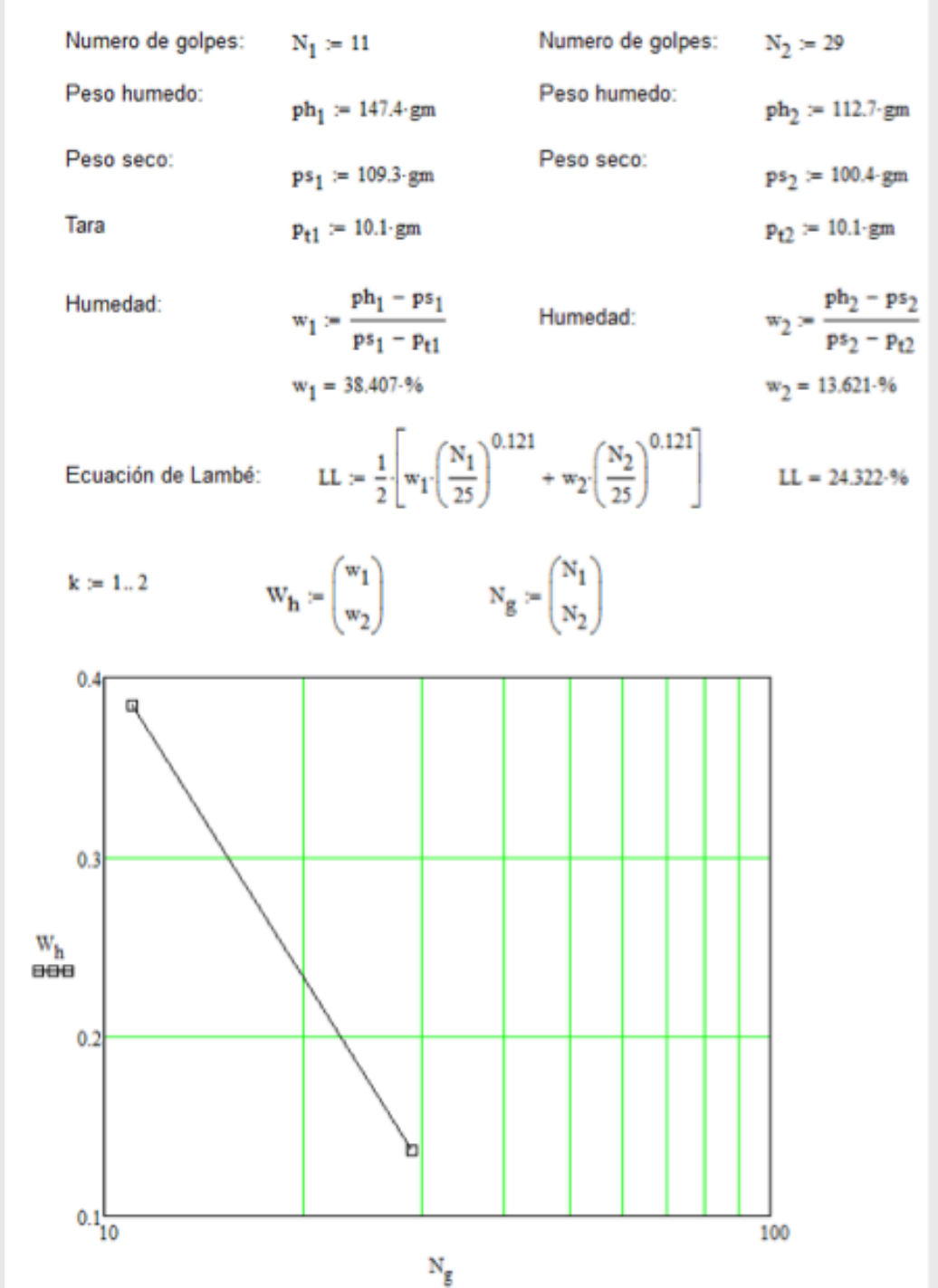

Para obtener el límite plástico y el índice plástico se usa el modelo siguiente:

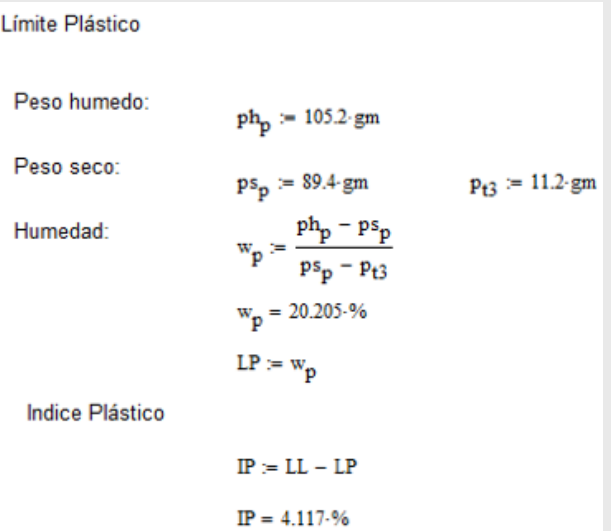

Dentro del ambiente de lenguajes de programación, se pensó en utilizar la plataforma de Phyton 3.3.4, por estar disponible en internet de forma gratuita, de permitir programar en diferentes esquemas y de ser multi-plataforma. Además, su facilidad de aprendizaje y la existencia de múltiples módulos programados por terceros, permiten crear aplicaciones rápidas y de gran exactitud a los alumnos de ingeniería civil, incluso sin haber recibido un curso avanzado de lenguajes de programación. El intérprete permite editar y compilar el programa fuente y ejecutarlo dentro de la misma interfase gráfica de usuario (GUI).

El código fuente del programa en Phyton 3.3.4 para realizar la granulometría de los suelos se muestra a continuación:

```
import math as m
NomGruesa=["3", "2", "1 1/2", "1", "3/4", "3/8", "NO. 4", "Pasa NO. 4"]
NomFina=["NO. 10", "NO. 20", "NO. 40", "NO. 60", "NO. 100", "NO. 200", "Pasa NO. 200"]
MallaGruesa=[75.0,50.0,38.0,25.0,19.0,9.50,4.75,0.00]
MallaFina=[2.00,0.84,0.42,0.25,0.149,0.074,0.00]
PesoGruesa=[]
sumaW=0print ("GRANULOMETRIA GRUESA")
for i in range (0, 8):
   print ("Malla ", NomGruesa[i], " equivale a ", MallaGruesa[i], " mm")
    Weral (input ("Introduzca peso (grs) para malla "))
    PesoGruesa.append(W)
    sumaW=sumaW+W
print ("Suma de los pesos en mallas gruesas (grs): ", format (sumaW))
print("")PesoFina=[]
sumaw=0print ("GRANULOMETRIA FINA")
for i in range (0, 7):
   print ("Malla ", NomFina[i], " equivale a ", MallaFina[i], " mm")
    w=eval(input("Introduzca peso (grs) para malla "))
    PesoFina.append(w)
   sumaw=sumaw+w
print ("Suma de los pesos en mallas finas (grs): ", format (sumaw))
print("")Return[]AcumW = [ ]Pasaw = 11
```

```
for i in range (0, 8):
    retW=PesoGruesa[i]/sumaW*100
    RetW.append(retW)
AcumW.append(RetW[0])
PasaW.append(100-AcumW[0])
for i in range (1, 8):
    acumW=AcumW[i-1]+RetW[i]
    AcumW.append(acumW)
    pasaW=100-AcumW[i]
    PasaW.append(pasaW)
Return[]Acumw = []Passaw = []for j in range (0, 7):
    retw=PesoFina[j]/sumaw*RetW[7]
    Retw.append(retw)
Acumw.append(Retw[0]+AcumW[6])
Pasaw.append(100-Acumw[0])
for \frac{1}{1} in range (1,7):
    acumw = Acumw[i-1] + Retw[i]Acumw.append(acumw)
    pasaw=100-Acumw[j]
    Pasaw.append(pasaw)
Mailamm = []PorcentajePasa=[]
for k in range (0, 7):
    Mallamm.append(MallaGruesa[k])
    PorcentajePasa.append(PasaW[k])
for k in range (0, 6):
    Mallamm.append(MallaFina[k])
    PorcentajePasa.append(Pasaw[k])
```

```
print("")print ("VALORES PARA GRAFICAR LA GRANULOMETRIA")
for kin range (0,13);<br>
For kin range (0,13);<br>
print ('Malla: {:.3f}'.format (Mallamm[k]), 'mm ... Porcentaje Que Pasa {:.2%}'.format (PorcentajePasa[k]/100))<br>
print ()
 cuc = 1POP=[10,30,60]
DE=[<br>for i in range(0,3):
         1 in range (0,3):<br>
print ("Buscando D", PQP[i])<br>
print ("Buscando D", PQP[i])<br>
pl=eval (input ("Introduzca valor D2 (%): "))<br>
M2=eval (input ("Introduzca valor M1 (mm): "))<br>
M2=eval (input ("Introduzca valor M2 (mm): ")
         \frac{1}{\text{if}} (D2-D1)==0:<br>Mn=M1
          else:$198:<br>
Mn = m \cdot \exp((m \cdot \log(M2) - m \cdot \log(M1)) / (D2 - D1) * (Dn - D1) + m \cdot \log(M1))<br>
DE.append(Mn)<br>
print("Valor de D", PQP[i]," = ", Mn," mm")<br>
print()<br>
D10=DE[0]<br>
D30=DE[1]<br>
D30=DE[1]
D60=DE(2)Cu=D60/D10<br>Ca=D60/D10<br>Cc=D30**2/(D10*D60)
CC=D30<sup>--27</sup> (D10-D6<br>CUC.append(Cu)<br>CUC.append(Cc)<br>print ("Cc = ", Cu)<br>print ("Cc = ", Cc)
```
La corrida del programa dentro del intérprete de Phyton se muestra a continuación:

> GRANULOMETRIA GRUESA Malla 3 equivale a 75.0 mm Introduzca peso (grs) para malla 0 Malla 2 equivale a 50.0 mm Introduzca peso (grs) para malla 0 Malla 1 1/2 equivale a 38.0 mm Introduzca peso (grs) para malla 25.3 Malla 1 equivale a  $25.0$  mm Introduzca peso (grs) para malla 33.7 Malla 3/4 equivale a 19.0 mm Introduzca peso (grs) para malla 128.3 Malla 3/8 equivale a 9.5 mm Introduzca peso (grs) para malla 224.5 Malla NO. 4 equivale a 4.75 mm Introduzca peso (grs) para malla 239.5 Malla Pasa NO. 4 equivale a 0.0 mm Introduzca peso (grs) para malla 1200.9 Suma de los pesos en mallas gruesas (grs): 1852.2 **GRANULOMETRIA FINA** Malla NO. 10 equivale a 2.0 mm Introduzca peso (grs) para malla 11.2 Malla NO. 20 equivale a 0.84 mm Introduzca peso (grs) para malla 12.4 Malla NO. 40 equivale a 0.42 mm Introduzca peso (grs) para malla 32.3 Malla NO. 60 equivale a 0.25 mm Introduzca peso (grs) para malla 33.4 Malla NO. 100 equivale a 0.149 Introduzca peso (grs) para malla 25.3 Malla NO. 200 equivale a 0.074 Introduzca peso (grs) para malla 20.3 Malla Pasa NO. 200 equivale a 0.0 mm Introduzca peso (grs) para malla 86.5 Suma de los pesos en mallas finas (grs): 221.4 VALORES PARA GRAFICAR LA GRANULOMETRIA Malla: 75.000 mm ... Porcentaje Que Pasa 100.00% Malla: 50.000 mm ... Porcentaje Que Pasa 100.00% Malla: 38.000 mm ... Porcentaje Que Pasa 98.63% Malla: 25.000 mm ... Porcentaje Que Pasa 96.81% Malla: 19.000 mm ... Porcentaje Que Pasa 89.89% Malla: 9.500 mm ... Porcentaje Que Pasa 77.77% Malla: 4.750 mm ... Porcentaje Que Pasa 64.84% Malla: 2.000 mm ... Porcentaje Que Pasa 61.56% Malla: 0.840 mm ... Porcentaje Que Pasa 57.93% Malla: 0.420 mm ... Porcentaje Que Pasa 48.47% Malla: 0.250 mm ... Porcentaje Que Pasa 38.69% Malla: 0.149 mm ... Porcentaje Que Pasa 31.28% Malla: 0.074 mm ... Porcentaje Que Pasa 25.33% Buscando D 10 Introduzca valor D1 (%): 25.33 Introduzca valor D2 (%): 0 Introduzca valor M1 (mm): 0.074 Introduzca valor M2 (mm): 0.010 Valor de D 10 = 0.022037531045484237 mm Buscando D 30 Introduzca valor D1 (%): 31.28 Introduzca valor D2 (%): 25.33 Introduzca valor M1 (mm): 0.149 Introduzca valor M2 (mm): 0.074 Valor de D 30 = 0.12817334747798462 mm Buscando D 60 Introduzca valor D1 (%): 61.56 Introduzca valor D2 (%): 57.93 Introduzca valor M1 (mm): 2 Introduzca valor M2 (mm): 0.84 Valor de D 60 = 1.3775919610950904 mm  $cu = 62.5111750609366$  $cc = 0.5411428402631313$

Finalmente, el código fuente para el programa que realiza la clasificación de suelos usando SUCS y AASHTO, se muestra a continuación:

```
import math as m<br>Entr=[]
  def Entrada():
          DiamEfec = [60.30.10]DiamEfec=[60,30,10]<br>PorcentajeQueBasa=[]<br>Mallas=["3","2","1","3/4","3/8","NO. 4","NO. 10","NO. 20","NO. 40","NO. 60","NO. 100","NO. 200"]<br>Tamm=[75.0,50.0,38.0,25.0,19.0,9.50,4.75,2.00,0.84,0.42,0.25,0.149,0.074,0.010]<br>prin
                   i in range (0,13):<br>print (" Malla ", Mallas [i]," equivale a ", Tamm [i], " mm")<br>pasa=eval (input ("Porcentaje que pasa (%) : "))
                   PorcentajeQuePasa.append(pasa)
          PorcentajeQuePasa.append(0)<br>print("")
          print("")<br>Entr.append(PorcentajeQuePasa[12])<br>Entr.append(PorcentajeQuePasa[6])
          gravas=100-PorcentajeQuePasa(6)<br>finos=PorcentajeQuePasa(6)<br>finos=PorcentajeQuePasa(12)<br>arenas=100-gravas-finos
         Inno=-ororentary<br>
arenas=100-gravas-finos<br>
suma=gravas+arenas+finos<br>
print("Clasificación SCT")<br>
print("Porcentaje de Gravas: ",gravas," %")<br>
print("Porcentaje de Gravas: ",arenas," %")<br>
print("Porcentaje de Finos : ",fino
           print("")pos=11pos=[]<br>for j in range (0,3):<br>for i in range (0,14):<br>if DiamEfec[j]>=PorcentajeQuePasa[i]:<br>nos.annend(i)
                            pos.append(i)
                                hras
   DE = [1]per_{[]}<br>for j in range(0,3):<br>lugar=pos[j]
            Dn=DiamEfec[i]
            D2=PorcentajeQuePasa[lugar-1]
            \begin{array}{l} \texttt{DI=Percentage} \\ \texttt{M2=Teamm[lugar-1]} \end{array}M1=Tamm[lugar]
            if (D2-D1) == 0:
                    Mn = M1else:
                    Mn = m \cdot exp((m \cdot log(M2) - m \cdot log(M1)) / (D2 - D1) * (Dn - D1) + m \cdot log(M1))DE.append(Mn)
            print ("Valor de D", DiamEfec[j], " = ", Mn, " mm")
   D10=DE [2]
   D30=DE[1]D60=DE[0]cu=D60/D10<br>cc=D30**2/(D10*D60)print ("Cu = ", Cu)<br>print ("Cc = ", Cc)
    Entr.append(Cu)
  Entr.append(Cu)<br>Entr.append(Cc)<br>print("")<br>print("2. Datos de los Límites de Consistencia")<br>LimLiq=eval(input("Introduzca el Límite Líquido (%): "))
       Entr.append(LimLiq)<br>LimPla=eval(input ("Introduzca el Límite Plástico (%): "))<br>IndPla=LimLiq-LimPla
       ndra - namniq-namnia<br>
Phirt append (IndPla)<br>
print ("LL = {:.3f)".format (LimLiq))<br>
print ("LP = {:.3f)".format (LimPla))<br>
print ("IP = {:.3f)".format (IndPla))
       Olor = eval(imout("Existe olor (SI) -- >1 (NO) -- >0 (MUCHO) -- >2 ; "1)Underwaring (Olor)<br>Entr.append (Olor)<br>Entr.append (PorcentajeQuePasa[9])<br>Entr.append (LimPla)
      Entr.append(LimPla)<br>Entr.append(PorcentajeQuePasa[7])<br>return Entr
def Gruesa (Malla4, Malla200, LimLiq, IndPla, Cc, Cu) :<br>if Malla4>50:<br>if Malla200<5:
             if Malla200<5:<br>
if Cu><sup>5</sup> and Cc>1 and Cc<3):<br>
if Cu><sup>5</sup> and Cc>1 and Cc<3):<br>
print ("SW Arena bien graduada")<br>
else:<br>
print ("SP Arena mal graduada")<br>
if Malla200>=5 and Malla200<=12:<br>
if Cu>6 and (Cc>1 and Cc<3):<br>
print
                                                                              sa bien graduada")
              print ("SP-SM Arena limosa mal graduada")<br>if Malla200>12:
                       if IndPla<4:
                       print ("SM Arena limosa")<br>if IndPla>=4 and IndPla<=7:<br>print ("SM-SC Arena limo arcillosa")
                      if IndPla>7:
                                print ("SC Arena arcillosa")
```

```
if IndPla>7:
                    print ("SC Arena arcillosa")
    else:
         if Malla200<5:
               if Cu>4 and (Cc>1 and Cc<3):
                    print ("GW Grava bien graduada")
               else:print ("GP Grava mal graduada")
   if Malla200\ge=5 and Malla200\lt=12:
         if Cu>4 and (Cc>1 and Cc<3:
              print ("GW-GM Grava limosa bien graduada")
         else:
              print ("GP-GM Grava limosa mal graduada")
         if Malla200>12:
              if IndPla<4:
                    print ("GM Grava limosa")
               if IndPla>=4 and IP<=7:
                    print ("GM-GC Grava limo arcillosa")
              if IndPla>7:
                    print ("GC Grava arcillosa")
    return
ef Fina (LimLiq, IndPla, Olor) :
   if LimLiq<50:
         if IndPla<4:
               if Olor==1:print ("OL Orgánico de baja compresibilidad")
               else:
                   print ("ML Limo orgánico de baja compresibilidad")
         if IndPla>=4 and IndPla<=7:
              print ("ML-CL Limo arcilloso de baja compresibilidad")
         if IndPla>7:
              print ("CL Arcilla de baja compresibilidad")
    else:
         ip=0.73*(Limit-20)if IndPla<ip:
             if olor=1:
                  print ("OH Limo orgánico de alta compresibilidad")
             else:
                  print ("MH Limo inorgánico de alta compresibilidad")
         else:
             print ("CH Arcilla inorgánica de alta compresibilidad")
    r<sub>n</sub> + \cdotsdef Coarse (Malla200, Malla40, Malla10, LimLiq, IndPla):<br>IG=(Malla200-35)*(0.20+0.005*(LimLiq-40))+0.01*(Malla200-15)*(IndPla-10)
    if IG<1:
         IG=0else:
         IG=round(IG, 0)if (Malla10 <= 50 and Malla40 <= 30) and (Malla200 <= 15 and IndPla <= 6):
    print ("A-1-a (", IG, ")")<br>if Malla40<=50 and Malla200<=25 and IndPla<=6:
         print ("A-1-b (", IG, ")")
    if Malla40>50 and Malla200<10 and IndPla==0 and LL==0;<br>print("A-3 (",IG,")")
    if LimLiq<=40 and IndPla<=10:
         print("A-2-4 (", IG,"))")if LimLiq>40 and IndPla<=10:
    print ("A-2-5 (", IG, ")")<br>if LimLiq <= 40 and IndPla>10:
    \begin{array}{c}\n\text{if } \text{limit}("A-2-6 (", TG,")) \\
\text{if } \text{limit}("A-2-6 (", IG,")) \\
\text{if } \text{limit}("A-2-7 (", IG,"))\n\end{array}return
def Fines (Malla200, Malla40, Malla10, LimLiq, IndPla, LimPla) :
    if Malla200>35:
         IG=(Mal1a200-35)*(0.20+0.005*(LimLiq-40)+0.01*(Mal1a200-15)*(IndPla-10))if IG<1:
             IG=0else:
         else:<br>
IG=round(IG,0)<br>
if IndPla<=10 and LimLiq<=40;<br>
print("A-4 (",IG,")")<br>
if IndPla<=10 and LimLiq>40;
         print ("A-5 (", IG, ")")<br>if IndPla>10 and LimLiq<=40:
         print ("A-6 (", IG, ")")<br>if IndPla>10 and LimLiq>40:
              if LimPla<30:<br>print("A-7-6 (", IG,")")
            _{\texttt{else}}print("A-7-5 (", IG,")")
    return
def SUCSandAASHTO():
    Entrada()
    Malla200=Entr[0]
    Malla4=Entr[1]
    Malla40=Entr[7]
    Malla10=Entr[9]
    CU=Entr[2]
```

```
CC=Entr[3]LL = Entr[4]IP=Entr[5]olor=Entr[6]LP=Entr[8]
    if olor==2print ('
         print ("Clasificación SUCS:")
         print ("Pt Suelo altamente orgánico tipo Turba")
    elif Malla200>50:
        print("")<br>print("Clasificación SUCS:")
         Fina (LL, IP, olor)
    Also:\frac{1}{\pi} print ("")
         print ("Clasificación SUCS:")
         Gruesa (Malla4, Malla200, LL, IP, CC, CU)
    if Malla200 <= 35:
        print("")<br>print("Clasificación AASHTO:")
         Coarse (Malla200, Malla40, Malla10, LL, IP)
    else:
        print ("
         print ("Clasificación AASHTO:")
         Fines (Malla200. Malla40. Malla10. LL. IP. LP)
    return
SUCSandAASHTO()
```
La corrida del programa anterior se muestra a continuación:

```
1. Datos de la Granulometría
Malla 3 equivale a 75.0 mm
Porcentaje que pasa (%) : 100
Malla 2 equivale a 50.0 mm
Porcentaje que pasa (%) : 100
Malla 1 1/2 equivale a 38.0 mm
Porcentaje que pasa (%) : 93
Malla 1 equivale a 25.0 mm
Porcentaje que pasa (%) : 88
Malla 3/4 equivale a 19.0 mm
Porcentaje que pasa (%) : 73
Malla 3/8 equivale a 9.5
                                mm
Porcentaje que pasa (%) : 65
Malla NO. 4 equivale a 4.75 mm
Porcentaje que pasa (%) : 43
Malla NO. 10 equivale a
                              2.0 mm
Porcentaje que pasa (%) : 33
Malla NO. 20 equivale a 0.84 mm
Porcentaje que pasa (%) : 21
Malla NO. 40 equivale a 0.42 mm
Porcentaje que pasa (%) : 18
Malla NO. 60 equivale a 0.25 mm
Porcentaje que pasa (%) : 16
Malla NO. 100 equivale a 0.149 mm
Porcentaje que pasa (%) : 15
Malla NO. 200 equivale a 0.074 mm
Porcentaje que pasa (%) : 11
Clasificación SCT
Porcentaie de Gravas: 57
Porcentaje de Arenas: 32<br>Porcentaje de Arenas: 32<br>Porcentaje de Finos : 11<br>3UMA : 100
SUMA
                           \overline{\mathbf{a}}Valor de D 60 = 8.115358264973597 mm
valor de D 30 = 1.6100609551700655 mm<br>Valor de D 10 = 0.06168941534756549 mm
cu = 131.55187513531627cc = 5.1780505402644912. Datos de los Límites de Consistencia
Introduzca el Límite Líquido (%): 35.4
Introduzca el Límite Plástico (%): 23.2
LL = 35.400LP = 23.200IP = 12.200Existe olor (SI) -->1 (NO) -->0 (MUCHO) -->2 : 0
Clasificación SUCS:
GP-GM Grava limosa mal graduada
Clasificación AASHTO:
A-2-6 (0)
```
### **CONCLUSIONES**

Este tipo de aplicaciones y modelos permiten ayudar al alumno a comprender mejor las metodologías para la clasificación de suelos que se explican en el aula, al observar, dentro del esquema de la lógica computacional, la toma de decisiones que se requieren para simbolizar a los suelos. Los modelos facilitan el cálculo complementario para obtener los parámetros que se usan en los métodos de clasificación de suelos y los programas, una vez capturados por los alumnos en su respectivo intérprete, se convierten en fuertes herramientas que simplifican los cálculos para obtener los resultados correctos, permitiendo al alumno comprender, desde una nueva perspectiva de razonamiento, los conceptos relacionados con las bases de la mecánica de suelos, pues estos métodos deben ser comprendidos perfectamente por el futuro ingeniero civil, ya que son los aspectos que continuamente son solicitados en los trabajos profesionales relacionados con estudios geotécnicos y reportes técnicos de suelos que intervienen en las terracerías y los pavimentos que se construyen en México.

## **REFERENCIAS**

Díaz-Rodríguez, J. Abraham (2014). Mecánica de Suelos, Naturaleza y Propiedades. México: Trillas

Lambe, William T. (2001). Mecánica de Suelos. México: Limusa Noriega Phyton 3.3 (2013).<http://www.phyton.org>